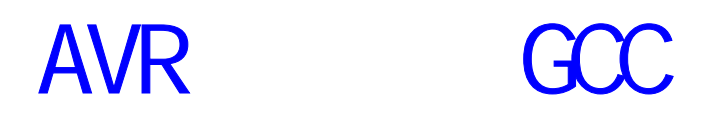

2005-01-01

请到 **http://www.chip-art.net** 或 **http://chipart.17kl.net**

 **E-mail : chipart@chip-art.net** 

**changfutong@sina.com** 

 **OICQ : 27796915** 

感谢您的支持**!** 

1.3 MAKEFILE  $1.4$ 1.5 CA-MB 2.1 AVR  $2.2$  I/O 2.3 SRAM 24 FLASH 2.5 EEPROM  $2.6$  avr-gcc 2.7 RAM  $2.8$  $\alpha$  c  $3.1$  $3.2$ **AVR** 4.1  $4.2$  / 4.3 看门狗应用 4.4 UART 4.5 PWM 4.6 4.7 A/D 4.8 数码管显示程序设计 4.9 4.10 第五章 使用 C 语言标准 I/O 流调试程序  $5.1$  avr-libc  $1/0$ 5.2 利用标准 I/0 流调试程序  $5.3$ CA-M8 AT89S52

1.1 AVR  $GCC$ 

 $1.2$ 

- 6.1
- 6.2 LuckyProg2004
- 6.3 AT989S52 isp
- 6.4

#### TW

- $7.1$  TW
- 7.2 DS1307
- 7.3 Mega8 TW

BootLoader

- 8.1 BootLoader
- 8.2 avr-libc BootLoader
- 8.3 BootLoader
- 8.4 LuckyProg2004 BootLoader
- 9.1 C
- 9.2 独立的汇编语言支持
- 9.3 C

 $C_{++}$ 

- 1 avr-gcc
- 2 Intel HEX

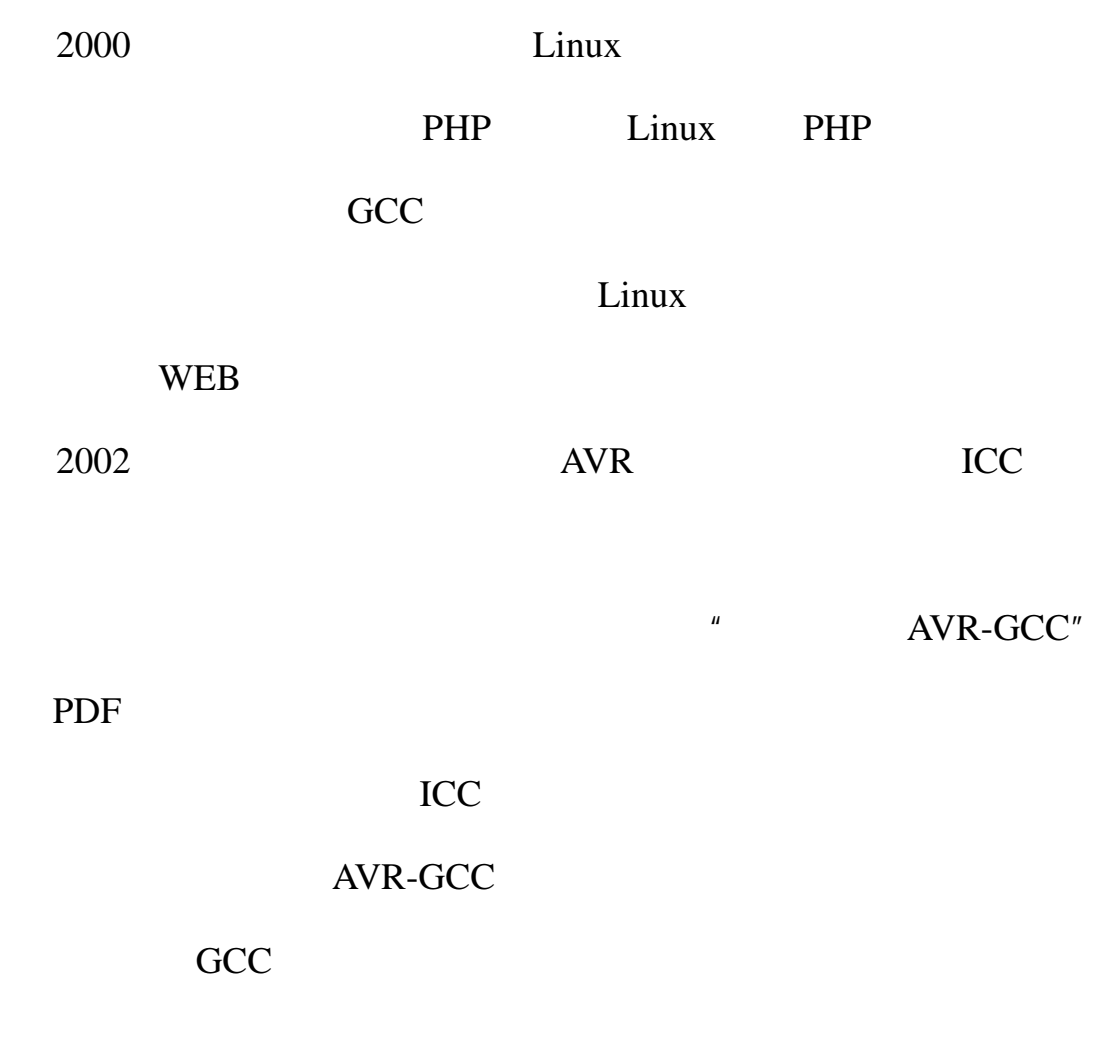

2004-12-13

 1.内容中所有的示例均在硬件上调试通过  $2.$  $3.$ 4.对使用本软件后的一切后果,本人不负

## **1.1 AVR** GCC

 $AVR$ 

1997 ATMEL A Y 8 **RISC-Reduced Instrction Sot CPU** 

ATtiny AT90S ATmega Attiny Attiny15 Attiny2313 AT90S AT90S2313 AT90S8535 AT90S8515 AT90S2313 AT89C2051 AT90S8515 51 51 AT90S AT90S ATMEL ATMega ATtiny Attiny2313 AT90s2313 AT90S2313 ATMega8515 ATMega8535 AT90S8515 AT90S8535 Nega ATMega48/88/168 ATMega8 ATMega16 ATMega32 ATMega64 ATMega128 ATMega ATMega8 ATMega8 ATMega8 2 ATMega48/88/168 ATMega16 8535 AT90S8535 8535 ATMega8 I/O  $\overline{A}$ TMega8  $\overline{A}$ TMega8  $\overline{A}$  FLASH  $AVR$  at  $ATMEL$ Attiny2313 ATMega48/88/168 ATMega8 ATMega16 ATMega32 ATMega64  $AVR$ 

 $AVR$ 

更适合采用高级语言开发是 AVR 单片机最初设计时的目的之一。目前 AVR 单片机高级 IAR C WINAVR ICCAVR CodeVision BASCOM-AVR BASIC IAR AVR AVR AVR C IAR  $ATMEL$  and  $C$ ICCAVR AVR 2007 2008 E  $XX$ CodeVision C Winavr  $AVR$   $AVR$   $GCC$   $C/C++$ 

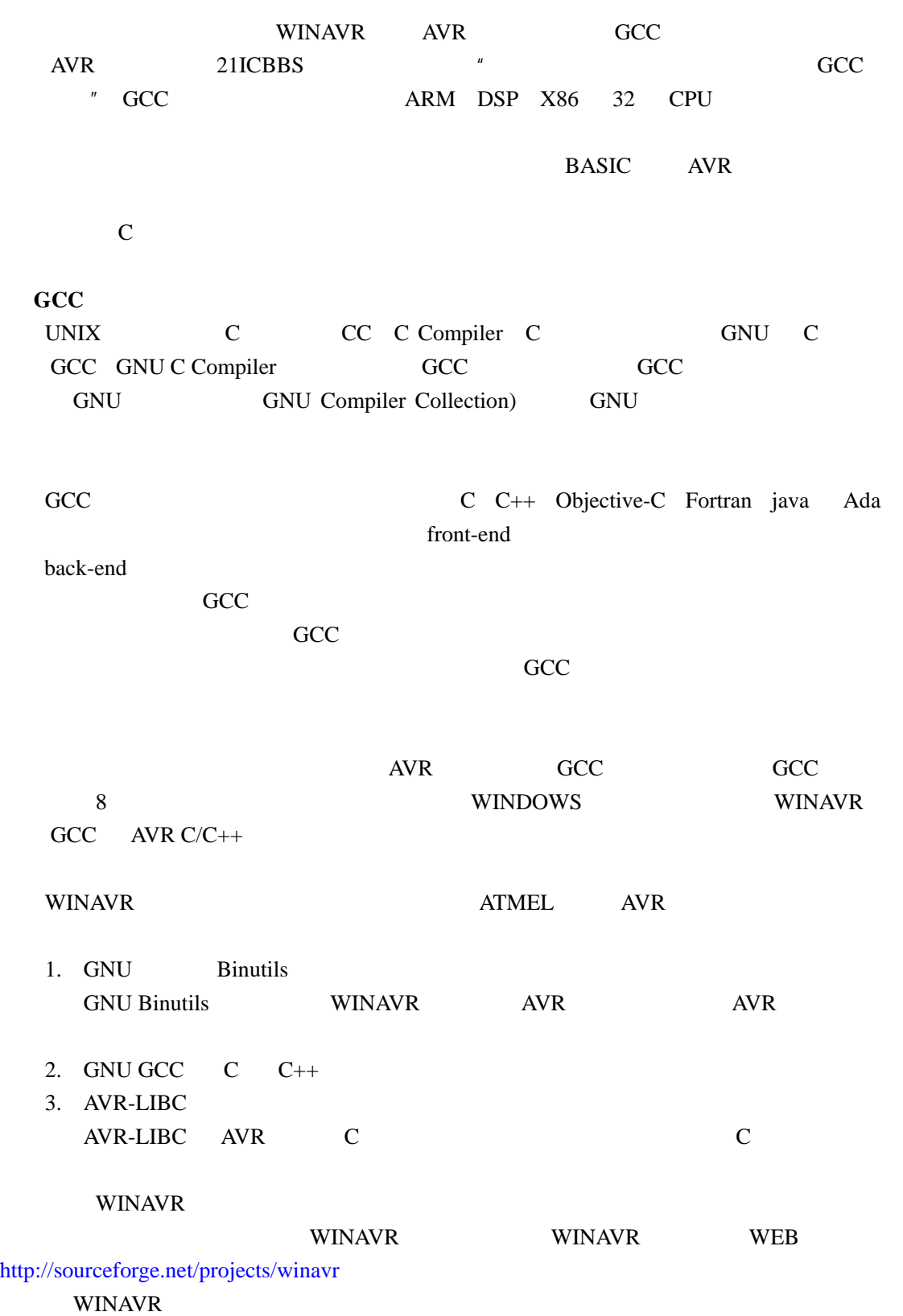

 $1.2$ 

demo1.c

#include <avr/io.h> int main( void ) { unsigned char i, j, k, led=0; DDRB=0xFF; while  $(1)$  { if(led) PORTB|=0X01; else PORTB&=0XFE; led=!led;  $\frac{1}{2}$ for (i=0; i<255; i++) for(j=0; j<255;j++)  $k++;$ }

PB0 LED demo1.c  $\Rightarrow$  " command "  $\mathbb{R}^n$ 

avr-gcc –mmcu=at90s2313 –c demo1.c

 $1 - 1$ 

}

was a media was sensible way of the more sensible entity of the sensible entity of the sensible entity of the sensible entity of the sensible entity of the sensible entity of the sensible entity of the sensible entity of t at90s2313 -c

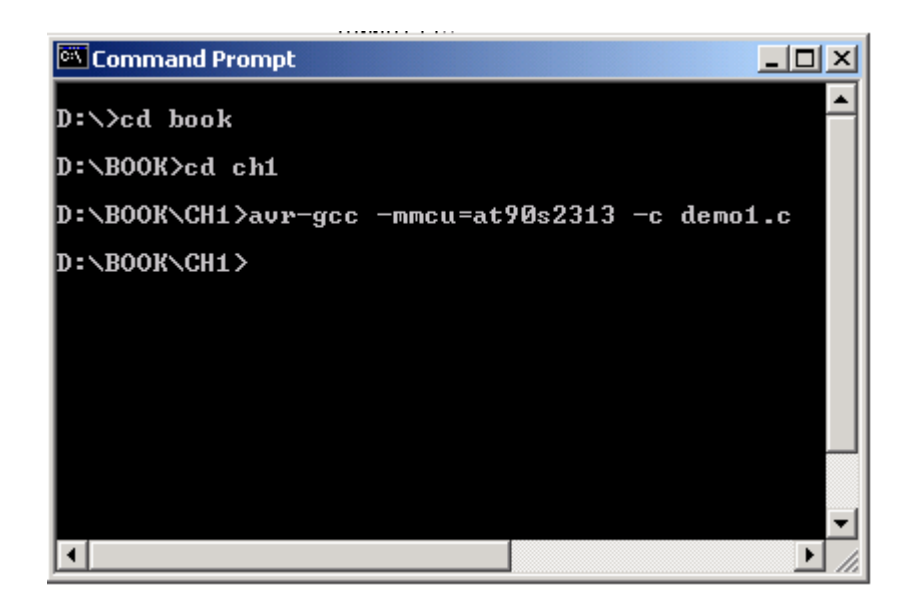

demo1.o ,

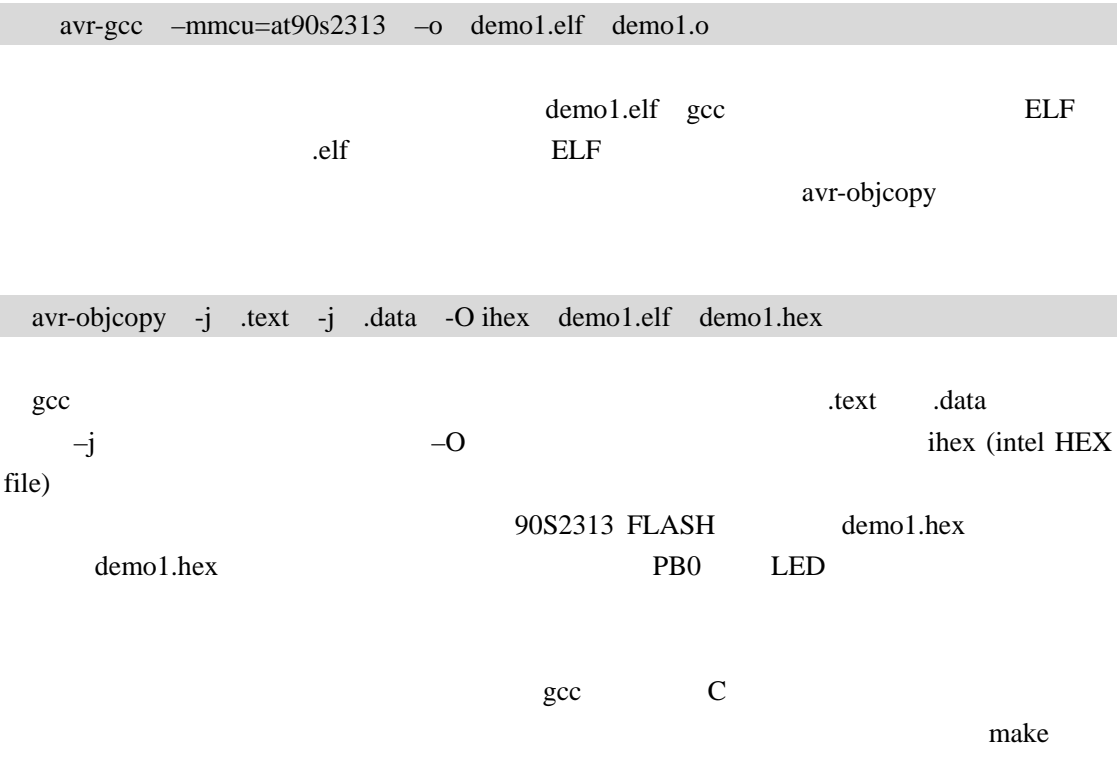

Make

## 1.3 **MAKEFILE**

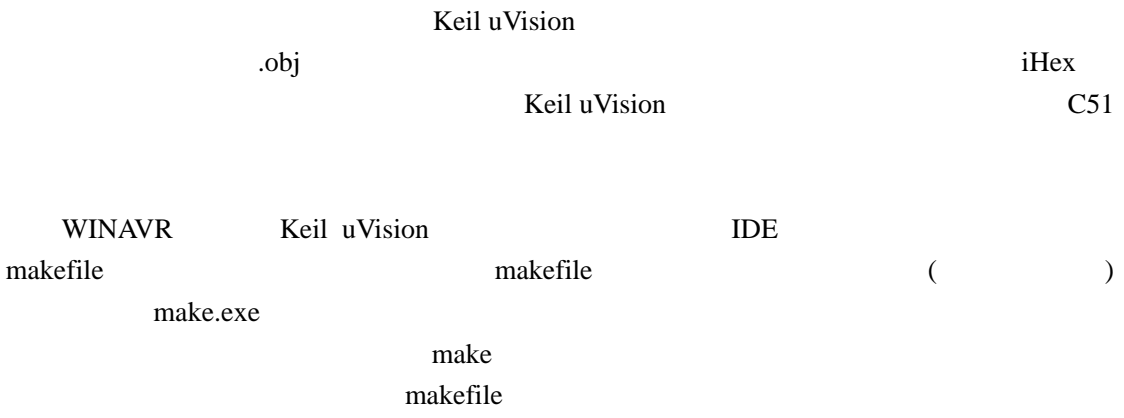

### **1.3.1** make

#### Make

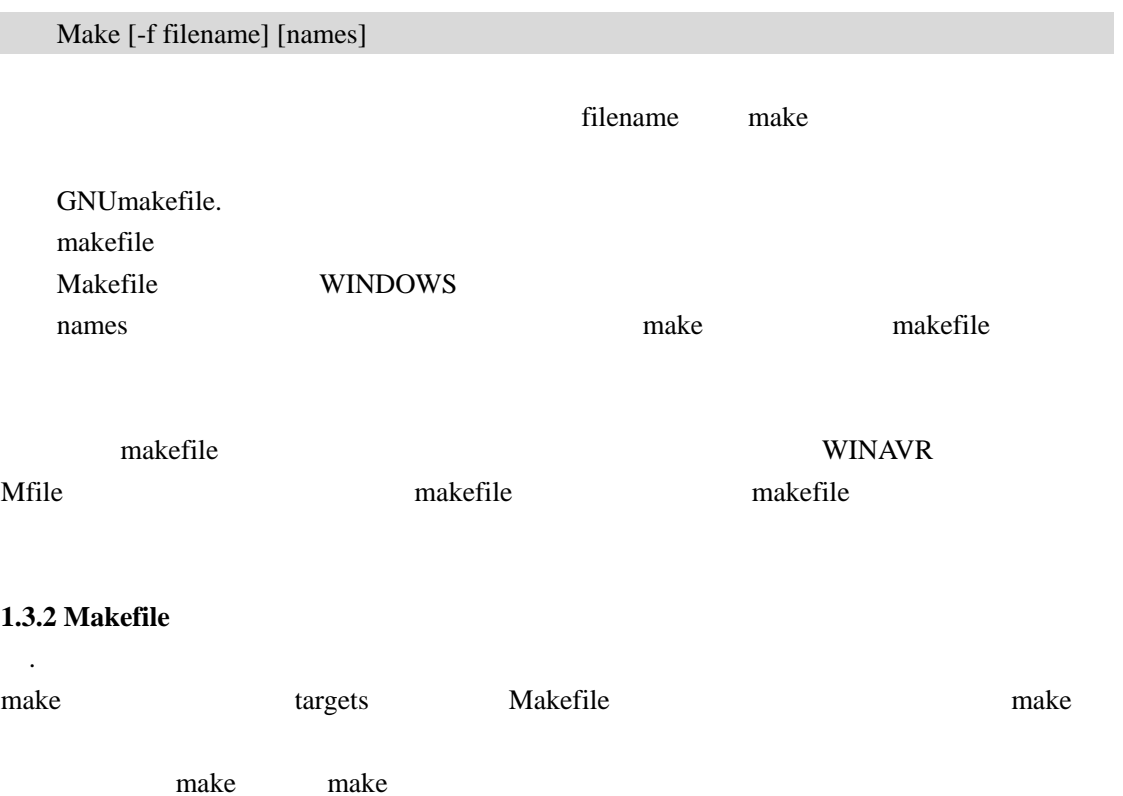

MAKE \*\*\*No targets specified and no makefile found. Stop. 1.  $\blacksquare$ 

MAKEFILE #当前目录 D:\AVRGCC\TEST all: @echo hello! #End makefile

all:

D:\AVRGCC\TEST>make hello!

2. (goal)

make make make  $\frac{1}{2}$ 

具有三个目标的 makefile

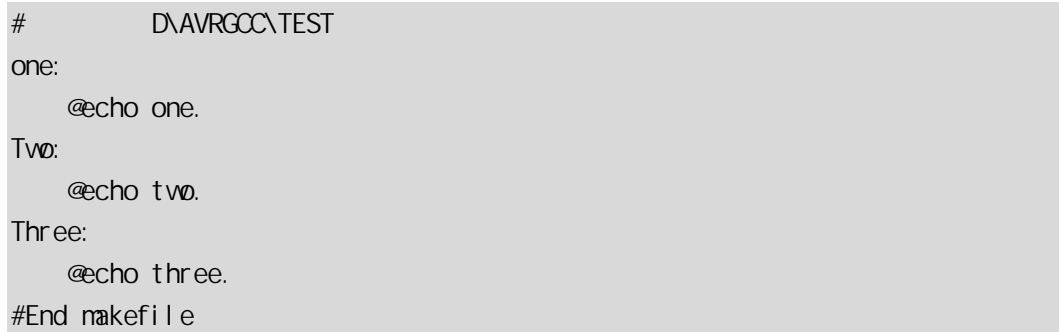

#### 调用 1

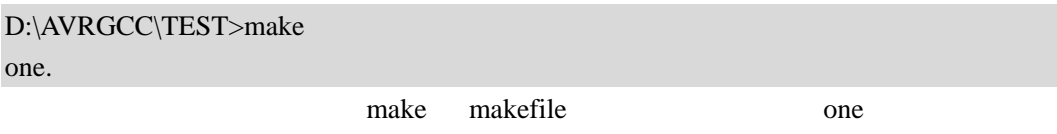

#### 调用 2

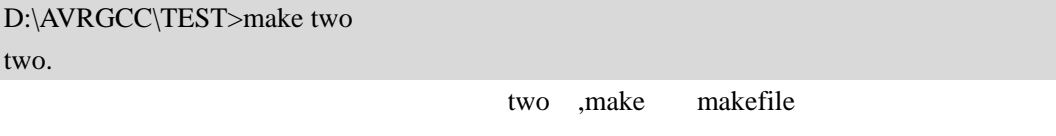

调用 3

D:\AVRGCC\TEST make three one two three. one.

two.

make

makefile

makefile

makefile

 $\mathbb{R}^n$ 

...

 $1[\qquad 2 \ldots] : [\; : \;][ \qquad 1][ \qquad 2] \ldots$  $[\quad]$ 

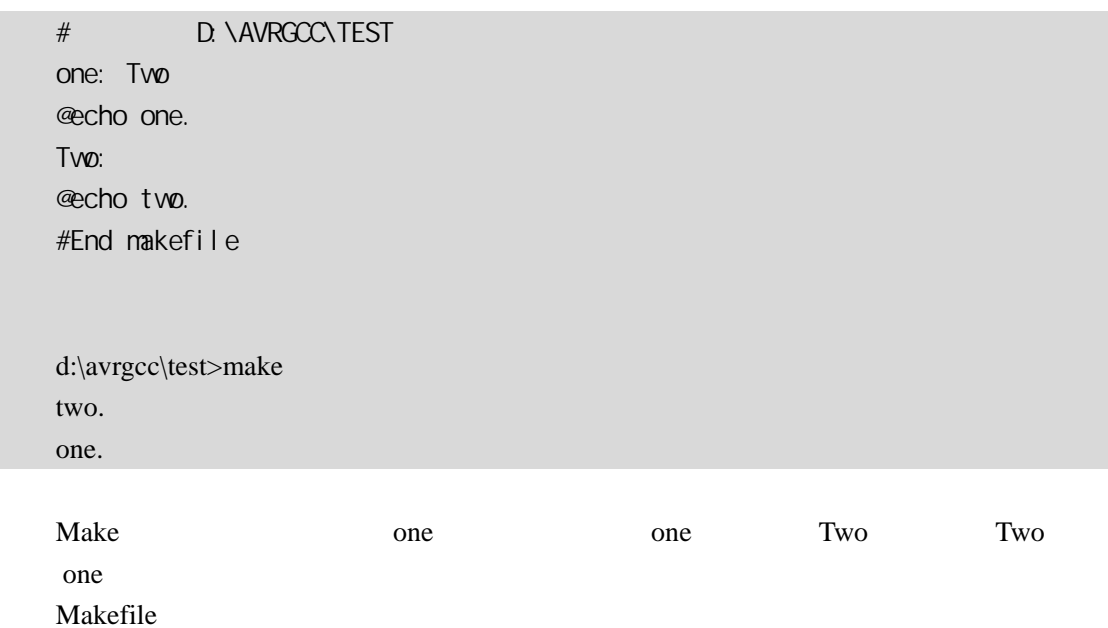

%.o : %.c avr-gcc -c \$< -o \$@  $0$ 

 $% 0.0 \t% C$  "%"

make  $-r$  $C$  %.o  $\% C$  $$(CC) -c $(CPPFLAGS) $(CFLAGS)$ 

example makefile here the makefile  $\mathbb{R}^n$ makefile  $\cdots$  '' ''  $\#$ '' ='

变量名 = 变量代表字符串

 $$( \qquad )$ 

 $CC = avr-gcc$  %.o : %.c  $(CC) -c$   $\leq -0$   $\leq C$ 

make executive make the contract of the contract of the contract of the contract of the contract of the contract of the contract of the contract of the contract of the contract of the contract of the contract of the contra

 $\cdot \omega$ 

 $\overset{\circ}{\#}$  '  $\hspace{1.6cm}$ 

**MAKEFIEL** 

makefile **have the set of the set of the set of the set of the set of the set of the set of the set of the set of the set of the set of the set of the set of the set of the set of the set of the set of the set of the set o** 

 $\{\circ\ \circ\ \circ\$ 

 $\ddot{\phantom{0}}$ 

 $$% :$ 

foo.a(bar.o)  $\$ @ foo.a  $\$ % bar.o  $\frac{1}{2}$  :

 $\degree$  :

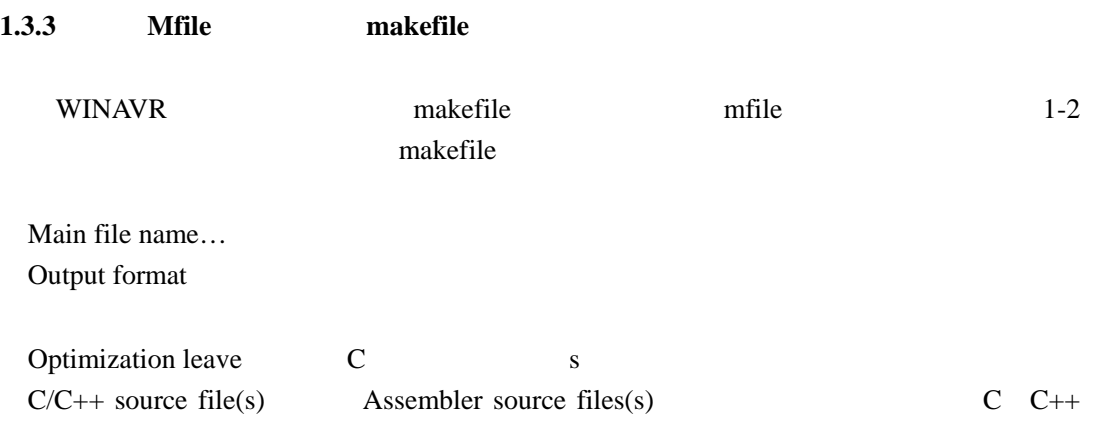

#### 1-2 mfile makefile

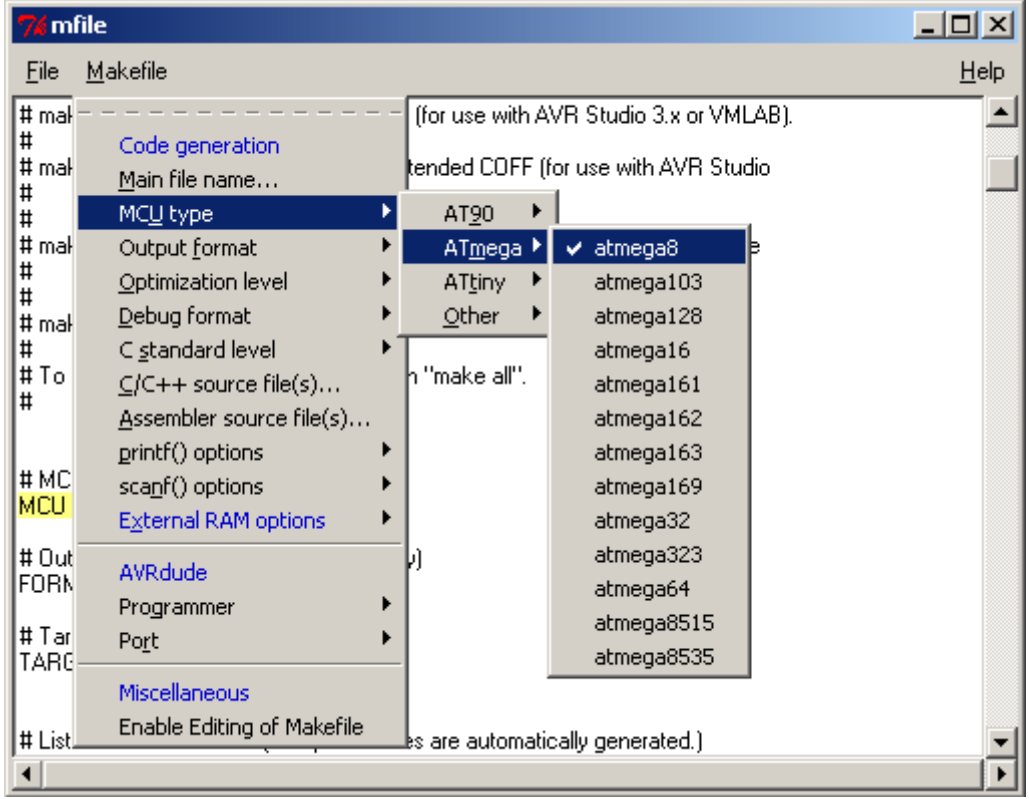

makefile SRC

Mfile makefile

all  $\mathfrak{a}$ 

make

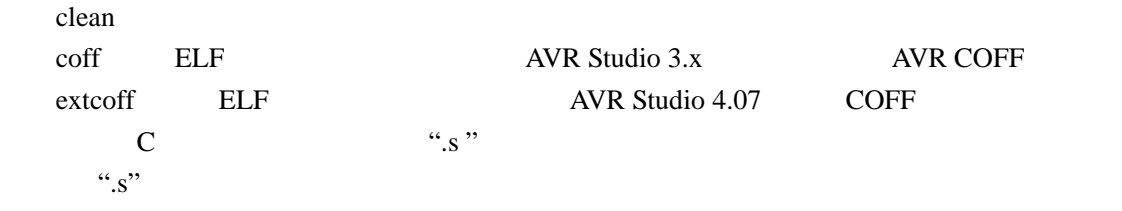

# **1.4**

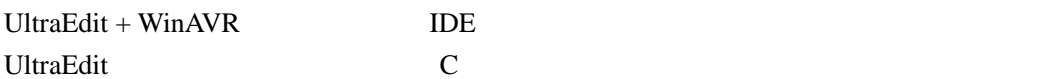

UltraEdit WinAVR

## (1) UltraEdit

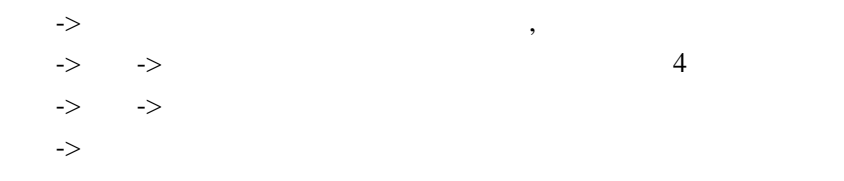

#### $(2)$

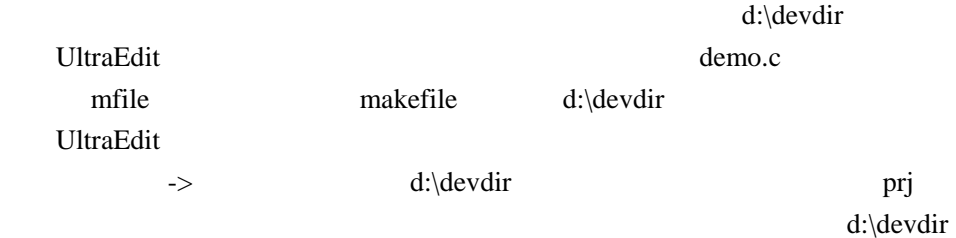

makefile demo.c

3 UltraEdit make

 $\Rightarrow$ 

在命令行区输入 make d:\devdir

UltraEdit make  $\odot$ 

 $\mbox{Ctrl+shift+0}$ 

makefile SRC  $\odot$ 

,  $% \mathcal{C}_{\mathcal{A}}\left( \mathcal{A}\right)$  UltraEdit  $\longrightarrow$ 

 $AVR$  , and  $1-3$ 

#### 1-3 UltraEdit

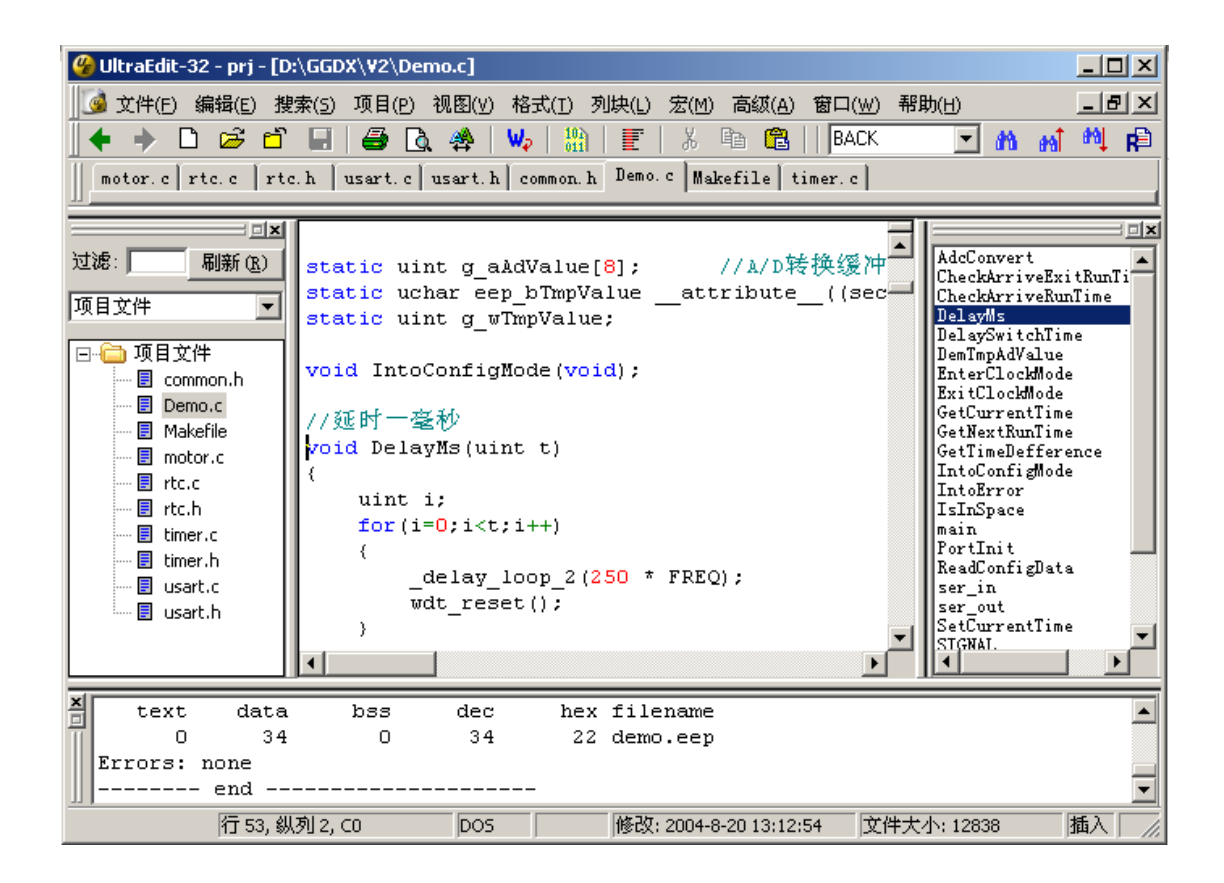

 $SI-Prog + PonyProg$ 

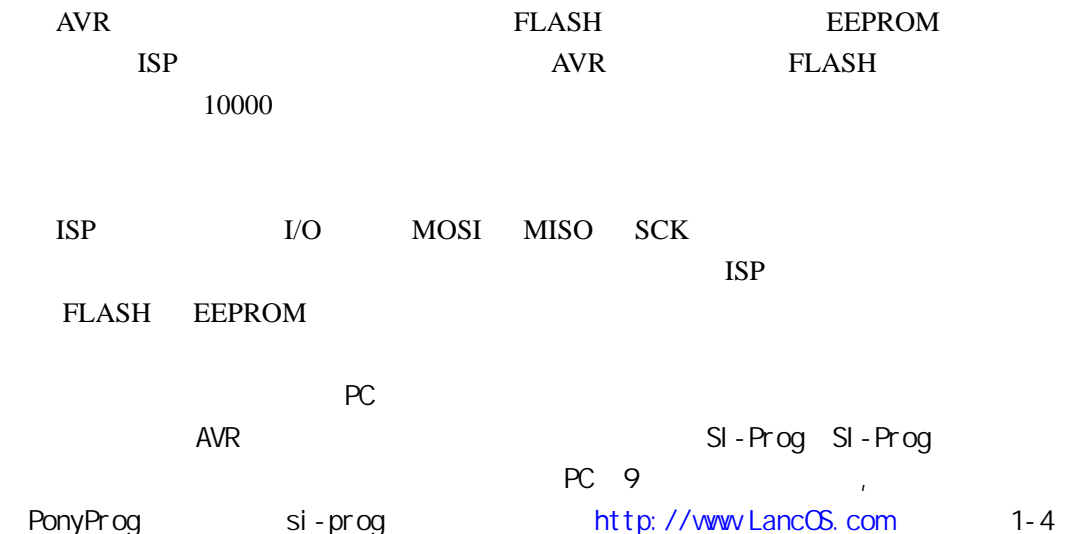

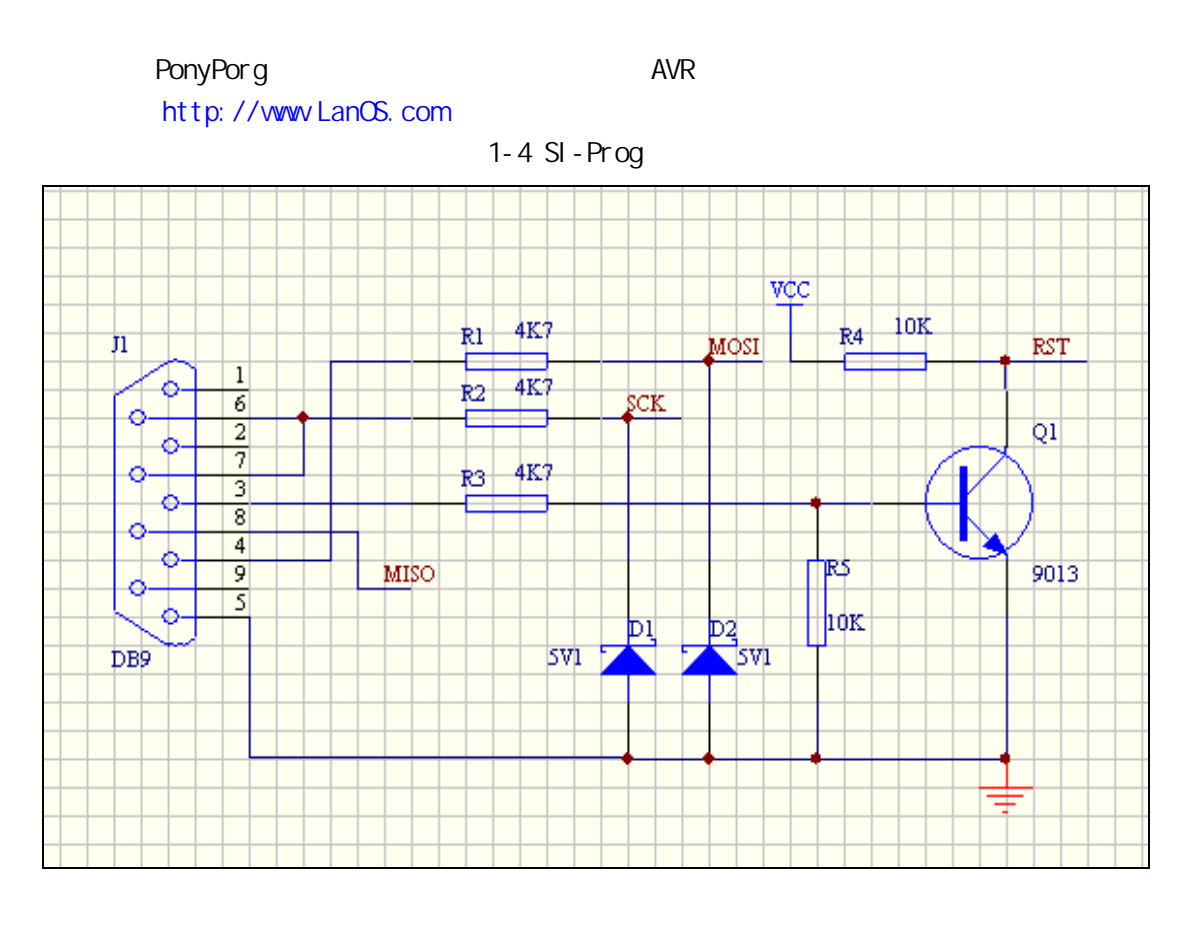

PonyPorg PC SI-Prog  $AVR$   $\qquad \qquad \odot$ 

# 1.5 CA-NB

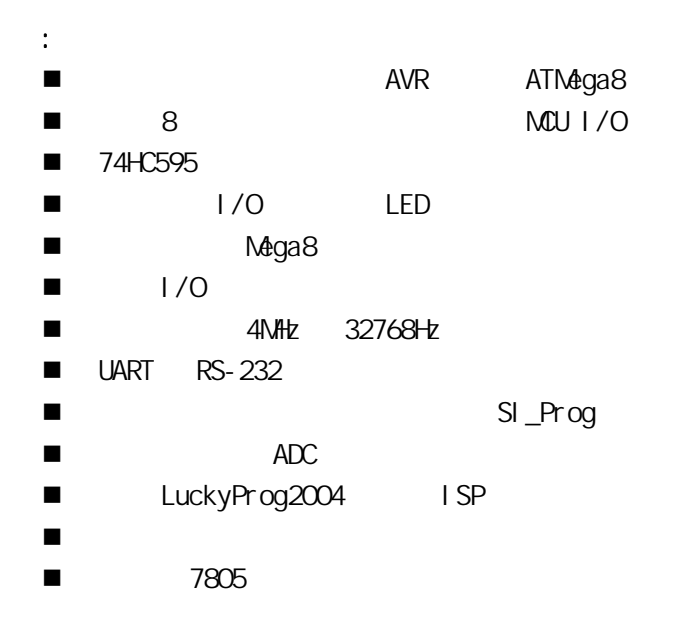

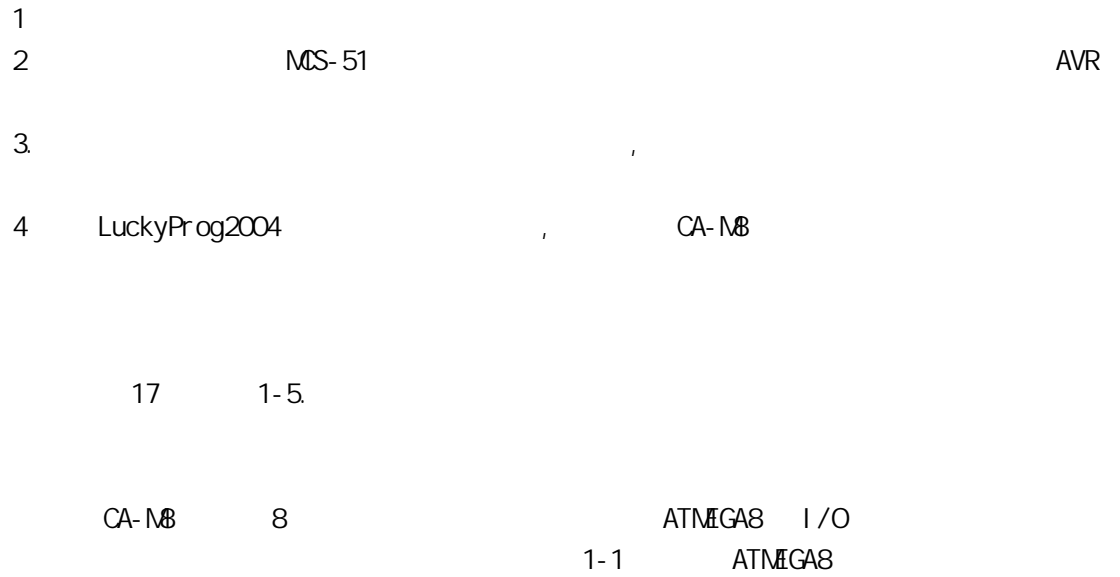

1-1 CA-MB

|          | ATMIGA8 I/O     |                |             |
|----------|-----------------|----------------|-------------|
| $S6-1$   | PB6(XTAL1)      | 4NHz           |             |
| $S6-2$   | PB7(XTAL2)      |                |             |
| $S6-3$   | PB6(TOSC1)      | 32768Hz        |             |
| $S6-4$   | PB7(TOSC1)      |                |             |
| $S6-5$   | PD4             | 74HC595        | <b>SER</b>  |
| $S6-6$   | PD <sub>5</sub> |                | RCK         |
| $S6-7$   | PD <sub>6</sub> |                | <b>SCK</b>  |
| $S6-8$   | PB <sub>2</sub> |                |             |
| $S5-1$   | PC6(RESET)      |                |             |
| $S5-2$   | SCK             |                | I SP        |
| $S5-3$   | <b>MISO</b>     | SI_Prog        |             |
| $S5-4$   | <b>MOSI</b>     |                |             |
| $S5-5$   | <b>RXD</b>      | <b>NAX202</b>  |             |
| $S5-6$   | <b>TXD</b>      |                |             |
| $S5-7$   | I NTO           | S <sub>3</sub> |             |
| $S5-8$   | INT1            | S <sub>4</sub> |             |
| $S1-1$   | PC <sub>2</sub> |                | <b>RST</b>  |
| $S1 - 2$ | PC <sub>3</sub> |                | <b>MISO</b> |
| $S1 - 3$ | PC4             |                | <b>SCK</b>  |
| $S1 - 4$ | PC <sub>5</sub> |                | <b>MOSI</b> |
| $S1 - 5$ | <b>AREF</b>     | VCC            |             |
| $S1-6$   | PCO ADCO        |                |             |
| $S1 - 7$ | PB1             |                |             |
| $S1 - 8$ | PBO             |                |             |

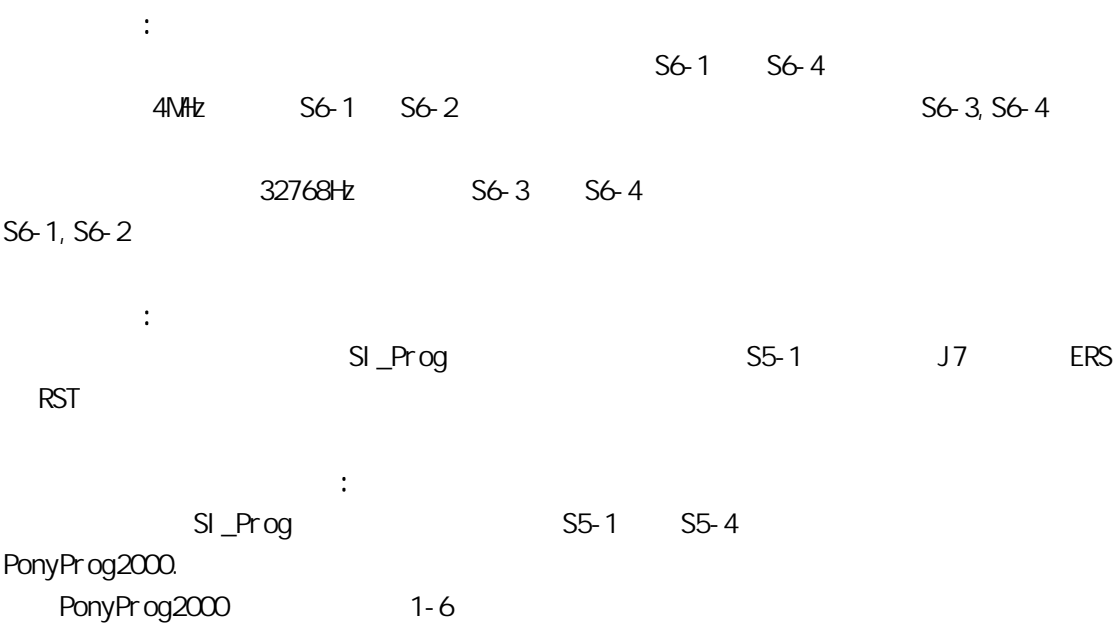

1-6 PonyProg2004

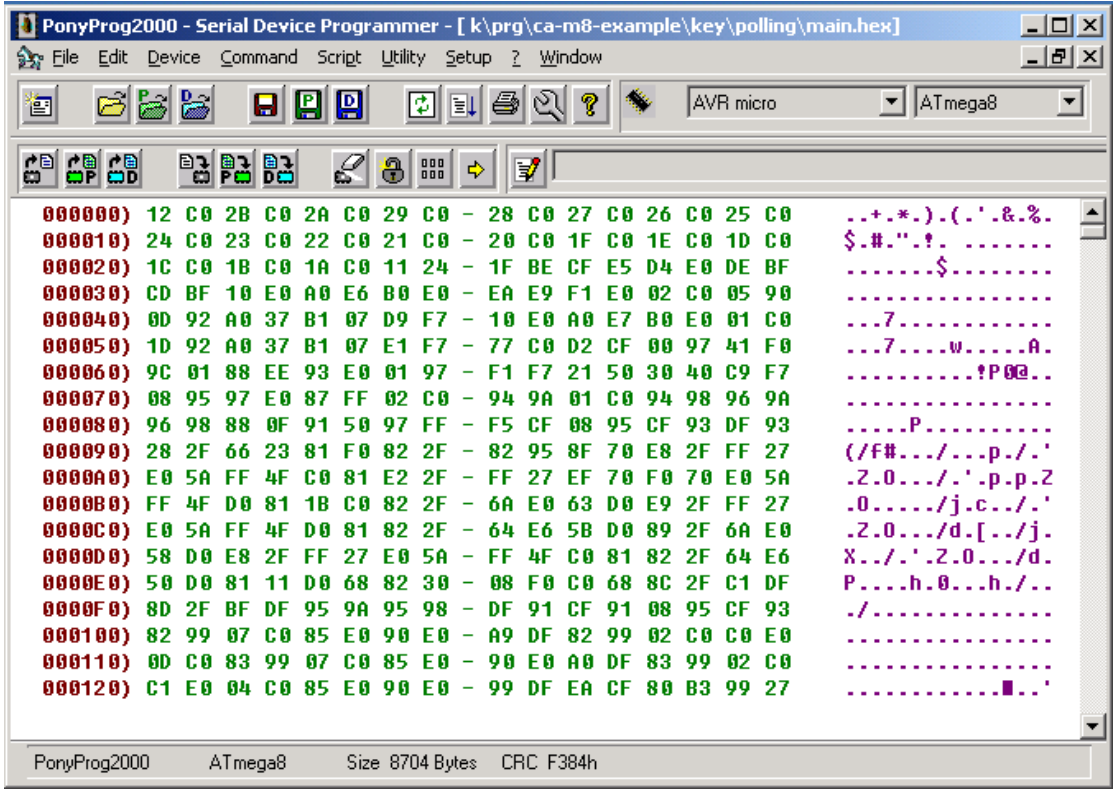

J5 SI\_Prog (1) (1) AVR ISP

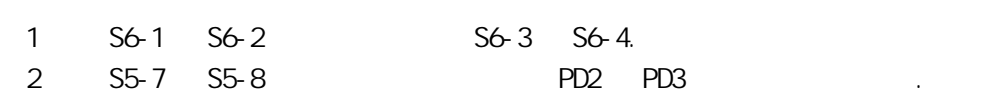

```
1 - 7
```
#### 1-7 CA-NB

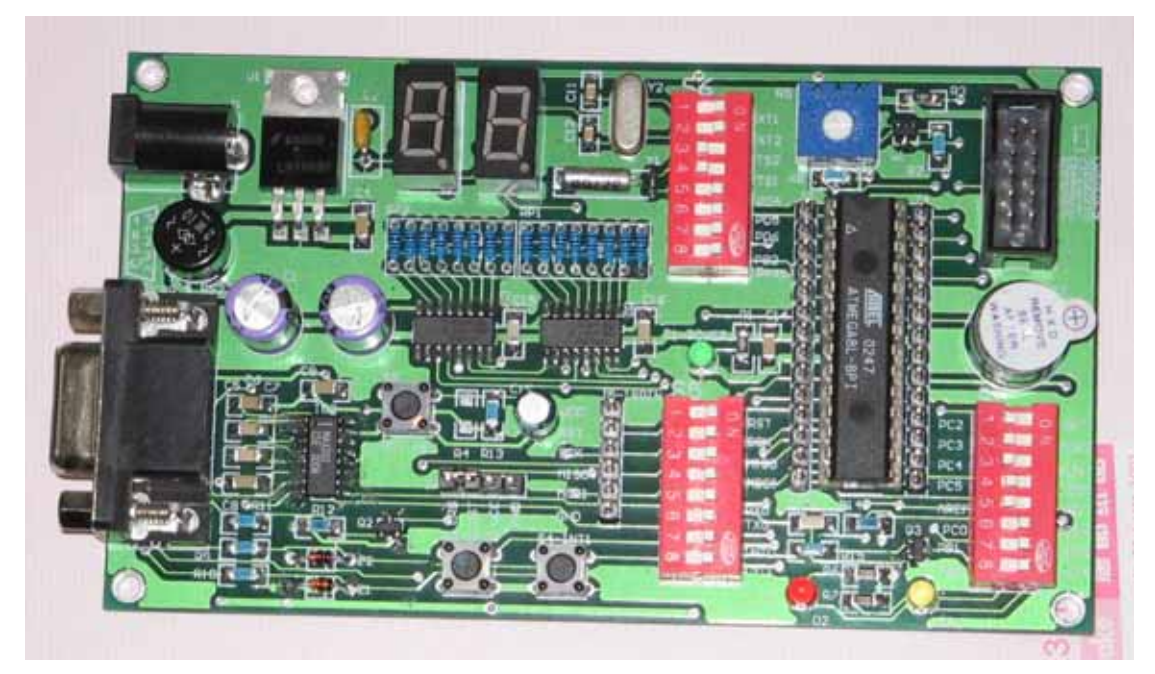

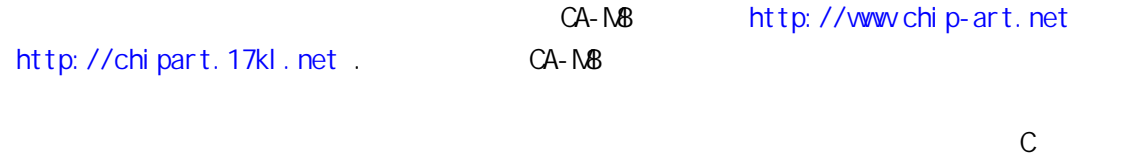

, and the contract of the state of the ISP  $\sim$  1.5P  $\sim$ 

 $CA-RB$ 

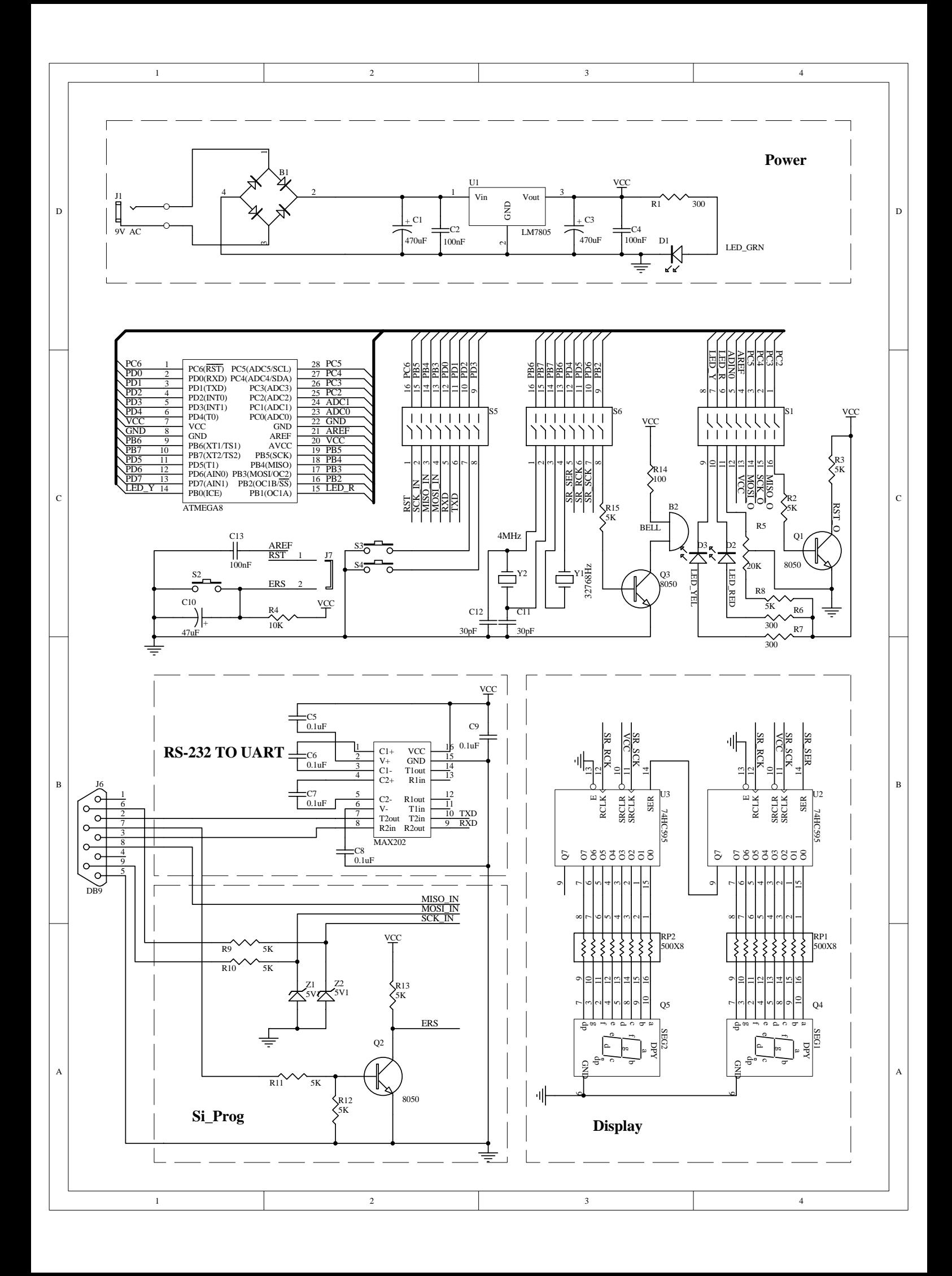

# 2.1 AVR

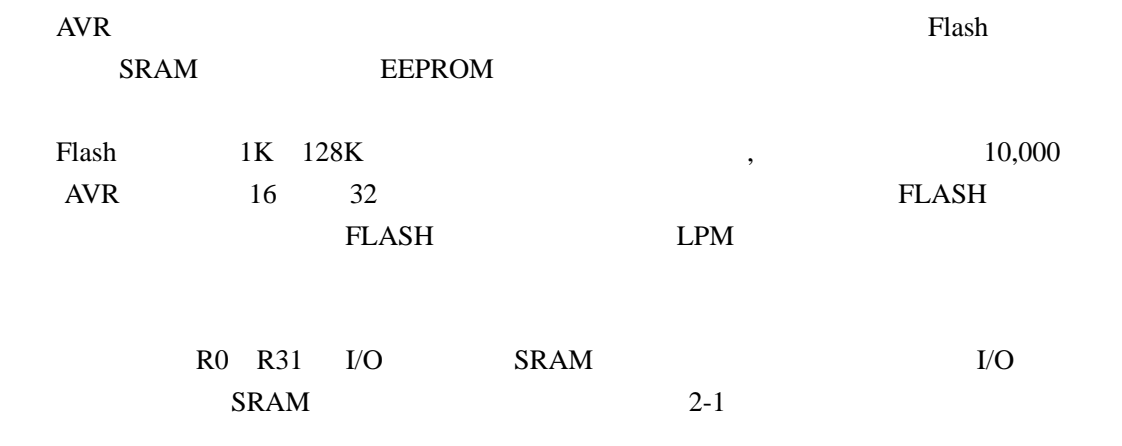

#### 2-1 AVR SRAM

通用寄存器

地址空间

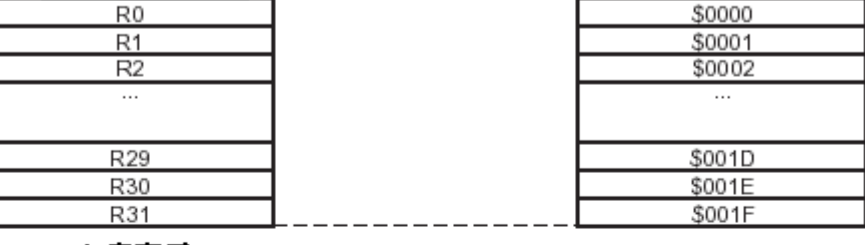

#### I/0寄存器

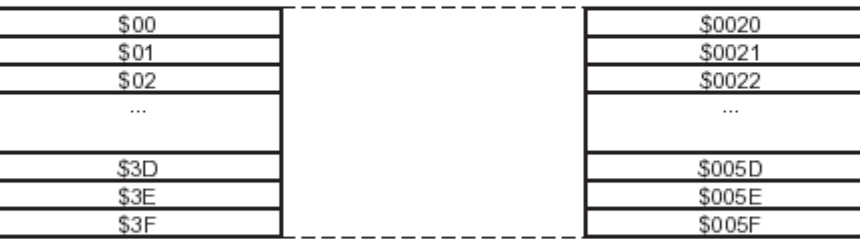

内部SRAI

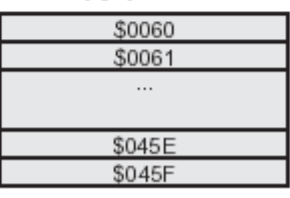

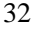

 $32$  ,I/O 64 0X0060

SRAM SRAM SRAM SRAM

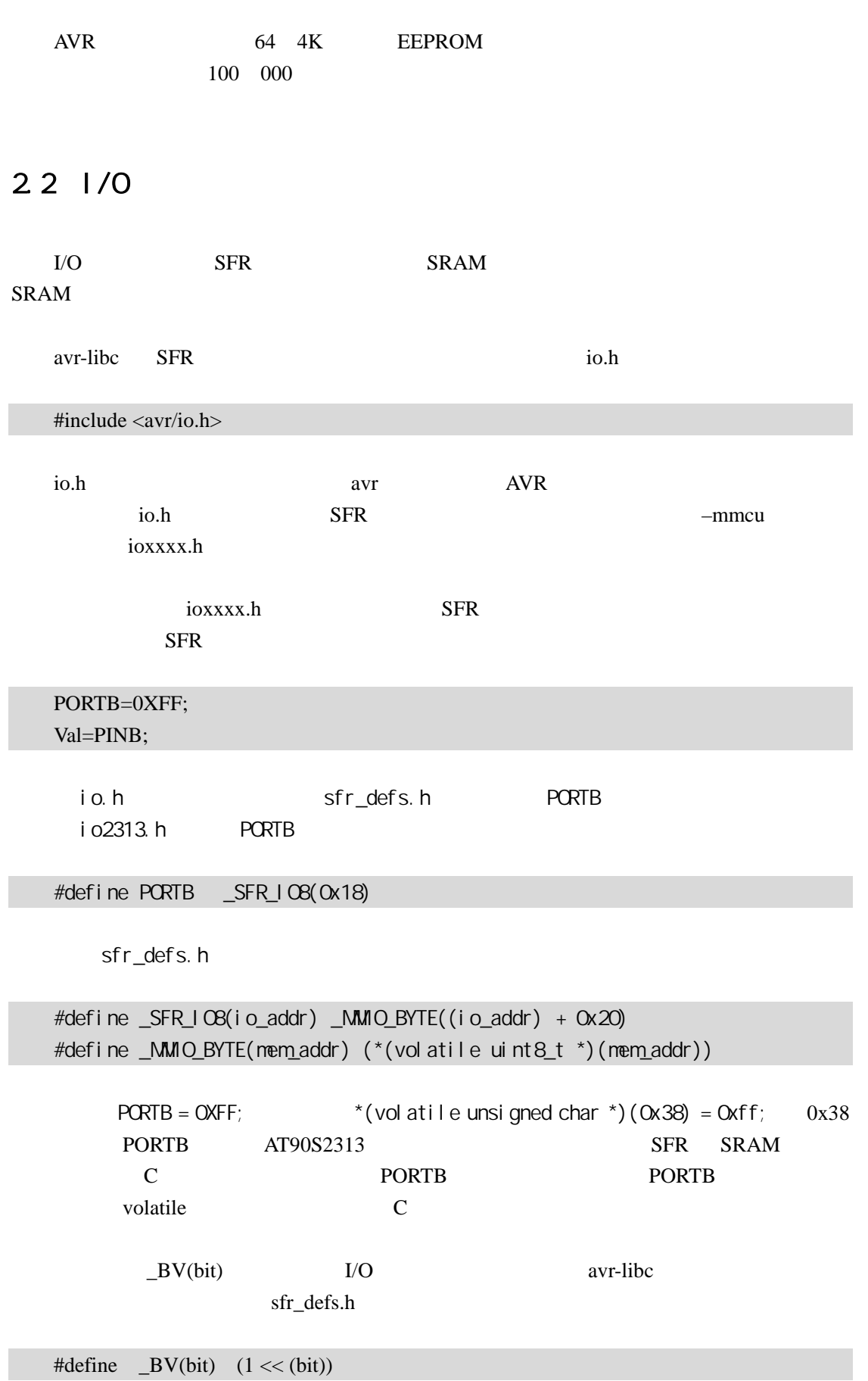

 $DDRB = BV(PB0) | BV(PB1);$  // io.h PB0: 0 PB1: 1

DDRB=0X03;

 $DDRB = 0X03;$   $DDRB = 0X03;$ 

2.3 SRAM

C (arrribute) SRAM  $SRAM$ 

avr-libc inttype.h

#i ncl ude  $\langle$  -i nttype. h>

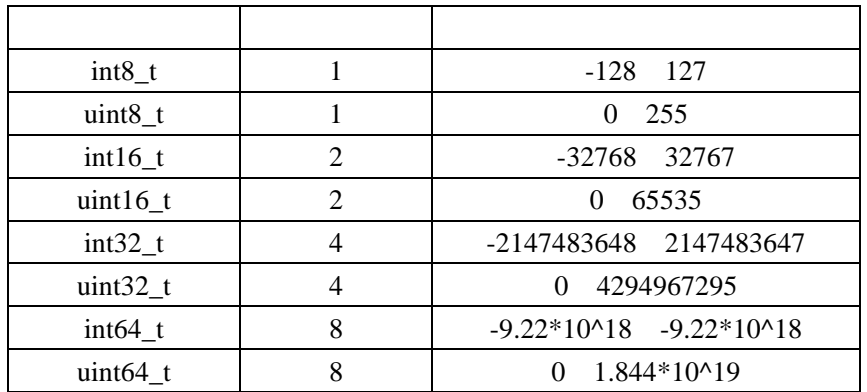

uint8\_t val=8;  $SRAM$  8 val= $10$ ;  $const$  uint $8_t$  val=8; SRAM register uint8\_t val=10;

## 2.4 FLASH

avr-libc FLASH  $API$  pgmspace.h

#include < avr/pgmspace.h >

\_\_attribute\_((\_progmem\_)) pgmspace.h

**PROGMEM** 

1 **FLASH** 

 $PROGMEM =$ ;

char val $8$  PROGMEM = 1; int val16  $PROGMEM = 1$ ; long val $32$  PROGMEM = 1;

avr-libc pgm\_read\_byte(prog\_void \* addr) pgm\_read-word(prg\_void \*addr) pgm\_read\_dword(prg\_void\* addr)

pgmspace.h a 8 or a prog\_char prog\_uchar FLASH 内的 8 位有符号整数和 8 位无符号整数。应用方式如下:

char ram\_val; //ram const prog\_char  $flash_val = 1$ ; //flash void fn(void) { ram\_val=pgm\_read\_byte(&flash\_val); // flash  $\blacksquare$  RAM … … }

**FLASH** const

#### **2. FLASH**

const prog\_uchar flash\_array[] =  $\{0,1,2,3,4,5,6,7,8,9\}$ ; //

const unsigned char flash\_array[]  $RROGMEM = \{0,1,2,3,4,5,6,7,8,9\}$ ;

```
unsigend char I, ram_val; 
for(I=0; I<10; I ++) //
{ 
    ram_val = pgm\_read\_byte(flash\_array + I);… … \|}
```
#### 2 **FLASH**

const char flash\_str[] PROGMEM = "Hello, world!";

const char \*flash\_str = PSTR("Hello, world!");

FLASH

```
#include <avr/io.h> 
#include <avr/pgmspace.h> 
#include <stdio.h> 
const char flash_str1[] PROGMEM= " ";
int main(void) 
{ 
     int I; 
    char *flash_str2=PSTR(");
     while(1) 
      { 
          scanf("%d",&I); 
          printf_P(flash_str1); 
         printf("\langle n" \rangle;
          printf_P(flash_str2); 
         printf("\langle n" \rangle;
     } 
}
```
## 2.5 EEPROM

avr-libc EEPROM API eeprom.h

#### #i ncl ude <avr/eeprom.h>

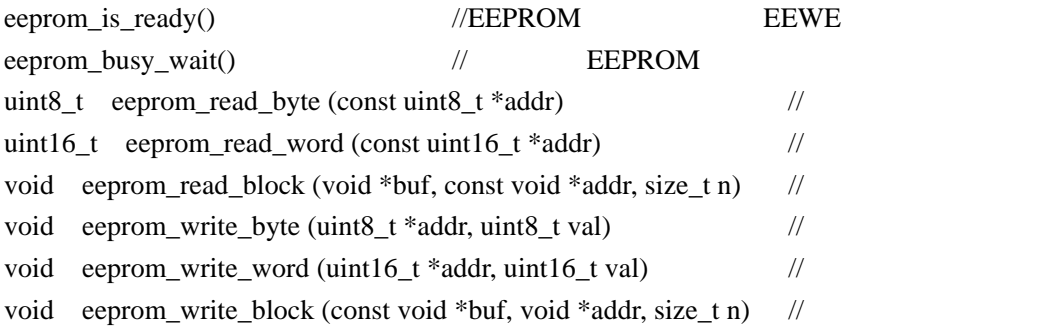

#### **EEPROM**

#### $EERPOM$

```
 /* 
       0xaa EEPROM 0
    0 RAM val
*/ 
 #include <avr/io.h> 
 #include <avr/eeprom.h> 
 int main(void) 
{ 
    unsigned char val; 
   eeprom_busy_wait(); // EEPROM
   eeprom_write_byte(0,0xaa); \text{/}\text{/} 0xaa EEPORM 0
   eeprom_busy_wait(); 
   val=eeprom_read_byte(0); // EEPROM 0 RAM val
    while(1); 
}
```
#### EEPROM

#include <avr/io.h> #i ncl ude <avr/eeprom.h>

```
//EEPROM
unsigned char val 1 __attribute_((section(".eeprom")));
int main(void) 
{ 
   unsi gned char val 2;
   eeprom_busy_wait();
   eeprom_write_byte (&val 1, OxAA); // val 1
   eeprom_busy_wait();
    val 2 = eeprom_read_byte(&val 1); // val 1
   while(1);
}
```

```
EEPROM
       EEPROM
       EEPROM .eeprom , avr-objcopy .elf
ihex binary states and \frac{1}{N} binary states are stated as \frac{1}{N} binary states as \frac{1}{N} binary states as \frac{1}{N} binary states as \frac{1}{N} binary states as \frac{1}{N} binary states as \frac{1}{N} binary states as
       EEPROM WINAVR MFILE MAKEFILE
                       ".eep" iHex
```
# 2.6 avr-gcc (section) (relocation)

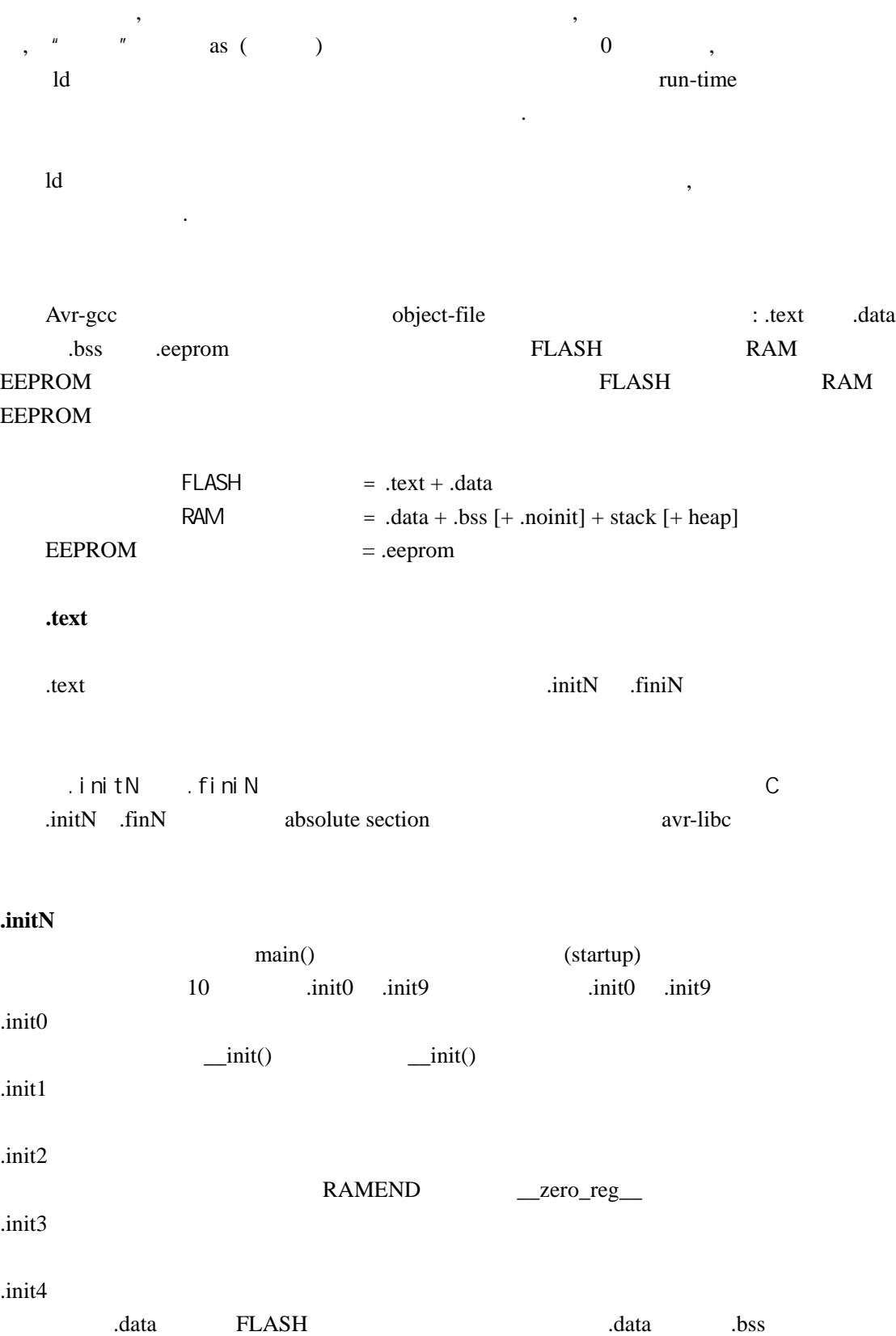

UNIX .data  $Avr-{\rm gcc}$  .data flash

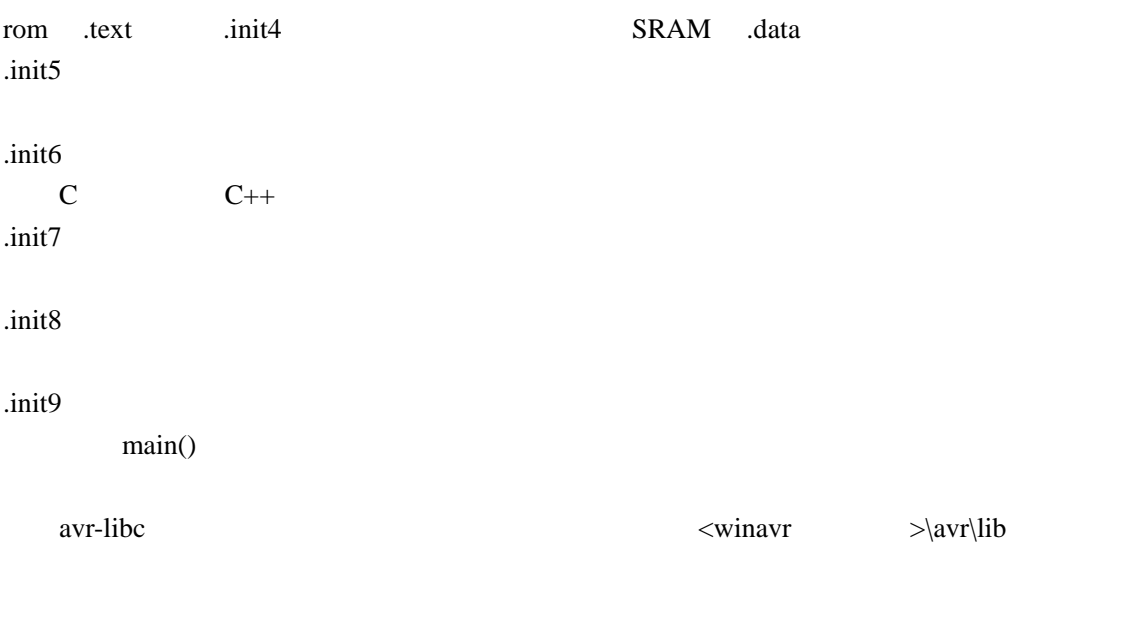

## .finiN

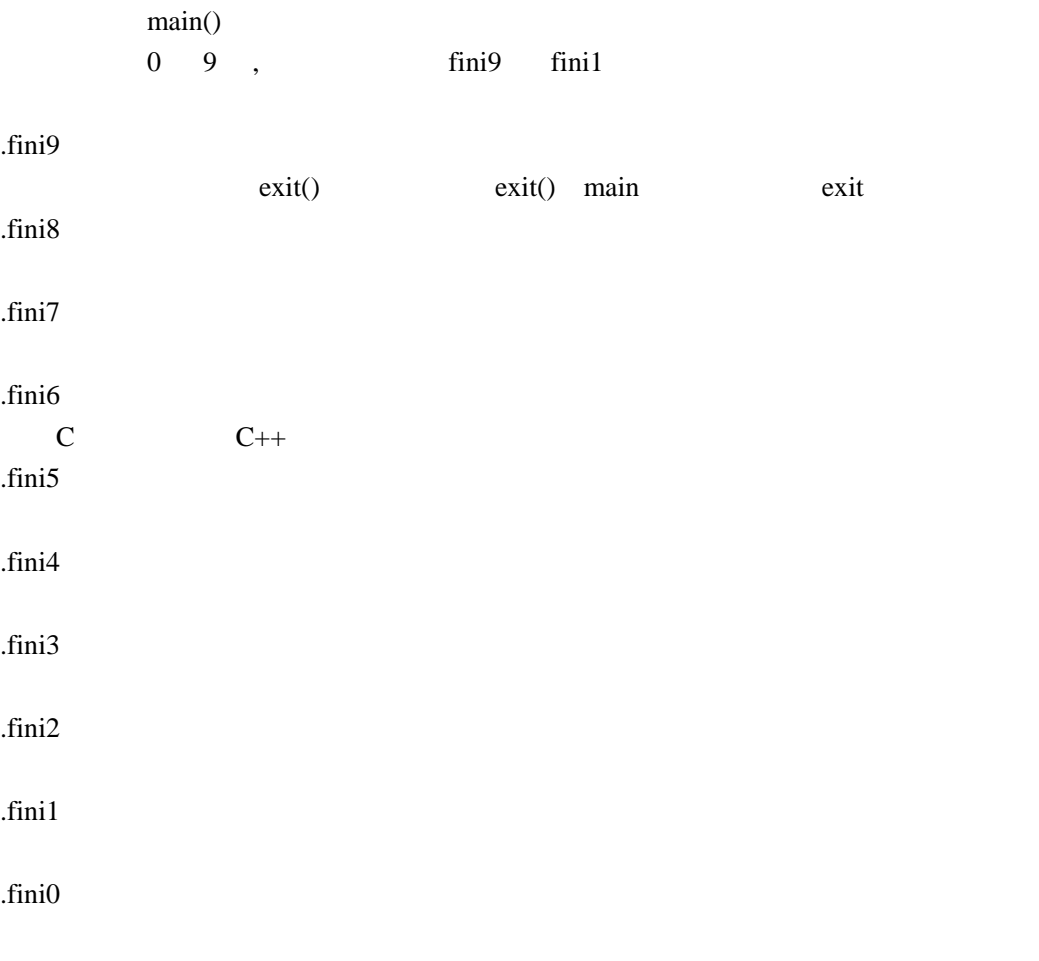

### 用户代码插入到**.initN** 或**.finiN**

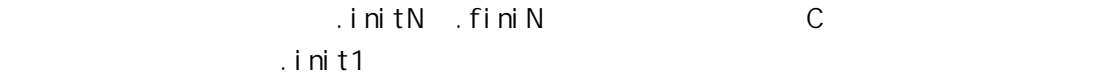

```
void my_init_portb (void) __attribute__ ((naked)) \ 
  __attribute__ ((section (".init1"))); 
void my_init_portb (void) 
{ 
         PORTB= 0xff; 
        DDRB=0xff;
}
```
arrribute section(".init1") my\_init\_portb .init1 main and maked and main and maked and maked and  $\frac{1}{\sqrt{2\pi}}$ 二.**.data** 段 .data RAM RAM FLASH  $\alpha$  data  $\alpha$ char err\_str[]="Your program has died a horrible death!"; struct point  $pt=\{1,1\};$ .data SRAM avr-gcc -Wl,-Tdata,addr addr  $0X800000$  SRAM .data 0x1100 addr 0X801100 .bss  $RAM$  Startup bss .noinit , .noinit .noinit startup .noinit int foo \_\_attribute\_\_ ((section (".noinit"))); example.noinit and the contract  $\alpha$  and  $\alpha$  and int fol \_\_attribute\_\_((section(".noinit")))=0x00ff; 利用.noinit 段变量可以在复位时判断是否是上电复位,以下是一段示例程序: #include <avr/io.h> unsigned char rstflag[5] \_\_attribute\_((section(".noinit"));

```
int main(void) 
{ 
    unsigned char j; 
   for(j=0;j<5;j++)
     { 
         if(rstflag[j]!=j) 
             break; 
    } 
   if(j<5){ 
        \frac{1}{2}for(j=0; j<5; j++) rstflag[j]=j; 
    } 
   else 
    { 
       \frac{1}{2} , RAM
    } 
    … … 
} 
rstflag .noinit avr-libc
```
.eeprom

**EEPROM** static unsigned char eep\_buffer[3] \_\_attribute\_((section(".eeprom")))={1,2,3};

extended the moinit and  $RAM$ 

#### 0X2000

avr-gcc ... -Wl,--section-start=.noinit=0x802000

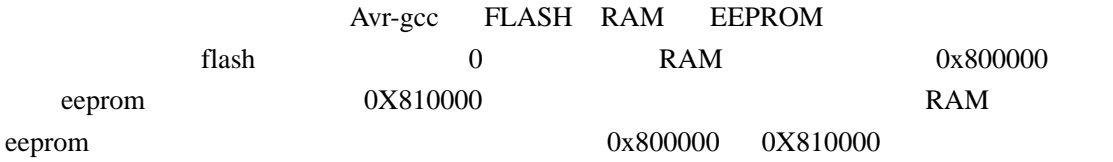

```
void MySection(void) __attribute__((section(".mysection"))); 
void MySection(void) 
{ 
      printf("hello avr!"); 
}
```

```
avr-gcc ... -Wl,--section-start=.mysection=0x001c00 
       MySection FLASH 0X1C00
2.7 RAM
  AT90S8515 AVR BAM RAM RAM MCUCR SRE (SRAM
enable)           RAM               RD/WR
512.8
avr-libc analloc free the malloc and \simmalloc 的操作,它们分是__malloc_heap_start 、__malloc_heap_end 和__malloc_margin。
__malloc_heap_start __malloc_heap_end malloc
  GCC RAM RAM .data
.bss RAM .bss
__malloc_heap_start 被初始化成.bss 段结尾地址。__malloc_heap_end 被初始化成 0 ,这时
malloc margin and malloc_margin malloc_margin malloc_margin malloc_margin
32RAM__malloc_heap_start __malloc_heap_end 连接时的配置方式如下:
  avr-gcc ... -Wl,--defsym=_heap_start=0x802000,--defsym=_heap_end=0x803fff ...
             malloc_heap_start _____malloc_heap_end
RAM
```
main.c :CA-M8

/\*

```
时钟:外部 4MHz 
      2004-11-28 
*/ 
#include <avr/io.h> 
#include <stdio.h> 
#include <stdlib.h> 
char g_aMemory[256]; 
// 
int usart_putchar(char c) 
{ 
    if(c==\n\\n')usart putchar(\forallr');
      loop_until_bit_is_set(UCSRA,UDRE); 
      UDR=c; 
     return 0; 
} 
// 
int usart_getchar(void) 
{ 
     loop_until_bit_is_set(UCSRA,RXC); 
      return UDR; 
} 
void IoInit(void) 
{ 
    //UART UCSRB=_BV(RXEN)|_BV(TXEN);/*(1<<RXCIE)|(1<<TXCIE)|*/ 
      UBRRL=25; //9600 baud 6MHz:38 4MHz:25 
    //i/o UART
      fdevopen(usart_putchar,usart_getchar,0); 
} 
int main(void) 
{ 
     char *p; 
      int i; 
      char c; 
      IoInit();
```

```
// __malloc_heap_start=g_aMemory; 
// __malloc_heap_end=g_aMemory+256; 
     while(1) { 
          p=malloc(100);
         if(p!=0) { 
              for(i=0;i<100;i++) p[i]=i; 
              for(i=0;i<100;i++)
                    printf("%d\n",p[i]); 
               free(p); 
           } 
           else 
               printf(" \qquad!");
           scanf("%c",&c); 
      } 
}
```
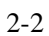

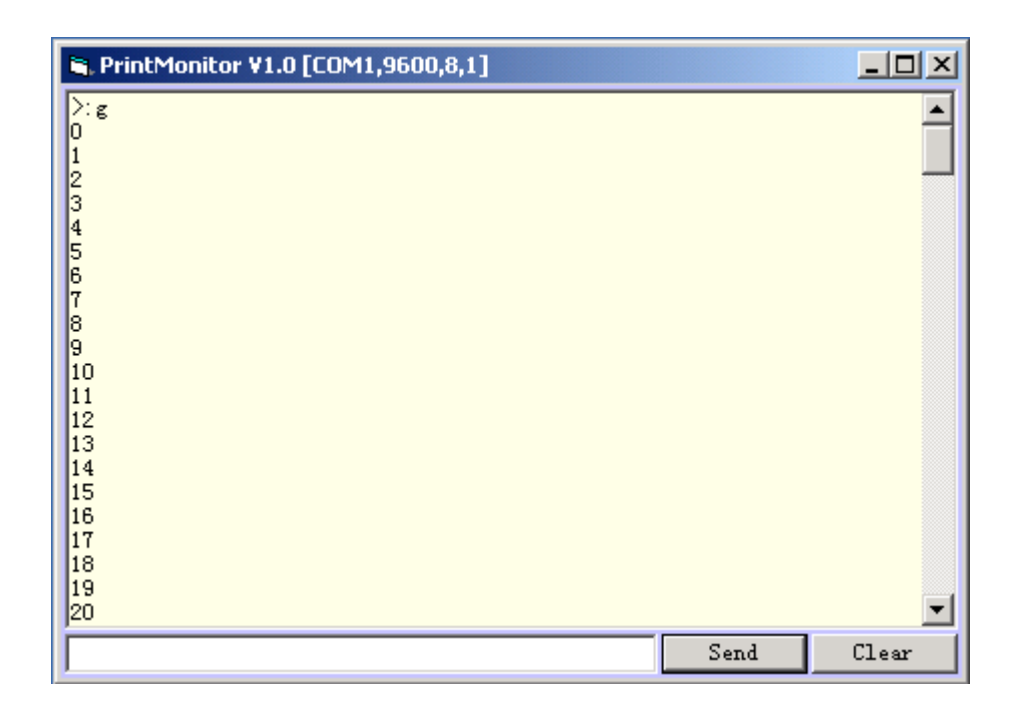

 $I/O$  and  $/$
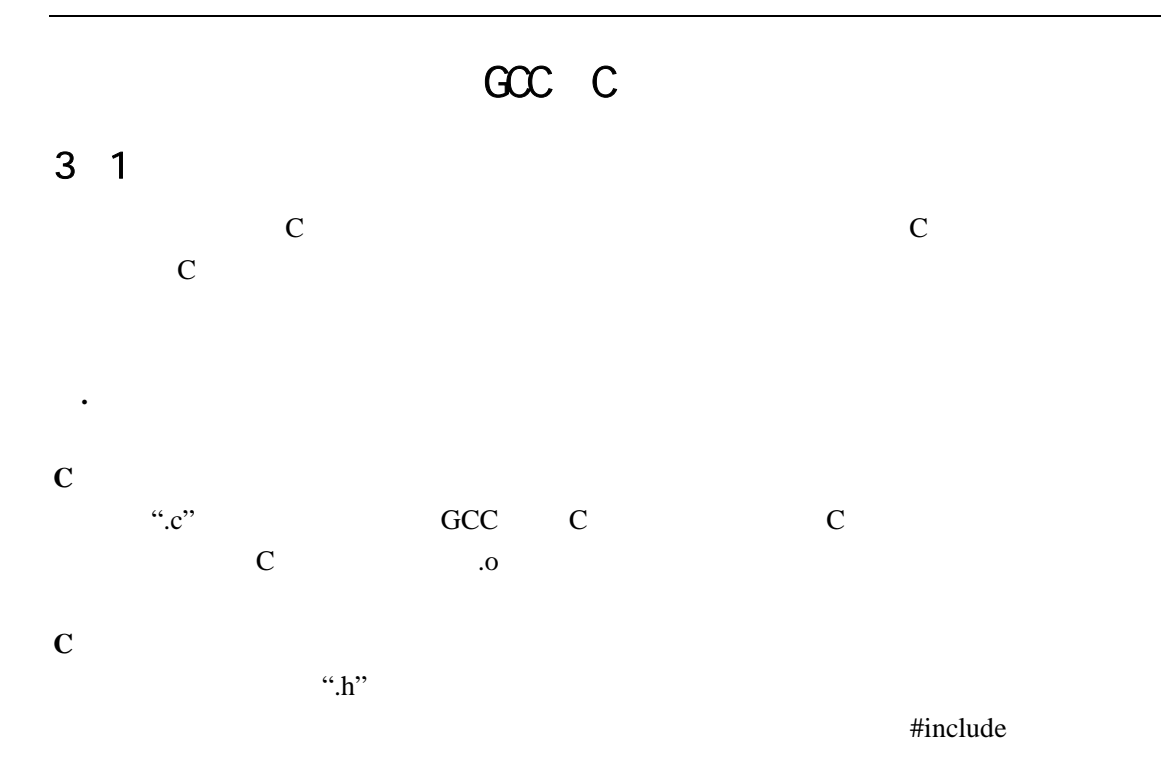

#include <avr/io.h> #include "uart.h"

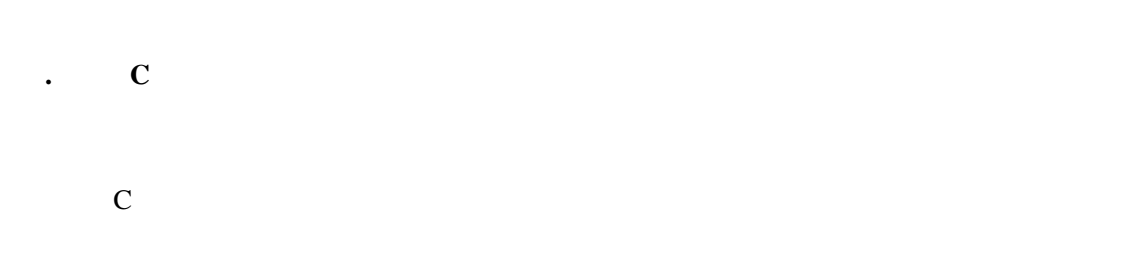

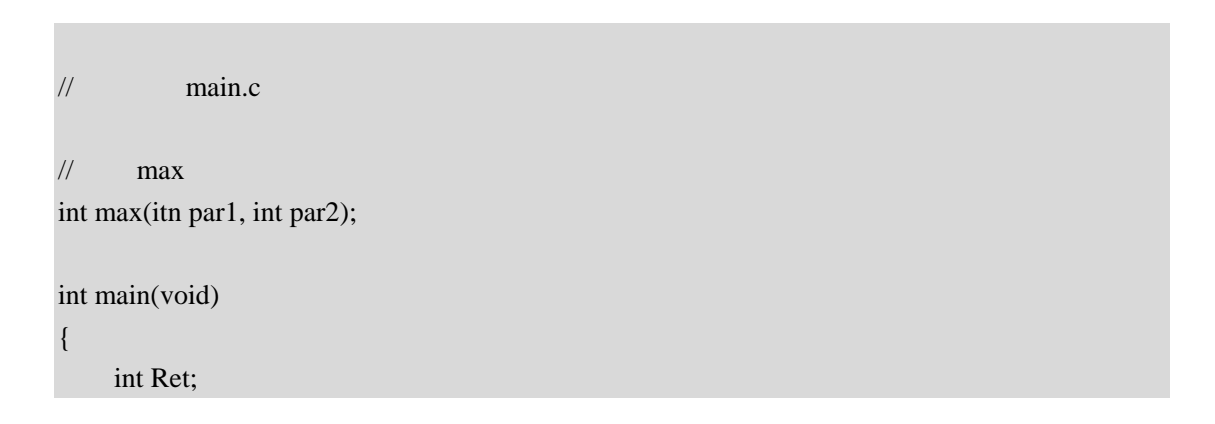

```
 … … 
     Ret=max(258,330); 
     … … 
} 
// \hspace{1cm} max \hspace{1cm}int max(int par1,int par2) 
\{ return par1>par2 ? par1:par2; 
}
```
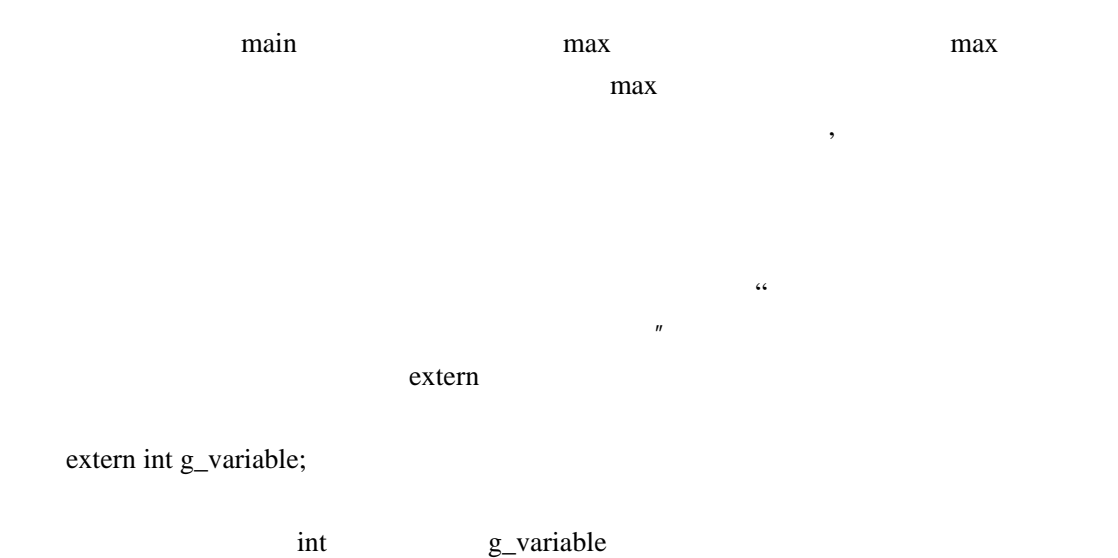

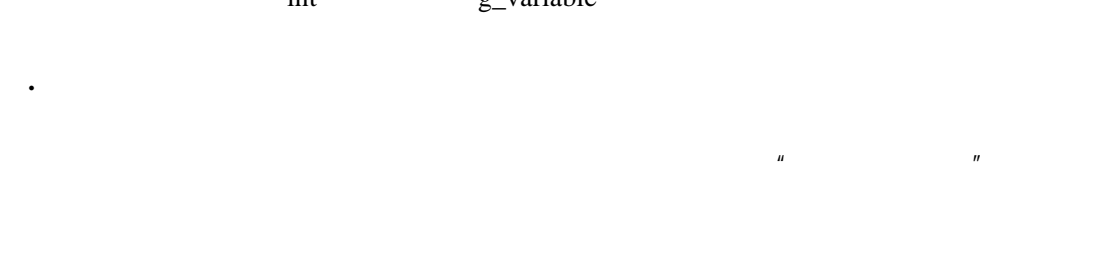

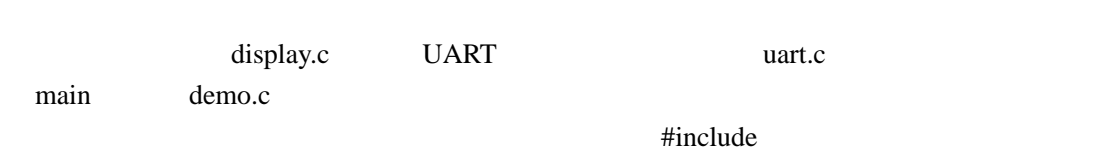

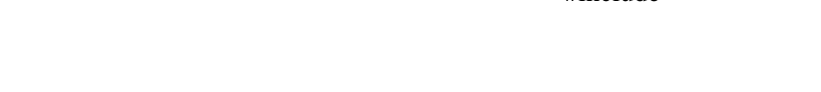

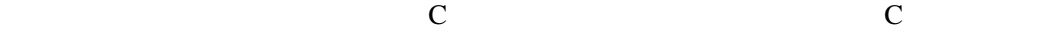

display.c uart.c demo.c

display.c

#include "display.h" DiisplayNumber(uchar num) {  $//$  num }

uart.c

#include "uart.h" uchar UartRecvByte(void) {  $//$  UART }

demo.c

```
#include "uart.h" 
#include "disply.h" 
int main(void) 
{ 
      uchar c; 
      while(1) 
     { 
           c=UartRecvByte(); 
          DisplayNumber(c);
     } 
}
```
main disply.c uart.c DisplayNumber UartRecvByte  $UART$ 

display.c uart.c DisplayNumber UartRecv

#### demo.c

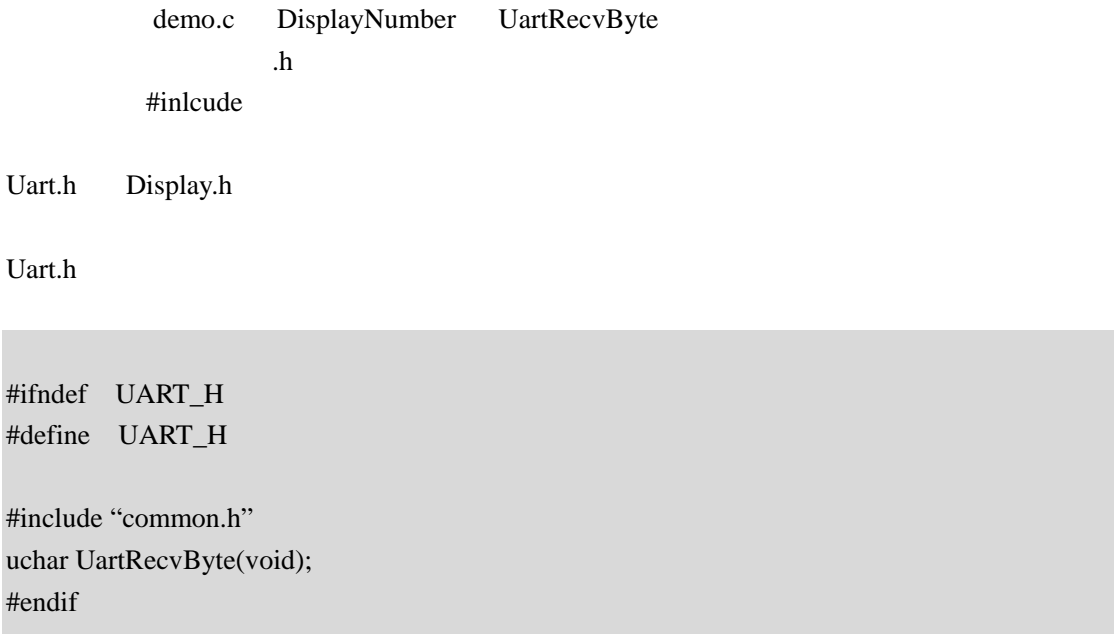

#### Display.h

#ifndef DISPLAY\_H #define DISPLAY\_H

#include "common.h"

void DisplayNumber(uchar c);

#endif

common.h

common.h

#ifndef COMMON\_H #define COMMON\_H

#include <avr/io.h>

#define uchar unsigned char

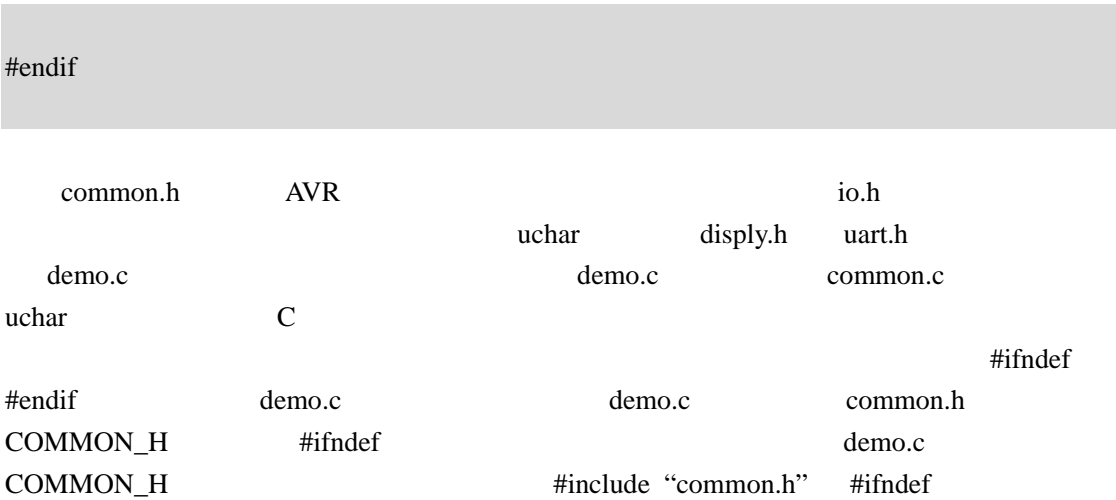

 $(0, 0)$ 

avr-gcc –mmcu=atmega8 –c display.c avr-gcc –mmcu=atmega8 –c uart.c avr-gcc –mmcu=atmega8 –c demo.c

avr-gcc –mmcu=atmega8 –c display.c uart.c demo.c

display.o uart.o demo.o

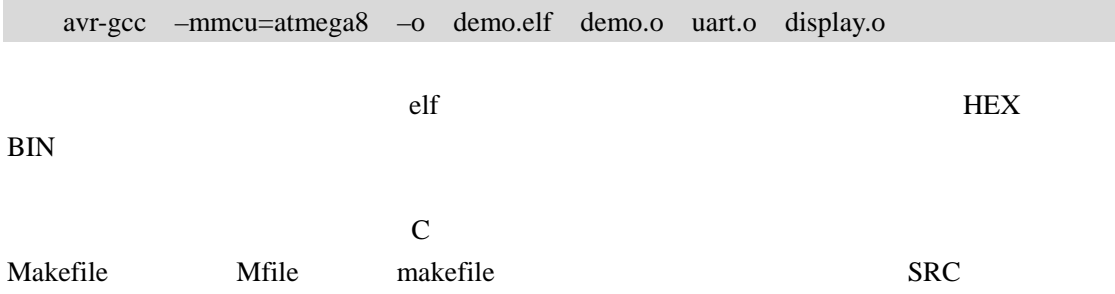

# $3\quad 2$

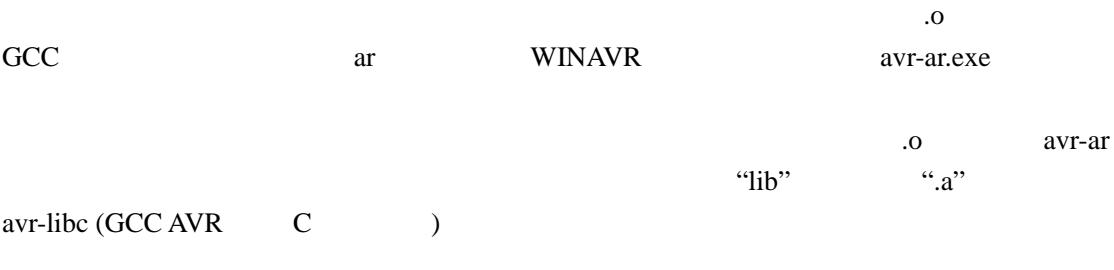

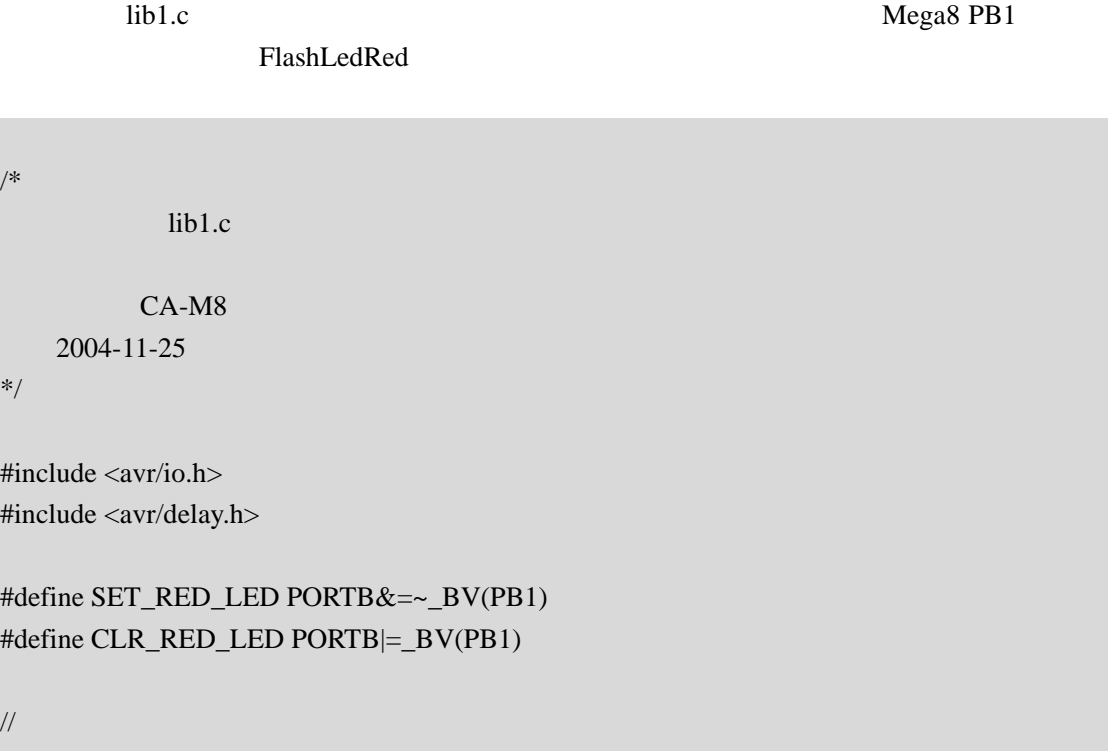

void DelayMs(unsigned int t);

void FlashLedRed(void)

 SET\_RED\_LED; DelayMs(500); CLR\_RED\_LED; DelayMs(500);

}

{

Mega8 PB0

lib2.c <br>
HashLedYel

/\*

```
lib2.cCA-M8
     2004-11-25 
*/ 
#include <avr/io.h> 
#include <avr/delay.h> 
#define SET_YEL_LED PORTB&=~_BV(PB0) 
#define CLR_YEL_LED PORTB|=_BV(PB0) 
//主程序里的延时函数声明
void DelayMs(unsigned int t); 
void FlashLedYel(void) 
{ 
     SET_YEL_LED; 
     DelayMs(500); 
     CLR_YEL_LED; 
     DelayMs(500); 
}
```
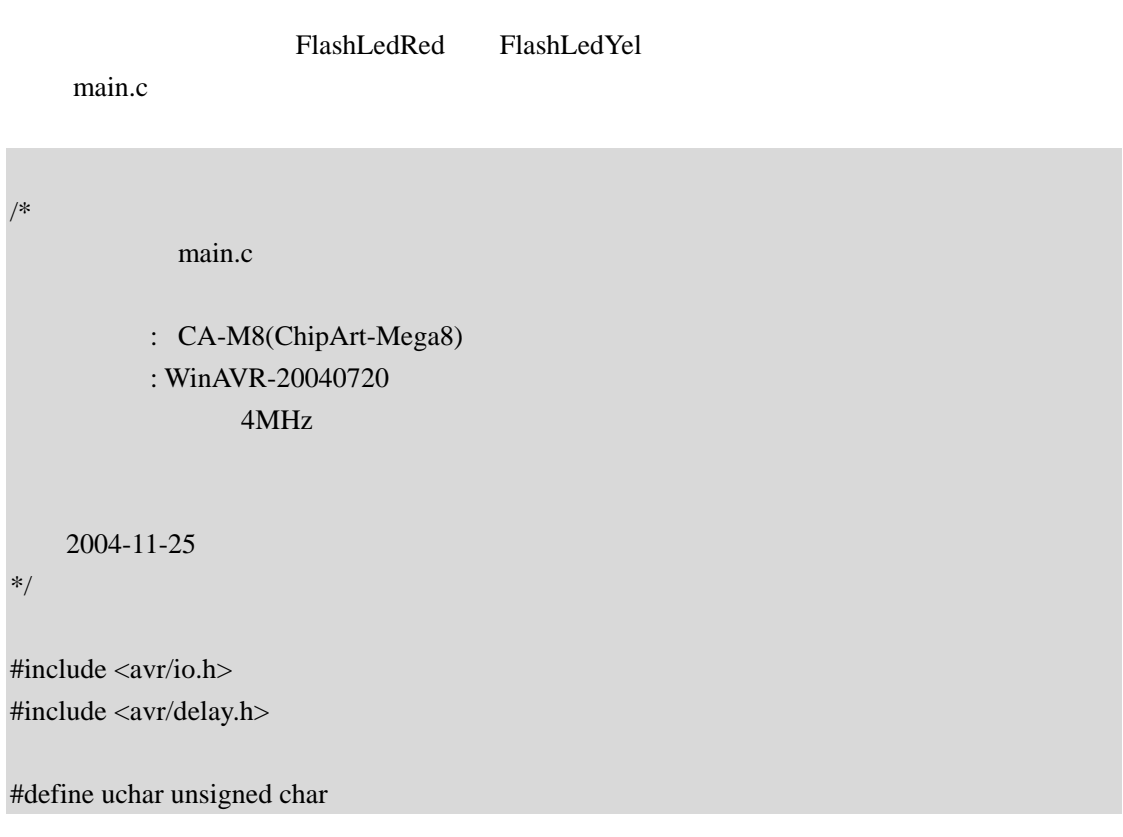

```
#define uint unsigned int 
//静态库函数声明
void FlashLedRed(void); 
void FlashLedYel(void); 
void DelayMs(uint t) 
{ 
     uint i; 
     for(i=0;i\leq t;i++)\_\delay\_\loop\_\2(4 * 250);
} 
int main(void) 
{ 
    //IO PORTB=_BV(PB0)|_BV(PB1); 
      DDRB=_BV(PB0)|_BV(PB1); 
      while(1) 
      { 
           FlashLedRed(); 
           FlashLedYel(); 
      } 
}
```
avr-gcc -c -mmcu=atmega8 lib1.c lib2.c  $lib1.o$  lib1.o lib2.o avr-ar -r mylib.a lib1.o lib2.o -r mylib.a avr-gcc -mmcu=atmega8 main.c mylib.a -o main.elf main.c mylib.a main.elf avr-objcopy elf flash hex avr-objcopy -O ihex -R .eeprom main.elf main.hex

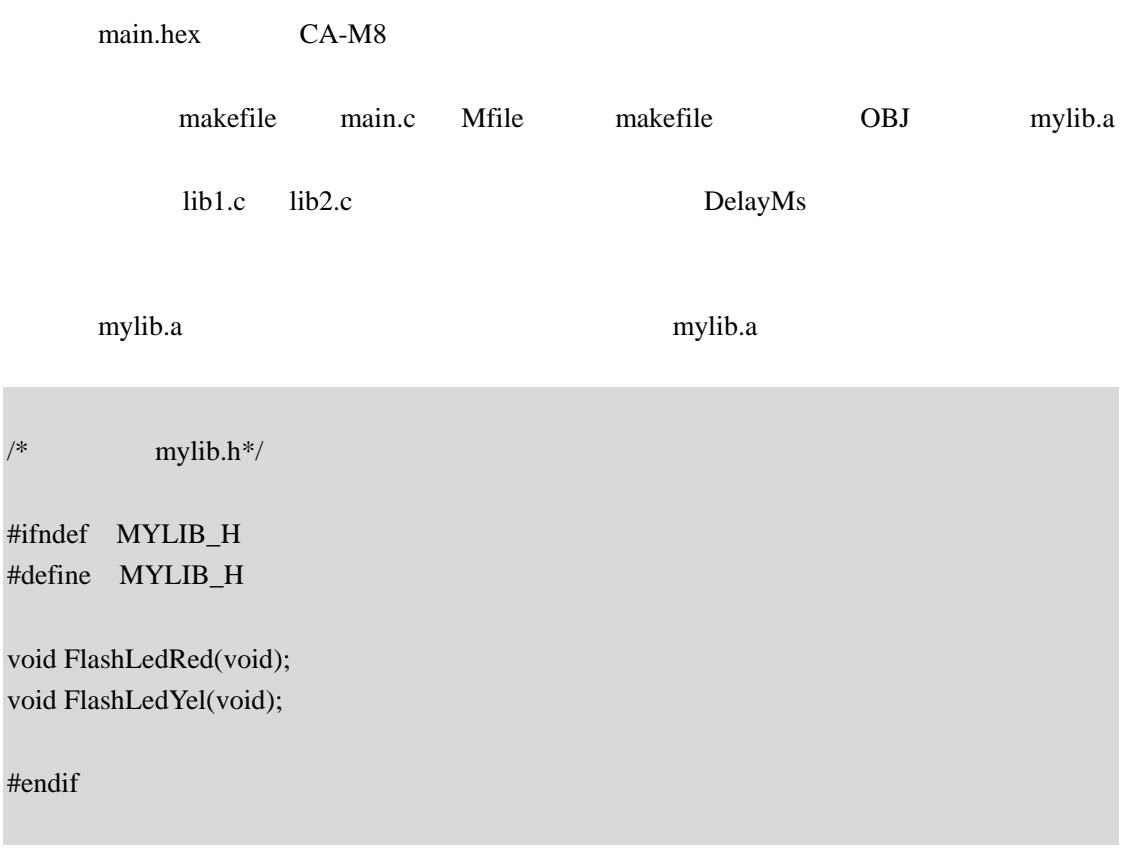

FlashLedRed FlashLedYel

# 4.1

avr-gcc  $\overline{a}$ 

 $0$ 

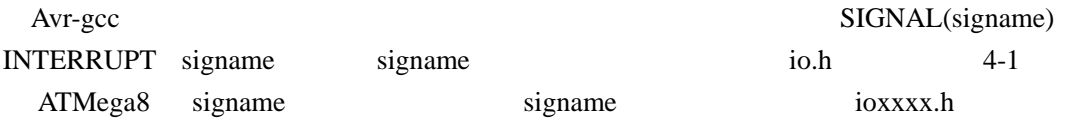

### 4-1 ATMega8

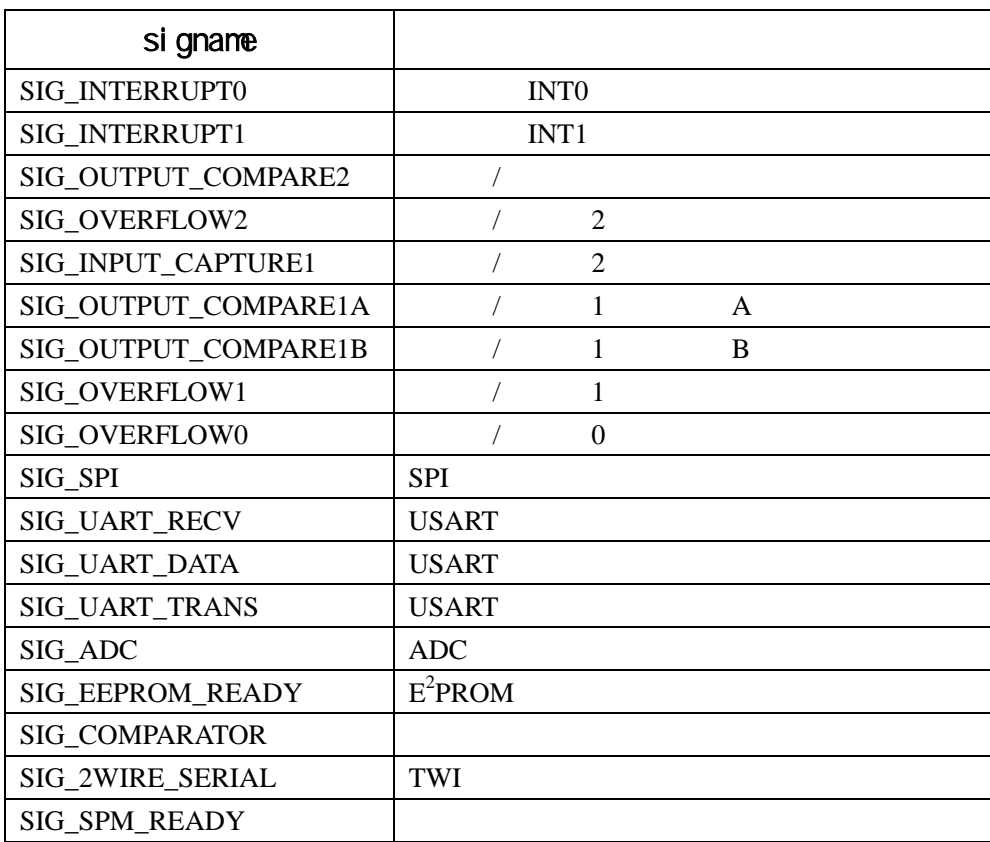

 $\overline{0}$ 

 #include <avr/io.h> #include <avr/interrupt.h> #include <avr/signal.h>

SIGNAL(SIG\_INTERRUPT0)

 {  $\frac{1}{2}$  } INTERRUPT SIGNAL SIGNAL SIGNAL **INTERRUPT** avr-libc API void sei(void) void cli(void)  $4.2$  / 下面以定时器/计数器 0 为例,说明定时器计数器的操作方法 定时器/计数器 0 相关寄存器: TCCRO / 0  $CPU$ TCNTO / 0  $(0~255)$ 

TIFR : The Contract Timer Interrupt Flag Register) TOVO / 0 TIMSK : (Timer Interrupt Mask Register) TO EQ  $/$  0  $/$ 

> 下面两面个示例分别使用查询和中断的方式,利用定时器/计数器 0 定时,实现 CA-M8 S1-8 LEDY<sub>,</sub>

/\*  $ATM$ ega8 T/ $\infty$ main.c 硬件:CA-M8 时钟:外部 4MHz 芯艺 2004-12-01 \*/ #i ncl ude <avr/i o.h>

```
#define uchar unsigned char 
#define SET_LED PORTB&=OXFE //PBO
#define CLR_LED PORTB|=0X01 
int main(void) 
{ 
  uchar i, j = 0;
  \frac{1}{2} PBO
  DDRB=_BV(PBO);
   PORTD=_BV(PB0); 
  1/ T/C0
  TCMTO=Q // T/COTCCRO = BV(CSO2) | BV(CSO0); // CK/1024,while(1) { 
      \frac{1}{2} //4000000 /1024 /256 /15 ≈ 1Hz 
      for (i=0, i < 15; i++) { 
           loop_until_bit_is_set(TIFR,TOV0); 
          \frac{1}{2} 1 TOVO
          TI FR=BV(TOVO);
       } 
      if(j) // LED
          SET_LED, j=0;
      el se
          CR<sub>LED</sub>, j = 1;
   } 
}
```
/\* ATMega8 T/C0 main.c  $C_A-M8$ 时钟:外部 4MHz

```
芯艺 2004-12-01
```

```
#include <avr/io.h> 
#include <avr/interrupt.h> 
#include <avr/signal.h>
```
#define uchar unsigned char

#define SET\_LED PORTB&=0XFE //PB0 #define CLR\_LED PORTB|=0X01

static uchar  $g_b$ Count=0; // static uchar g\_bDirection=0;

```
//T/CO
```
\*/

```
SIGNAL(SIG_OVERFLOW0) 
{ 
 // T = 256 * 1024 / 4MHz// T * 15 1
 if(++g_bCount >14) \frac{15}{2} { 
      if(g_bDirection) \frac{1}{\sqrt{2}} LED
           SET_LED,g_bDirection=0; 
       else 
           CLR_LED,g_bDirection=1; 
       g_bCount=0; 
   } 
} 
int main(void) 
{ 
 //PB0 DDRB=_BV(PB0); 
   PORTB=_BV(PB0); 
 TCNT0=0; // T/COTCCR0 = BV(CSO2)|BV(CSO0); // ck/1024,
 TIMEK = BV(TOIE0); //T/C0
  sei(); \frac{1}{\sqrt{2\pi}}while(1);
```
4. 3

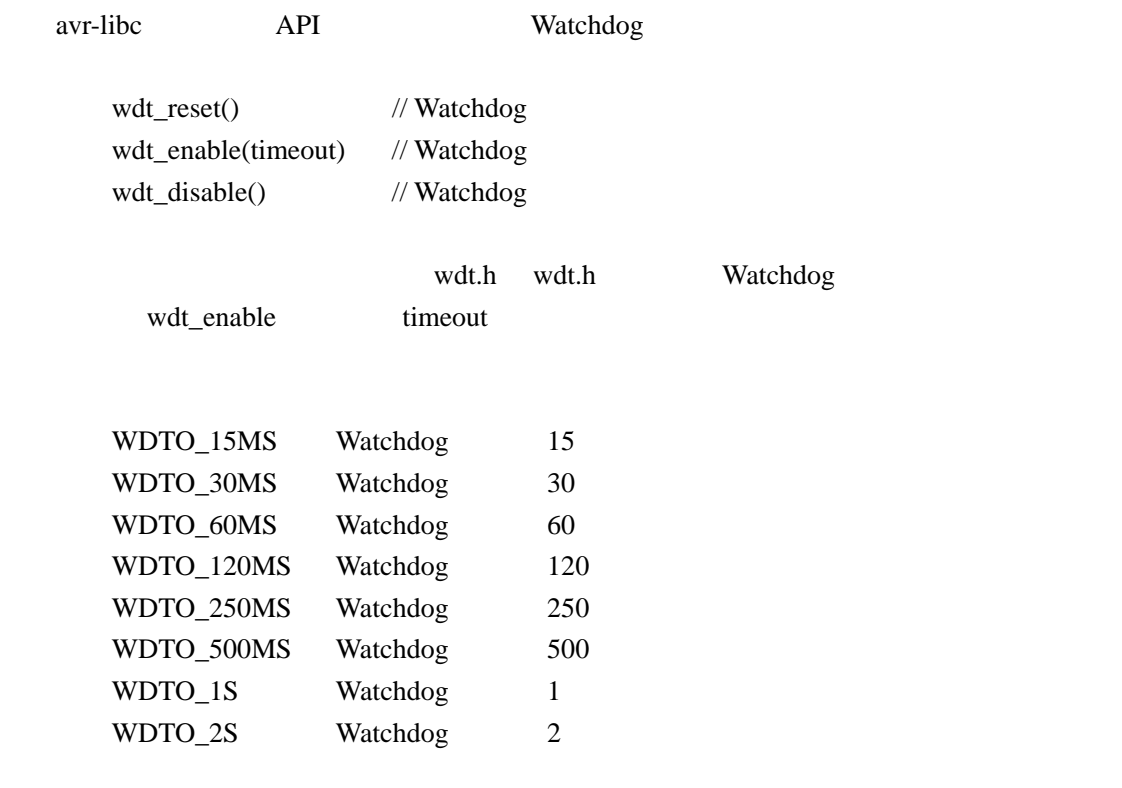

#### $W$ atchdog

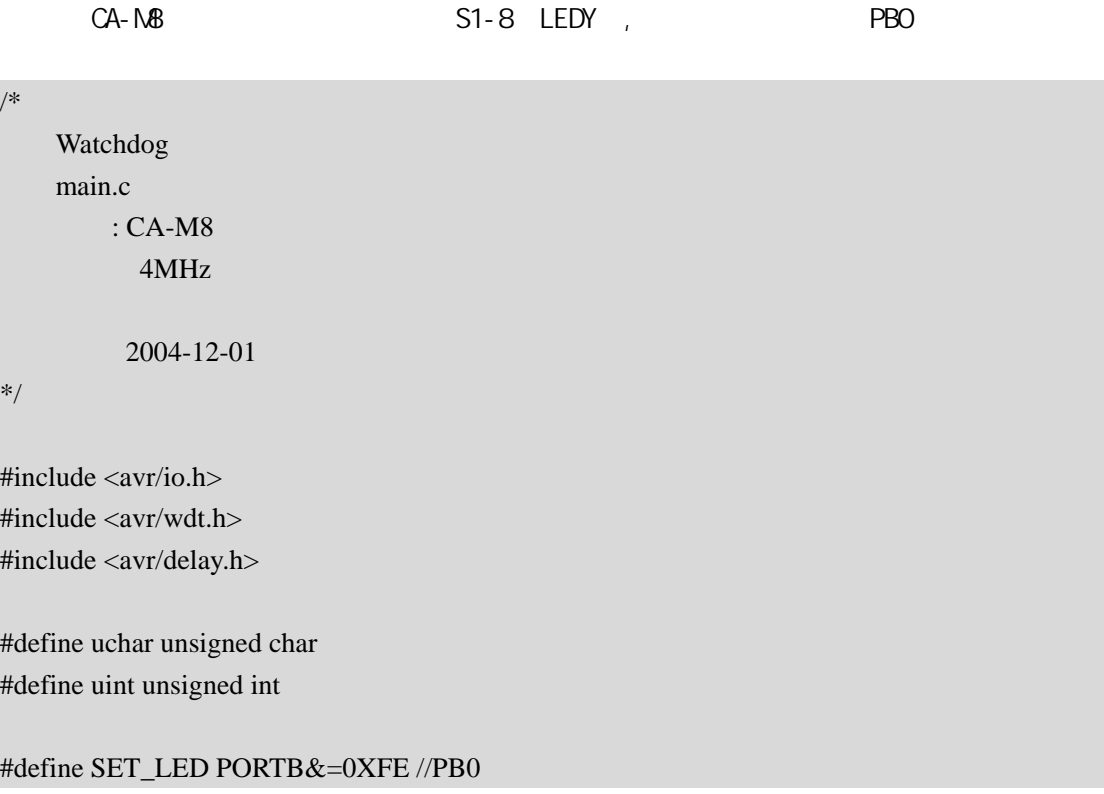

}

```
#define CLR_LED PORTB|=0X01 
\frac{1}{\sqrt{2}} 1ms
void DelayMs(uint ms) 
{ 
     uint i; 
    for(i=0;i<ms;i++) _delay_loop_2(4 *250); 
} 
int main(void) 
{ 
     DDRB=_BV(PB0); 
     PORTB=_BV(PB0); //CLR_LED 
    //WDT wdt_enable(WDTO_1S); 
    wdt\_reset();\text{/} DelayMs(500); 
     SET_LED; 
    \frac{1}{2} DelayMs(5000); 
     SET_LED; 
    while(1) wdt_reset(); 
}
```
CA-M8 Watchdog MCU

### 4.4 UART

查询方式**:** 

UART  $CA-MB$   $SS-5(RXD)$   $SS-6(TXD)$   $NEGA8$   $RXD TXD$ NAX202

```
/* 
            UART
            main.c
             件:CA-M8 
                 4MHz
        芯艺 2004-12-01 
*/ 
#include <avr/io.h> 
#define uchar unsigned char 
#define uint unsigned int 
void putc(uchar c) 
{ 
  while( !(UCSRA & (1<<UDRE)) );
   UDR=c; 
} 
uchar getc(void) 
{ 
  while( !(UCSRA & (1<<RXC)) );
   return UDR; 
} 
int main(void) 
\{\frac{1}{u} UBRRH=0; 
   UBRRL=25;//9600 baud 6MHz:38 4MHz:25 
  UCSRB=(1<<RXEN)|(1<<TXEN);
  while(1) {
```

```
 putc(getc());
```
 } }

/\*

UART SUART SUART SUART SUART SUART SUART SUART SUART SUART SUART SUART SUART SUART SUART SUART SUART SUART SUART SU

UART main.c :CA-M8  $: 4MHz$ 芯艺 2004-12-01 \*/

#include <avr/io.h> #include <avr/interrupt.h> #include <avr/signal.h>

#define uchar unsigned char #define uint unsigned int

```
uchar g_bTxdPos=0; //
uchar g_bTxdLen=0; //
uchar g_bRxdPos=0; //
uchar g_bRxdLen=0; //
```

```
uchar g_aSendBuf[16]; //
uchar g_aRecvBuf[16]; //
```

```
\frac{1}{2}
```
}

 $\overline{11}$ 

```
SIGNAL(SIG_UART_RECV) 
{ 
   uchar c=UDR; 
   if(g_bRxdLen>0)
```

```
 { 
     g_aRecvBuf[g_bRxdPos++]=c; 
     g_bRxdLen--; 
 }
```

```
SIGNAL (SIG_UART_TRANS) 
{ 
  if(--g_bTxdLen>0) 
       UDR=g_aSendBuf[++g_bTxdPos]; 
} 
//是否接收完成
uchar IsRecvComplete(void) 
{ 
  return g_bRxdLen==0; 
} 
//从发送缓冲区发送指定长度数据
void SendToUart(uchar size) 
{ 
  g_bTxdPos=0; 
  g_bTxdLen=size; 
  UDR=g_aSendBuf[0]; 
   while(g_bTxdLen>0); 
} 
\prime\primevoid RecvFromUart(uchar size,uchar bwait) 
{ 
  g_bRxdPos=0; 
  g_bRxdLen=size; 
  if(bwait) 
       while(g_bRxdLen>0); 
} 
int main( void ) 
{ 
  uchar i; 
    \frac{1}{u}// /UCSRB=(1<<RXCIE)|(1<<TXCIE)|(1<<RXEN)|(1<<TXEN);
   UBRRL=25; // baud=9600 UBRR=CK/(baud*16) -1 
  sei();//
  while(1) { 
\frac{1}{6} 16 \frac{1}{3} 16
```

```
 RecvFromUart(16,0); 
 //等待接收完成
      while(!IsRecvComplete()); 
\mathcal{H}/// \mathcal{H}for(i=0; i<16; i++) g_aSendBuf[i]=g_aRecvBuf[i]; 
 //发送回接收到的数据
     SendToUart(16);
  }
```

```
RecvFromUart
```
IsRecvComplete

# 4.5 PWM

}

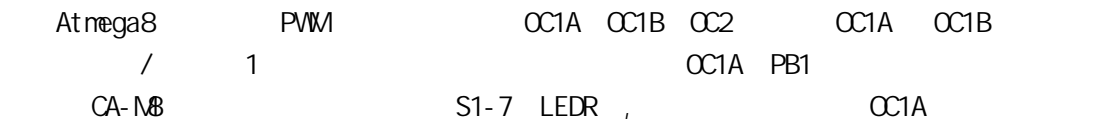

/\*

\*/

ATMega8 PWM  $(T/C 1)$  main.c :CA-M8 时钟:4MHz 芯艺 2004-12-01

#include <avr/io.h> #include <avr/delay.h>

#define uchar unsigned char #define uint unsigned int

#define FREQ 4

 $/\!/$ void DelayMs(uint ms) {

uint i;

```
for(i=0;i<ms;i++)ledelay_loop_2(FREQ * 250);
} 
int main (void) 
{ 
       uchar direction=1; 
       uchar pwm=0; 
      \frac{1}{2} 8 PWM
      \frac{1}{2} OC1A
\mathcal{U} // \mathcal{U} // \mathcal{U} // \mathcal{U} // \mathcal{U} // \mathcal{U} // \mathcal{U} // \mathcal{U} // \mathcal{U}// 4MHz/64 PWM 4MHz/(64*256)=122Hz
       TCCR1A=_BV(COM1A1)/*|_BV(COM1B1)*/|_BV(WGM10); 
       TCCR1B=_BV(CS11)|_BV(CS10); 
       TCNT1=0; 
      DDRB|=\underline{BV(PB1)}/\underline{*}|_BV(PB2)*/\underline{/}/OC1A pwm
\frac{1}{2} PWM example octa \frac{1}{2} octa \frac{1}{2} octa \frac{1}{2} octa \frac{1}{2} octa \frac{1}{2} octa \frac{1}{2} octa \frac{1}{2} or \frac{1}{2} or \frac{1}{2} or \frac{1}{2} or \frac{1}{2} or \frac{1}{2} or \frac{1}{2} or \frac{1}{2} or 
       while(1) { 
              if(direction) 
              { 
                    if(++pwm==254) direction=0; 
              } 
              else 
              { 
                    if(-\text{pwm==0}) direction=1; 
              } 
              OCR1A=pwm; 
              //OCR1B=pwm; 
              DelayMs(10); 
        } 
       return 0; 
}
```
### 4.6

 $CA-MB$ 

S6-7

```
 MCU ATMega8 
         4MHz RC
```
\*/

/\*

#include <avr/io.h> #include <avr/interrupt.h> #include <avr/signal.h>

#define uchar unsigned char

```
#define SET_RED_LED PORTB&=0XFD //PB1
#define CLR_RED_LED PORTB|=0X02
```

```
#define SET_YEL_LED PORTB&=0XFE //PB0
#define CLR_YEL_LED PORTB|=0X01
```

```
//模拟比较器中断函数
SIGNAL(SIG_COMPARATOR) 
{ 
   if(ACSR & BV(ACO))
    { 
        SET_YEL_LED; 
        CLR_RED_LED; 
    } 
    else 
    { 
        CLR_YEL_LED; 
        SET_RED_LED; 
    } 
} 
int main(void) 
{ 
    DDRB=0X03; 
    PORTB=0X03; 
   ///ACIS1=ACIS0=0
```

```
// ACIE=1 ACSR=_BV(ACIE); 
 sei(); 
//AIN0: AIN1: AIN0 AIN1 AC0=1if(ACSR \& BV(ACO))
 { 
    SET_YEL_LED; 
    CLR_RED_LED; 
 } 
 else 
 { 
    CLR_YEL_LED; 
    SET_RED_LED; 
 } 
 while(1);
```
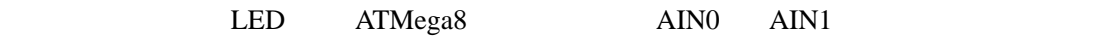

4.7 A/D

}

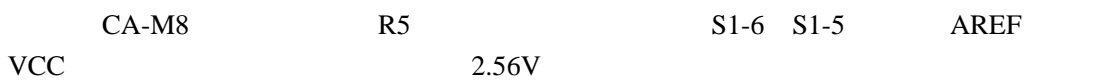

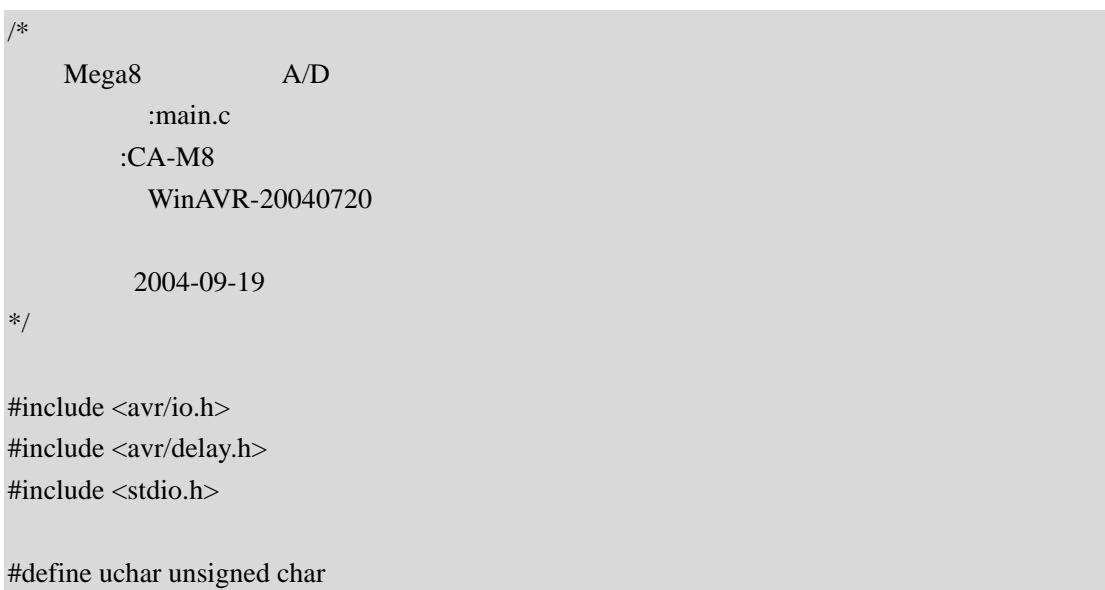

#define uint unsigned int

static uint g\_aAdValue[8]; //A/D

void IoInit(void);

{

uint AdcConvert(void)

```
 uchar i; 
    uint ret; 
     uchar max_id,min_id,max_value,min_value; 
   ADMUX=0Xc0; // 2.56V 0ADCSRA = BV(ADEN); // ANC\frac{1}{2} 8
    for(i=0; i<8; i++) { 
         ADCSRA|=_BV(ADSC); 
         _delay_loop_1(60); 
         while(ADCSRA&_BV(ADSC)) 
            ledelay\_loop\_1(60); ret=ADCL; 
        ret|=(uint)(ADCH<<8);
         g_aAdValue[i]=ret; 
     } 
    ret=0; 
    for(i=1; i<8; i++) ret+=g_aAdValue[i]; 
 //找到最大和最小值索引 
   ret/ = 7;
    max_id=min_id=1; 
    max_value=min_value=0; 
    for (i=1; i<8; i++) { 
         if(g_aAdValue[i]>ret) 
         { 
              if(g_aAdValue[i]-ret>max_value) 
              { 
                  max_value=g_aAdValue[i]-ret; 
                 max id=i;
 }
```

```
 } 
           else 
           { 
                if(ret-g_aAdValue[i]>min_value) 
                { 
                     min_value=ret-g_aAdValue[i]; 
                     min_id=i; 
                } 
           } 
      } 
 //去掉第一个和最大最小值后的平均值
     ret=0; 
     for(i=1; i<8; i++) { 
          if((i!=\min_id)\&\&(i!=\max_id)) ret+=g_aAdValue[i]; 
      } 
      if(min_id!=max_id) 
          ret/ = 5;
      else 
           ret/=6; 
    ADCSRA=0;// ADC
     return ret; 
int main(void) 
     uchar i; 
     IoInit(); 
      while(1) 
      { 
           scanf("%c",&i); 
          if(i=='c') printf("%d\n",AdcConvert()); 
      } 
}
```
}

{

```
/* 
    Mega8 A/D
     main.c 
          CA-M8
          编译:WinAVR-20040720 
         芯艺 2004-09-19 
*/ 
#include <avr/io.h> 
#include <avr/interrupt.h> 
#include <avr/signal.h> 
#include <avr/delay.h> 
#include <stdio.h> 
#define uchar unsigned char 
#define uint unsigned int 
static uint g_nAdValue=0; 
void IoInit(void); 
// A/D
SIGNAL(SIG_ADC) 
{ 
     g_nAdValue=ADCL; 
     g_nAdValue|=(uint)(ADCH<<8); 
} 
int main(void) 
{ 
     uchar i; 
    \frac{1}{2} 2.56V 0
     ADMUX=0Xc0; 
    \frac{1}{4} ADC, , ck/8
     ADCSRA=_BV(ADEN)|_BV(ADIE)|_BV(ADFR)|_BV(ADPS1)|_BV(ADPS0); 
    IoInit();// /ADCSRA = BV(ADSC);//
```

```
while(1) { 
     \frac{1}{2}for(i=0;i<100;i++) _delay_loop_2(4 * 250 * 10);//10ms 
      cli(); 
      printf("%d\n",g_nAdValue); 
      sei(); 
 }
```
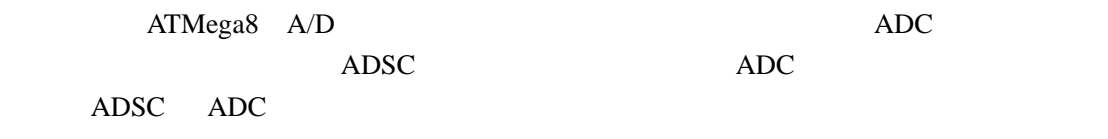

PrintMonitor (  $\qquad \qquad$  )

### 4.8 数码管显示程序设计

}

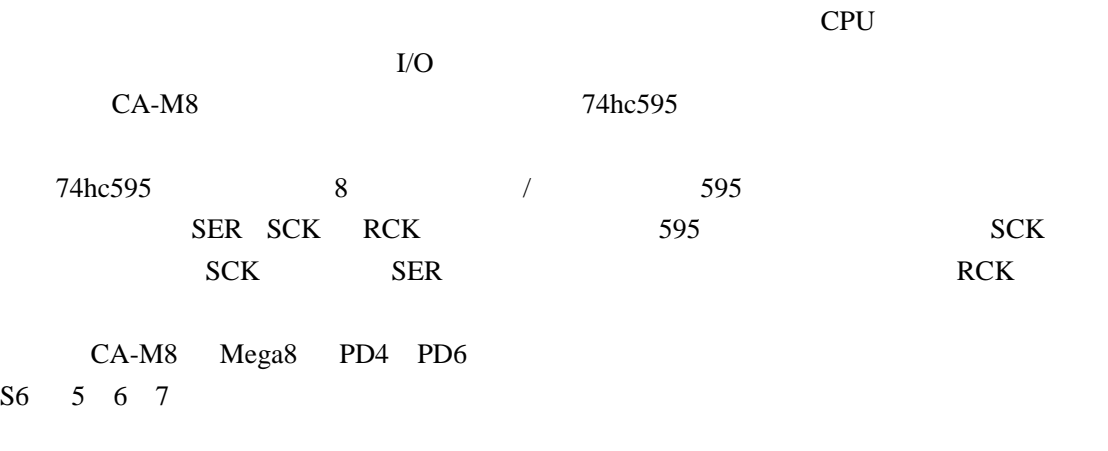

4-2 CA-M8 0 0xf 595

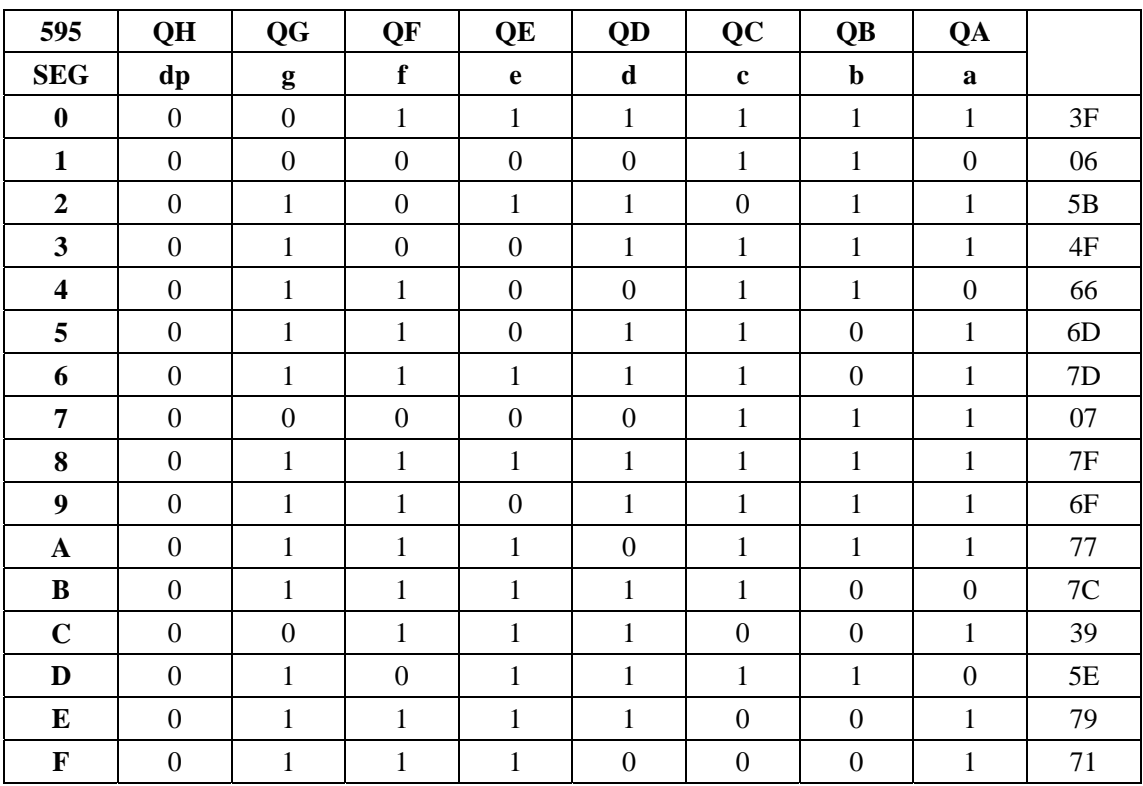

 $4 - 2$ 

/\* main.c

> :CA-M8 时钟:4MHz

595

芯艺 2004-12-16

\*/

#include <avr/io.h> #include <avr/delay.h>

#define uchar unsigned char #define uint unsigned int

#define FREQ 4

#define SER\_PORT PORTD #define SER\_DAT PD4

```
#define SER_RCK PD5 
#define SER_SCK PD6 
\frac{1}{2}uchar g_aDisplayBuf[16]={0x3f,0x06,0x5b,0x4f,0x66,0x6d,0x7d,0x07, \
    0x7f,0x6f,0x77,0x7c,0x39,0x5e,0x79,0x71}; 
void DelayMs(uint t) 
{ 
     uint i; 
    for(i=0; i < t; i++)\text{\_delay\_loop\_2(250 * FREQ)};
} 
// 595
void ser_out(uchar dat)
{ 
     uchar i; 
    for(i=0;i<8;i++) { 
          if(dat&0x80) 
               SER_PORT|=_BV(SER_DAT); 
          else 
               SER_PORT&=~_BV(SER_DAT); 
          SER_PORT|=_BV(SER_SCK); 
          SER_PORT&=~_BV(SER_SCK); 
         dat \leq -1; } 
} 
//(0.255)1/num : hex
void display_number(uchar num,uchar hex) 
{ 
    uchar buf[2];//
     uchar temp; 
    if(hex) \frac{1}{\sqrt{2}} { 
         buf[0]=g_aDisplayBuf[num>>4];//
          buf[1]=g_aDisplayBuf[num&0x0f];//低位
      }
```

```
else//
```

```
 { 
         buf[1]=g_aDisplayBuf[num%10]; 
         temp=num%100; 
         buf[0]=g_aDisplayBuf[temp/10]; 
         temp=num/100; 
         if(temp>0) 
            buf[1]=0x80; //
         if(temp>1) 
            buf[0]=0x80;//
     } 
    \frac{1}{2} ser_out(buf[0]); 
     ser_out(buf[1]); 
    \frac{1}{2} SER_PORT|=_BV(SER_RCK); 
     SER_PORT&=~_BV(SER_RCK); 
} 
int main(void) 
{ 
     uchar i=0; 
     DDRD=_BV(SER_DAT)|_BV(SER_SCK)|_BV(SER_RCK); 
// DDRB=_BV(PB0)|_BV(PB1); 
    while(1) { 
         display_number(i++,1); 
         DelayMs(1000); 
     } 
}
```
### 4.9 键盘程序设计

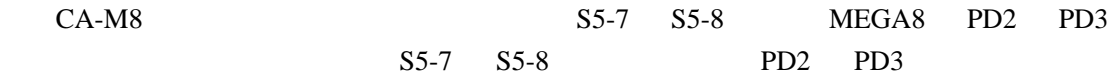

 $S3$   $S4$ 

```
/* 
       main.c 
             :CA-M8
              :4MHz芯艺 2004-12-17 
*/ 
#include <avr/io.h> 
#include <avr/delay.h> 
#define uchar unsigned char 
#define uint unsigned int 
#define SER_PORT PORTD 
#define SER_DAT PD4 
#define SER_RCK PD5 
#define SER_SCK PD6 
#define KEY0 PD2 
#define KEY1 PD3 
\overline{11}uchar 
g_aDisplayBuf[16]={0x3f,0x06,0x5b,0x4f,0x66,0x6d,0x7d,0x07,0x7f,0x6f,0x77,0x7c,0x39,
       0x5e,0x79,0x71}; 
void DelayMs(uint t); 
void display_number(uchar num,uchar hex); 
\frac{1}{2}uchar GetKey(void) 
{ 
       uchar ret=0; 
      while(1) { 
              if(!(PIND&_BV(KEY0))) 
               { 
 //延时消抖
                     DelayMs(5); 
                     if(!(PIND&_BV(KEY0))) 
\left\{ \begin{array}{ccc} 0 & 0 & 0 \\ 0 & 0 & 0 \\ 0 & 0 & 0 \\ 0 & 0 & 0 \\ 0 & 0 & 0 \\ 0 & 0 & 0 \\ 0 & 0 & 0 \\ 0 & 0 & 0 \\ 0 & 0 & 0 \\ 0 & 0 & 0 \\ 0 & 0 & 0 \\ 0 & 0 & 0 \\ 0 & 0 & 0 \\ 0 & 0 & 0 & 0 \\ 0 & 0 & 0 & 0 \\ 0 & 0 & 0 & 0 \\ 0 & 0 & 0 & 0 \\ 0 & 0 & 0 & 0 & 0 \\ 0 & 0 & 0 & 0 & 0 \\ 0 & 0 & 0 & 0 & 0
```

```
ret=0;
                            break; 
 } 
 } 
              if(!(PIND&_BV(KEY1))) 
              { 
 //延时消抖
                     DelayMs(5); 
                     if(!(PIND&_BV(KEY1))) 
\left\{ \begin{array}{ccc} 0 & 0 & 0 \\ 0 & 0 & 0 \\ 0 & 0 & 0 \\ 0 & 0 & 0 \\ 0 & 0 & 0 \\ 0 & 0 & 0 \\ 0 & 0 & 0 \\ 0 & 0 & 0 \\ 0 & 0 & 0 \\ 0 & 0 & 0 \\ 0 & 0 & 0 \\ 0 & 0 & 0 \\ 0 & 0 & 0 \\ 0 & 0 & 0 & 0 \\ 0 & 0 & 0 & 0 \\ 0 & 0 & 0 & 0 \\ 0 & 0 & 0 & 0 \\ 0 & 0 & 0 & 0 & 0 \\ 0 & 0 & 0 & 0 & 0 \\ 0 & 0 & 0 & 0 & 0 ret=1; 
                            break; 
                     } 
 } 
              DelayMs(5); 
        } 
      \frac{1}{2}while((PIND & (BV(KEY0)|BV(KEY1))!=(-BV(KEY0)|BV(KEY1))) DelayMs(1); 
       return ret; 
} 
int main(void) 
{ 
       uchar i=0,flag=0,key; 
       DDRD=_BV(SER_DAT)|_BV(SER_SCK)|_BV(SER_RCK); 
      PORTD = BV(KEY0)|BV(KEY1);//
// DDRB=_BV(PB0)|_BV(PB1);
       display_number(i,flag); 
        while(1) 
        { 
              key=GetKey(); 
              switch(key) 
              { 
             case 0: //
                     display_number(++i,flag); 
                     break; 
             case 1: \frac{1}{1} //
                     flag=!flag; 
                     display_number(i,flag); 
                     break; 
              default: 
                     break;
```
 } }

}

#### $S3$

```
/* 
              main.c
         :CA-M8
         :4MHz
          芯艺 2004-12-17 
*/ 
#include <avr/io.h> 
#include <avr/delay.h> 
#include <avr/signal.h> 
#include <avr/interrupt.h> 
#define uchar unsigned char 
#define uint unsigned int 
#define SER_PORT PORTD 
#define SER_DAT PD4 
#define SER_RCK PD5 
#define SER_SCK PD6 
#define KEY0 PD2 
#define KEY1 PD3 
\overline{11}uchar g_aDisplayBuf[16]={0x3f,0x06,0x5b,0x4f,0x66,0x6d,0x7d,0x07,0x7f,0x6f,0x77,\ 
    0x7c,0x39,0x5e,0x79,0x71}; 
uchar g_bCounter=0; 
void DelayMs(uint t); 
void display_number(uchar num,uchar hex); 
\mathcal{U} 0
SIGNAL(SIG_INTERRUPT0) 
{
```

```
 DelayMs(100); 
 display_number(++g_bCounter,0); 
GIFR = BV(INTER)//1
```
int main(void)

```
{
```
}

```
 DDRD=_BV(SER_DAT)|_BV(SER_SCK)|_BV(SER_RCK); 
PORTD=_BV(KEY0)|_BV(KEY1);//
```

```
MCUCR = BV(ISCO0)|_BV(ISCO1);GICR = BV(INT0); \quad / \quad 0sei(); //
```

```
 display_number(g_bCounter,0); 
while(1);
```

```
}
```
### 4.10

 $S6-8$  PB2

```
void Beep(void)
```

```
 PORTB|=_BV(PB2); 
 DelayMs(100); 
 PORTB&=!_BV(PB2);
```
}

{

Beep PB2

CA-M8 http://www.chip-art.com http://chipart.17kl.net

# C 1/0

## $5.1$  avr-libc  $1/0$

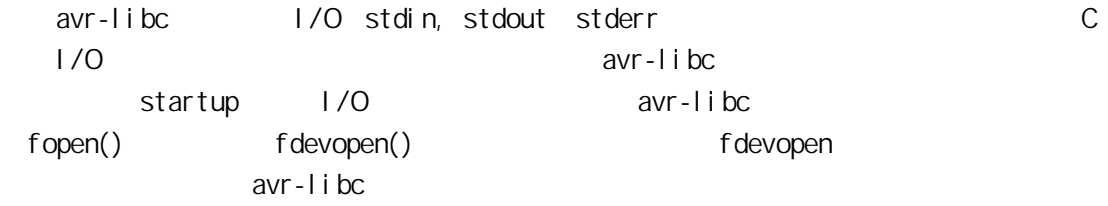

### **fdevopen()**

#### fdevopen

FILE\* fdevopen( int(\* *put*) (char), int(\* *get*)(void), int opts *\_\_attribute\_\_*((unused))

 $\overline{O}$ 

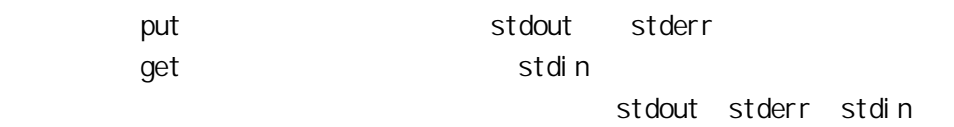

 $\overline{1}$ 

原型:

int put(char c) { … … return 0; }

#### $\overline{O}$

 $\gamma$  \n' I/O $\gamma$ put ' $\lambda n'$ ' ' $\lambda r'$ 

UART put

```
int uart_putchar(char c)
{ 
     if(c=='\n')
          uart_putchar(\lq\lq r);
      loop_until_bit_is_set(UCSRA,UDRE); 
      UDR=c; 
     return 0; 
}
```
### $2$

原型:

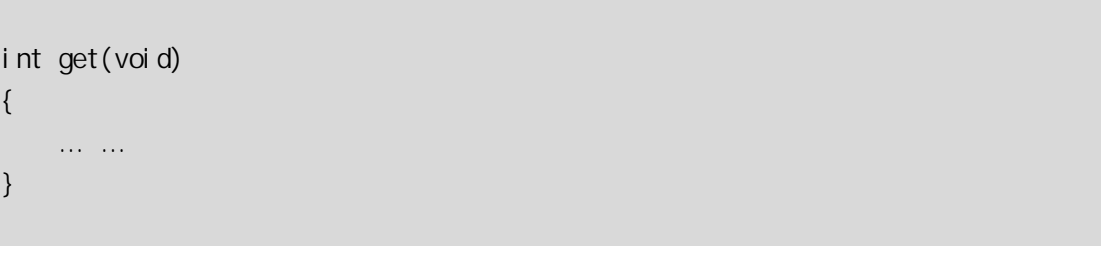

get 函数从设备读取一字节并按 int 类型返回,如果读取时发生了错误需返回 –1。

# **vfprintf()**

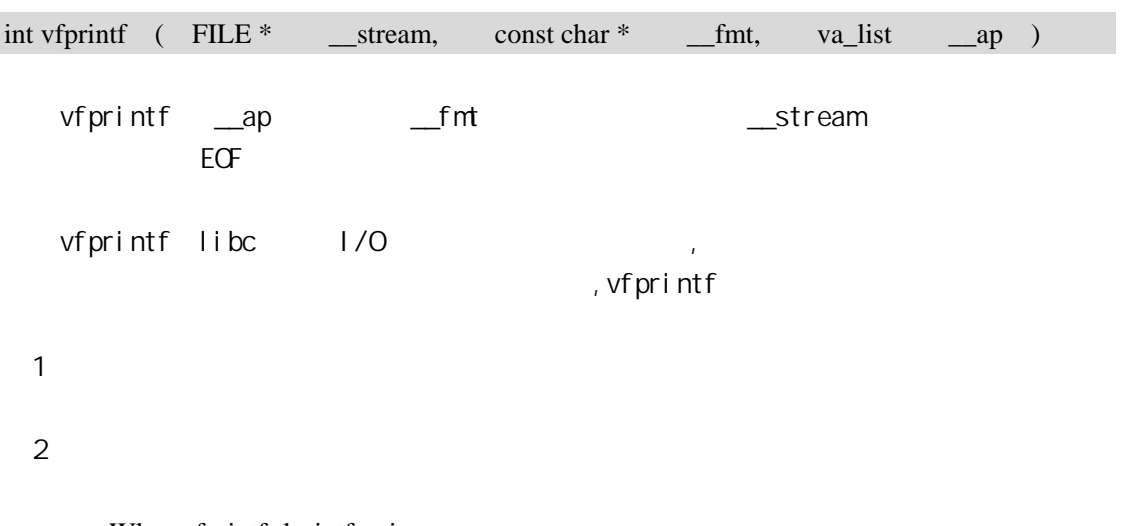

-Wl,-u,vfprintf -lprintf\_min

 $\overline{3}$ 

-Wl,-u,vfprintf -lprintf\_flt –lm

完全模式链接选项如下:

# **vfscanf()**

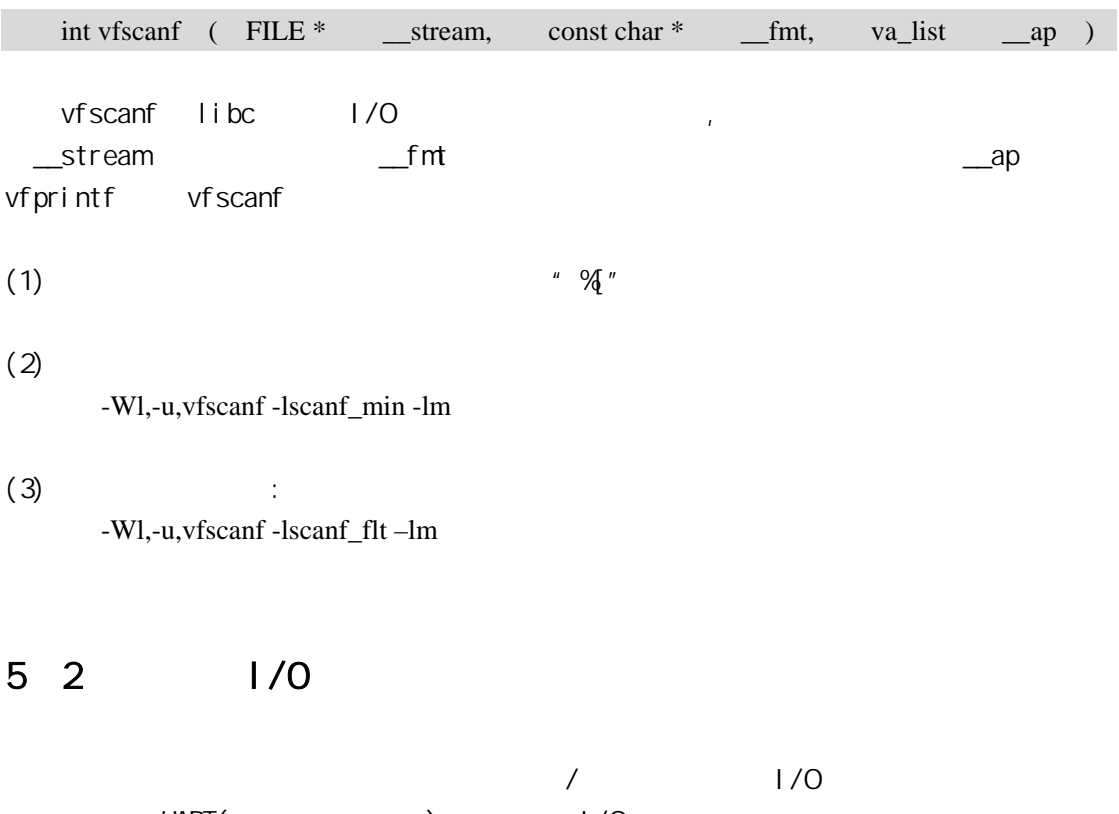

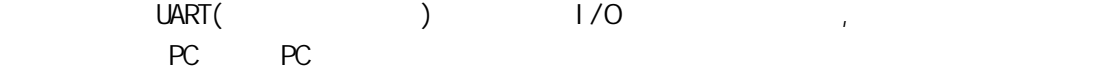

#### 一. 基础电路

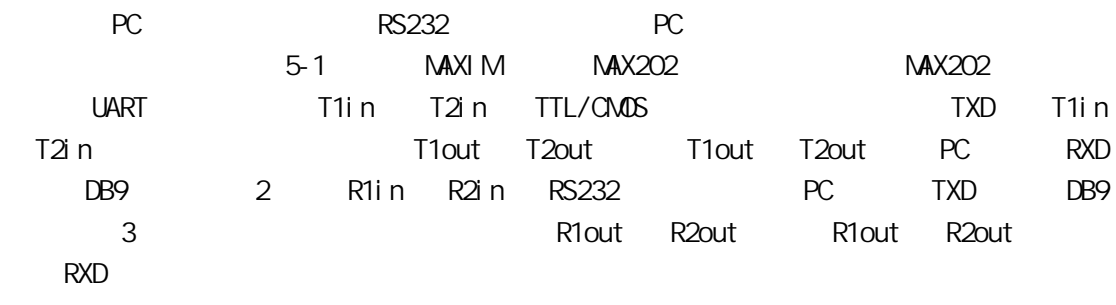

5-1 UART 1/O
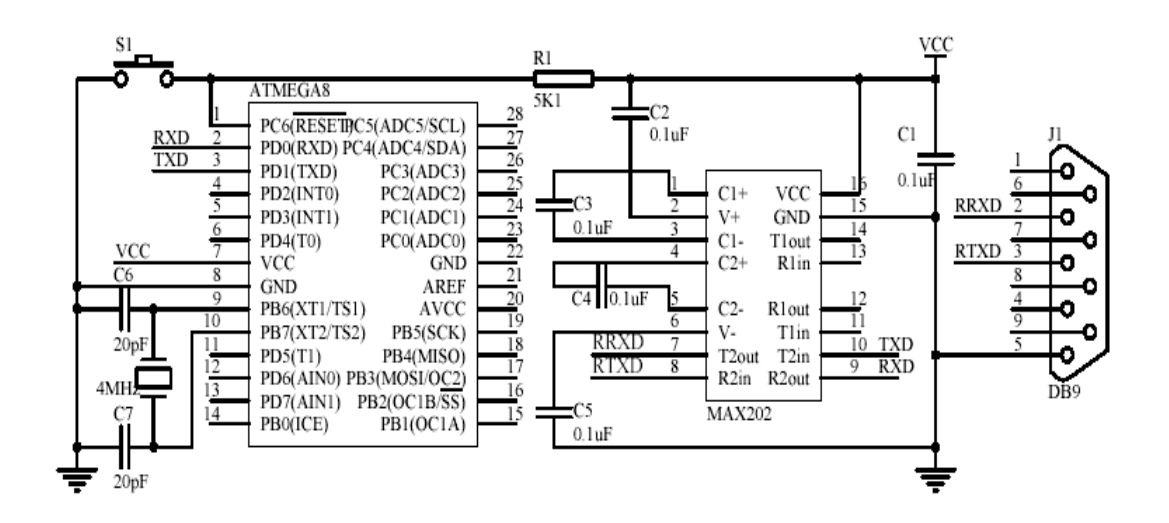

```
avr-libc I/O avr-libc I/O avr-libc I/O \sim stdio h
\lambda avr
/* 
   avr-libc i/o
          main.c
          CA-MB 时 钟:外部 4MHz 
    2004-11-22 
*/ 
#include <avr/io.h> 
#i ncl ude <avr/pgmspace.h>
#include <stdio.h> 
char g_aString[81]; //
// UART
int usart_putchar(char c)
{ 
   if(c=='\n\wedge n')usart_putchar('\r');
    loop_until_bit_is_set(UCSRA,UDRE); 
    UDR=c; 
    return 0;
```
}

```
// UART
int usart_getchar(void) 
{ 
    loop_until_bit_is_set(UCSRA,RXC); 
    return UDR; 
} 
\frac{1}{10} i/o
void IoInit(void) 
{ 
    //UART UCSRB=_BV(RXEN)|_BV(TXEN);/*(1<<RXCIE)|(1<<TXCIE)|*/ 
     UBRRL=25; //9600 baud 6MHz:38 4MHz:25 
   //i/o UART
    fdevopen(usart_putchar,usart_getchar, 0);
} 
\frac{1}{2}int main(void) 
{ 
    int tmp; 
    I ol ni t();
    while(1) { 
        \frac{1}{1}printf(" 1[ |\cdot \n\rangle;
        scanf("%s", g_aString);
        printf(" :%\n",g_aString);
        \frac{1}{2} FLASH
        printf_P(PSTR("2[:\n"));
         scanf_P(PSTR("%d"),&tmp); 
        printf_P(PSTR(" : %d\n"), tmp);
    } 
}
```
IoInit UART fdevopen I/O UART 设备。printf/scanf 的格式化字符串将占用 RAM,大量的使用会耗尽有限的片内 RAM。而 printf\_P/scanf\_P example and the Flash of The Flash of The Flash of The Flash of The Theorem and The Theorem of The Theorem and The Theorem and The Theorem and The Theorem and The Theorem and The Theorem and The Theorem an PSTR PSTR pgmspace.h

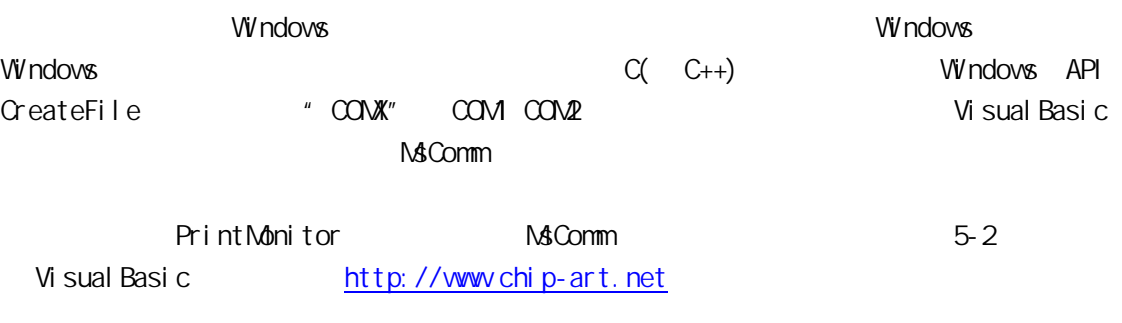

PrintMonitor 1

 $\mathbb{R}^n \to \mathbb{R}^n$ 

#### 5-2 PrintMonitor

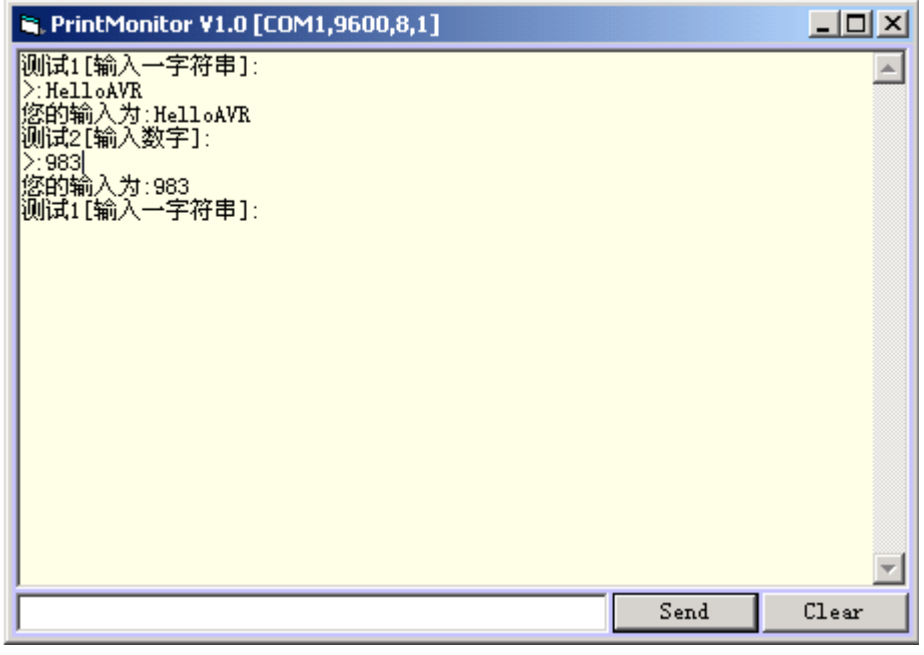

PrintMonitor

Visual Basic6.0 PrintMonitor

# $5.3$

avr-libc FLASH 2k AT90S2313 2K

```
main.c
```

```
/* 
              main.c
              CA-MB4MHz
     2004-11-22 
*/ 
#i ncl ude <avr/i o.h>
#include <stdio.h> // va_list
#include \ltstdlib.h> //itoa
#i ncl ude <avr/del ay. h>
\frac{1}{2}void Del ayMs (unsigned int t)
{ 
     unsigned int i; 
    for (i = 0, i < t; i++)leddel ay I oop 2(250 * 4);
} 
\frac{1}{2}int usart_putchar(char c) 
{ 
    if(c=='\n\wedge n')usart_putchar('\r');
     loop_until_bit_is_set(UCSRA,UDRE); 
     UDR=c; 
     return 0; 
} 
//简化的格式化输出函数 
void miniprintf(char *fmt, ...) 
{ 
    va_list ap; \frac{1}{\sqrt{2}}char strval [6];
     char *p; 
     int nval; 
     unsigned char i;
```

```
va_start(ap, fmt); // fmt
    for(p = fmt; *p; p++) { 
         if ({^*}p != '%) { 
               usart_putchar(*p); 
             conti nue;
          } 
         p_{++;} switch (*p) 
          { 
          case 'd': 
              nval = va_{arg}(ap, int); //
              itoa(nval, strval, 10); 
               break; 
          case 'x': 
              nval = va_{arg}(ap, int); //
              itoa(nval, strval, 16); 
              break; 
          } 
         i = 0;
         for(i = 0; strval [i]; i + j)
              usart_putchar(strval[i]);
     } 
    va_end(ap); \frac{1}{1}\frac{1}{2}int main(void) 
{ 
    unsigned int i = 5;
     UCSRB=_BV(RXEN)|_BV(TXEN);/*(1<<RXCIE)|(1<<TXCIE)|*/ 
    UBRRL=25; //9600 baud 6NHz: 38 4NHz: 25
    while(1) { 
          miniprintf("dec:%d\n",i); 
          miniprintf("hex:0x%x\n",i); 
         i + jDel ay M<sub>3</sub> (1000);
     }
```
}

}

miniprintf 16 va\_list C va\_start va\_arg

va\_end

CA-M8 PrintMonitor

#### 5-3 PrintMonitor

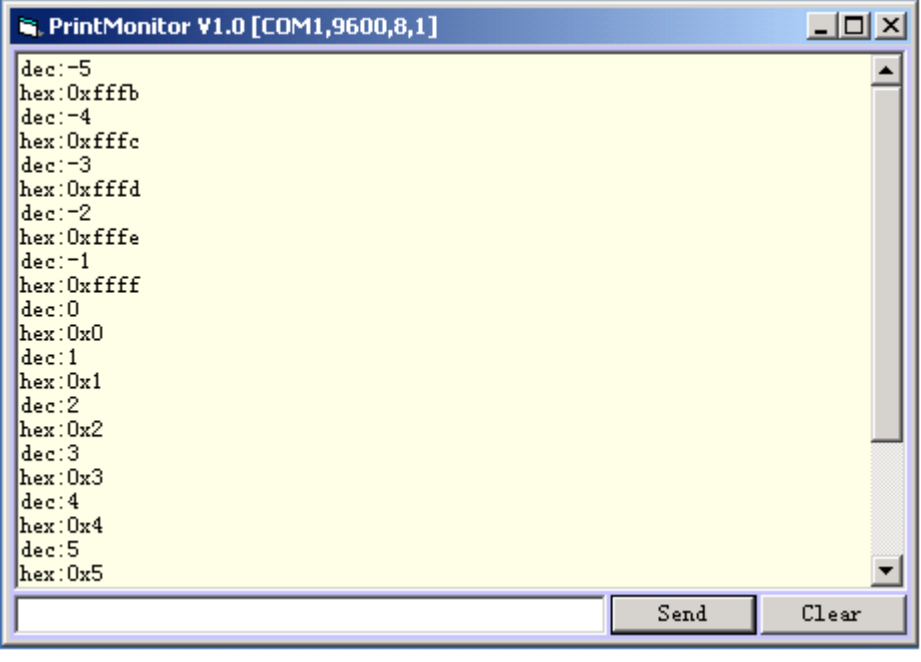

WinAVR-20040720 FLASH 598  $\blacksquare$ itoa  $\blacksquare$ 

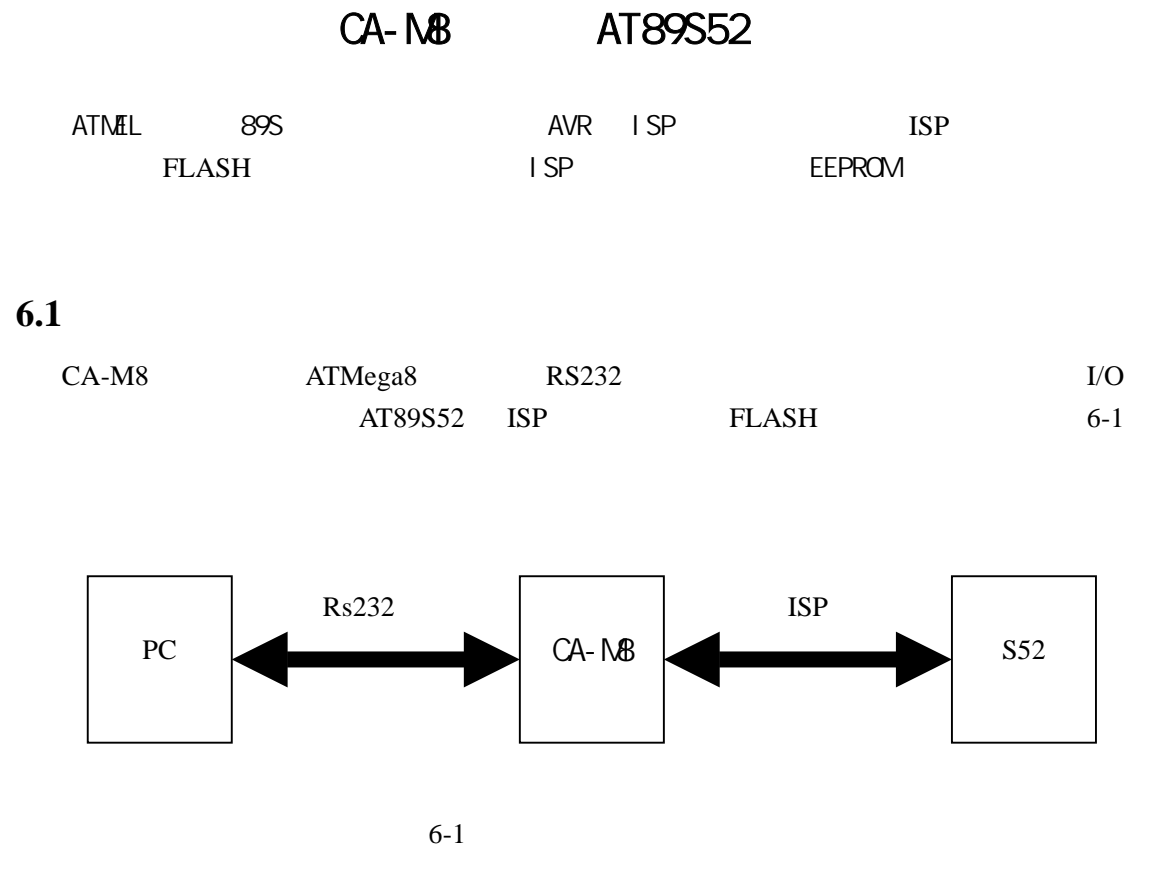

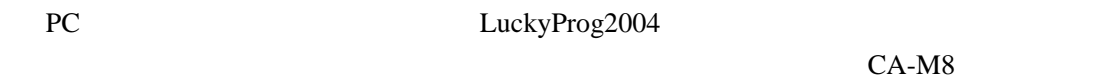

AT89S52

6-2 CA-M8 AT89S52 ISP AT89S52  $extALO$   $extALI$  3 33MHz  $tSP$ MOSI MISO SCK ATMega8 PC5 PC3 PC4  $1/0$  PC2  $\Gamma$ 

6-2 CA-M8 AT89S52

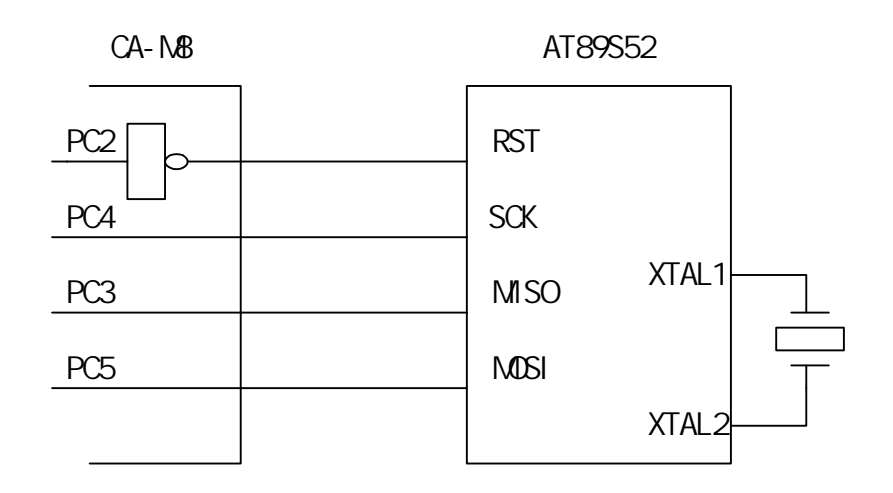

# 6.2 LuckyProg 2004

 $\mathbb C$  $\mathsf F$ lash $\mathsf I$ SP 2003 ATMEL ISP 51 AT89S51 AT89S52 ATMega8 S51/S52 S51/S52 S51/S52  $SL-1$  SP  $SL-1$  SP S51/S52  $VC$   $S$ leep  $S$ , PonyProg CPU  $S52$  with  $S52$ LuckyProg S52 AT90S2313 2313 I/O S52 ISP 552 USB (PDIUSBD12+AT89S52) (PDIUSBD12+AT89S52)  $2004$   $ATM_{q}$   $48/88/168$  $ATMEL$ LuckyProg2004 ( intel hex )  $\vee$  WINDOWS  $\vee$  WINDOWS

LuckyProg2004 CA-M8

## LuckyProg2004

 $LuckyProq2004$   $6-3$   $6-3$   $PonyProq2000$   $@$ 

LuckyProg2004 FLASH EEPROM  $\cdot$  . lpc".  $\cdot$  LPC  $\frac{1}{2}$   $\frac{1}{2}$   $\mathbb{R}$  ,  $\mathbb{R}$  is the set of the FLASH that  $\mathbb{R}$  is the EEPROM  $\mathbb{R}$  $LuckyPr 0q2004$  ID LuckyPorg2004  $($  EEPROM  $)$  $\sqrt{2}$ , and  $\sqrt{2}$ , and  $\sqrt{2}$ , and  $\sqrt{2}$ 

#### LuckyProg2004

 $\sim$  1 and  $\sim$  1 and  $\sim$  1 and  $\sim$  1 and  $\sim$  1 and  $\sim$  1 and  $\sim$  $u$  and  $u$  and  $u$  and  $u$  and  $u$ LuckyProg2004

ISP LuckyProg2004

 $6-3$  LuckyProg2004

| LuckyProg2004                          |    |       |          |                   |                |      |                         |              |              |     |        |          |           |                         | $  $ o $  \times  $ |                |      |              |   |    |  |
|----------------------------------------|----|-------|----------|-------------------|----------------|------|-------------------------|--------------|--------------|-----|--------|----------|-----------|-------------------------|---------------------|----------------|------|--------------|---|----|--|
| 文件(F) 查看(V)<br>器件(D)<br>工具(I)<br>帮助(H) |    |       |          |                   |                |      |                         |              |              |     |        |          |           |                         |                     |                |      |              |   |    |  |
| É<br><b>P</b>                          | Н  | О     |          | 圛                 | 圍              |      | S                       | a S          | $B^{\infty}$ | 優々  |        | D        | a۶        | O                       |                     |                |      | 器件: Mega8-BL | ▾ | 作品 |  |
| [Flash ROM]                            |    |       |          |                   |                |      |                         |              |              |     |        |          |           |                         |                     |                |      |              |   |    |  |
| 000000                                 | ÷  |       |          | FF FF FF          |                |      | FF FF FF                | -FF.         | -FF          |     | FF FF. |          | FF FF FF  |                         |                     | FF FF FF       |      |              |   |    |  |
| 000010 :                               |    | FF    |          |                   |                |      |                         |              | FF           | FF  |        |          |           | FF                      |                     |                | FF   |              |   |    |  |
| $000020$ :                             |    | FF.   | - FF     | FF                | FF             | FF   | FF                      | FF.          | FF           | FF  | FF     | FF       | FF        | FF                      | FF                  | FF FF          |      |              |   |    |  |
| 000030 :                               |    |       | FF FF    | -FF.              |                |      | FF FF FF                | FF FF        |              |     | FF FF  | FF       | FF.       | -FF.                    | FF.                 | FF FF          |      |              |   |    |  |
| 000040 :                               |    |       | FF FF FF |                   | FF             | FF.  | FF                      | FF.          | - FF         |     | FF FF  | FF       | FF        | -FF.                    |                     | FF FF FF       |      |              |   |    |  |
| 000050 :                               |    |       | FF FF    | FF.               | FF FF          |      | FF                      | FF.          | - FF         |     | FF FF  | FF       | FF.       | -FF                     |                     | FF FF FF       |      |              |   |    |  |
| 000060 :                               |    | FF.   | FF       | FF                | FF             | FF   | FF                      | FF           | FF           | FF  | FF     | FF       | FF        | FF                      | FF                  | FF FF          |      |              |   |    |  |
| 000070 :                               |    | FF FF |          | FF                | FF             | FF.  | FF                      | FF.          | FF           | FF  | FF     | FF       | FF        | FF.                     | FF                  | FF FF          |      |              |   |    |  |
| 000080 :                               |    |       | FF FF    | FF.               | FF.            |      | FF FF                   | FF FF        |              |     | FF FF  | FF       | FF.       | FF.                     | FF.                 | FF FF          |      |              |   |    |  |
| 000090 :                               |    | FF    | FF       | FF<br>ЕF          | FF             | FF   | FF                      | FF.          | - FF<br>-FF  | FF  | FF     | FF       | FF        | FF.                     | FF                  | FF FF          |      |              |   |    |  |
| 0000A0 :<br>$0000B0$ :                 |    | FF    | FF       |                   | FF             | FF.  | FF                      | FF.          | FF           | FF  | FF     | FF       | FF        | FF                      | FF                  | FF FF<br>FF FF |      |              |   |    |  |
| 8888C 8                                | ÷. | FF.   |          | FF                |                | FF   | FF                      |              | FF           | FF  |        |          |           | ЕF                      | FF                  | FF FF          |      |              |   |    |  |
| 0000D0 :                               |    | FF FF | FF FF    |                   | FF<br>FF FF FF | FF.  | FF                      | FF.<br>FF FF |              | FF  | FF FF  | FF       | FF        | -FF.<br>FF FF FF FF FF  | FF                  |                |      |              |   |    |  |
| 0000E0 :                               |    |       | FF FF    | -FF.<br>-FF       | FF             | - FF | FF                      | FF.          | - FF         | FF. | -FF    | FF<br>FF |           | - FF.                   |                     | FF FF FF       |      |              |   |    |  |
| $00000F0 =$                            |    | FF FF |          | FF                | FF             | FF.  | FF                      | FF.          | -FF          | FF. | -FF    | FF       | FF.<br>FF | FF                      | FF                  | FF FF          |      |              |   |    |  |
| 000100 :                               |    | FF FF |          | FF                | FF             | FF   | FF                      | FF.          | FF           | FF  | FF     | FF       | FF        | FF                      | FF                  | FF FF          |      |              |   |    |  |
| 000110 :                               |    |       | FF FF    | FF.               | FF.            |      | FF FF                   | FF FF        |              |     | FF FF  | FF       | FF.       | -FF                     |                     | FF FF FF       |      |              |   |    |  |
| 000120:                                |    |       | FF FF    | -FF.              | FF             | FF.  | FF                      | FF FF        |              |     | FF FF  | FF       | FF.       | -FF.                    |                     | FF FF FF       |      |              |   |    |  |
| 000130 :                               |    | FF FF |          | FF                | FF             | FF   | FF                      | FF.          | FF           | FF  | FF     | FF       | FF        | FF                      | FF                  | FF FF          |      |              |   |    |  |
| 000140 :                               |    | FF    | - FF     | F                 | FF             | FF   | FF                      | FF.          | FF           | FF  | FF     | ЕF       | F         | ЕF                      | F<br>F              | FF FF          |      |              |   |    |  |
| 000150 :                               |    | FF.   | FF       |                   | FF             | FF   | ЕF                      |              | FF           | FF  |        |          |           | ЕF                      | FF                  |                | - FF |              |   |    |  |
| 000160 :                               |    |       | FF FF    | FF                | FF             | FF.  | FF                      | FF FF        |              |     | FF FF  | FF       | FF        | -FF                     | FF.                 | FF FF          |      |              |   |    |  |
| 000170 :                               |    |       |          | FF FF FF          | FF FF          |      | FF                      | FF FF        |              |     | FF FF  | FF       | FF.       | -FF                     |                     | FF FF FF       |      |              |   |    |  |
| 000180 :                               |    |       |          | FF FF FF FF FF FF |                |      |                         | FF.          | - FF         |     | FF FF  | FF       |           | FF FF FF FF FF          |                     |                |      |              |   |    |  |
| 000190 :                               |    |       |          |                   |                |      | FF FF FF FF FF FF FF FF |              |              |     |        |          |           | FF FF FF FF FF FF FF FF |                     |                |      |              |   |    |  |
| 就绪                                     |    |       |          |                   |                |      |                         |              |              |     |        |          |           |                         |                     |                |      |              |   |    |  |

 $6 - 4$ 

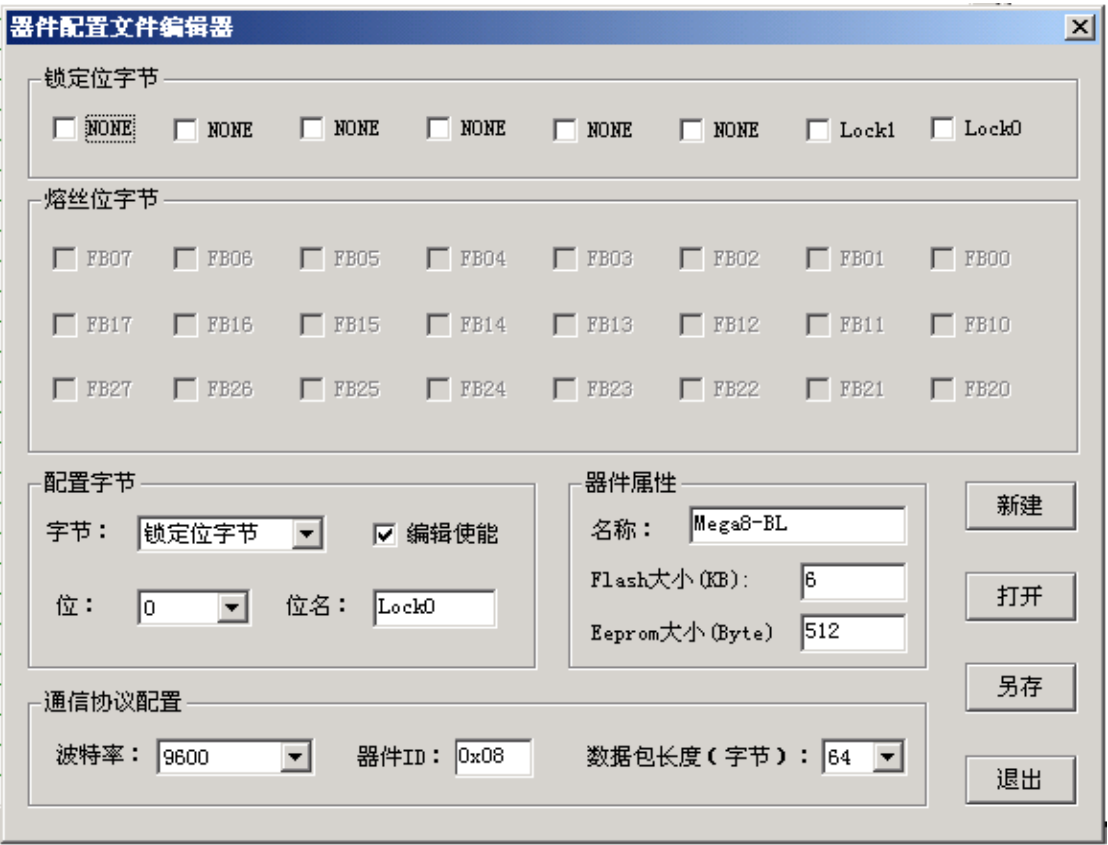

## 6-1 LukcyProg2004

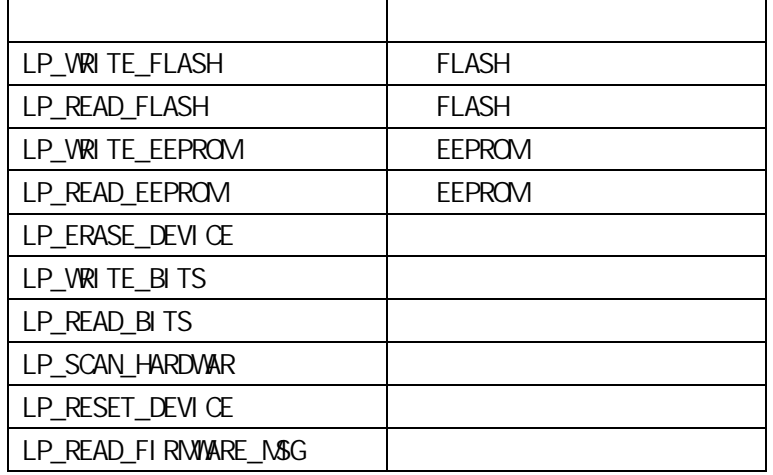

LP\_VERIFY\_FLASH LP\_VERIFY\_EEPROM LP\_READ\_FLASH LP\_READ\_EEPROM

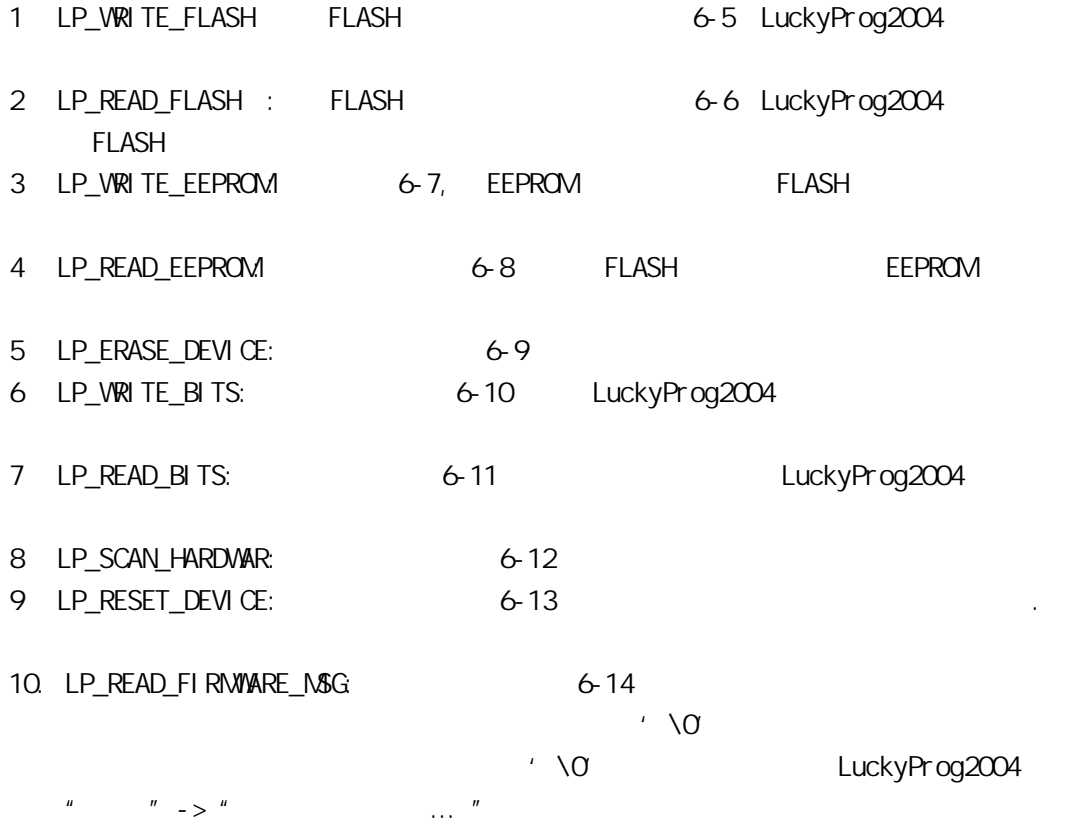

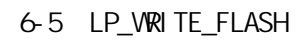

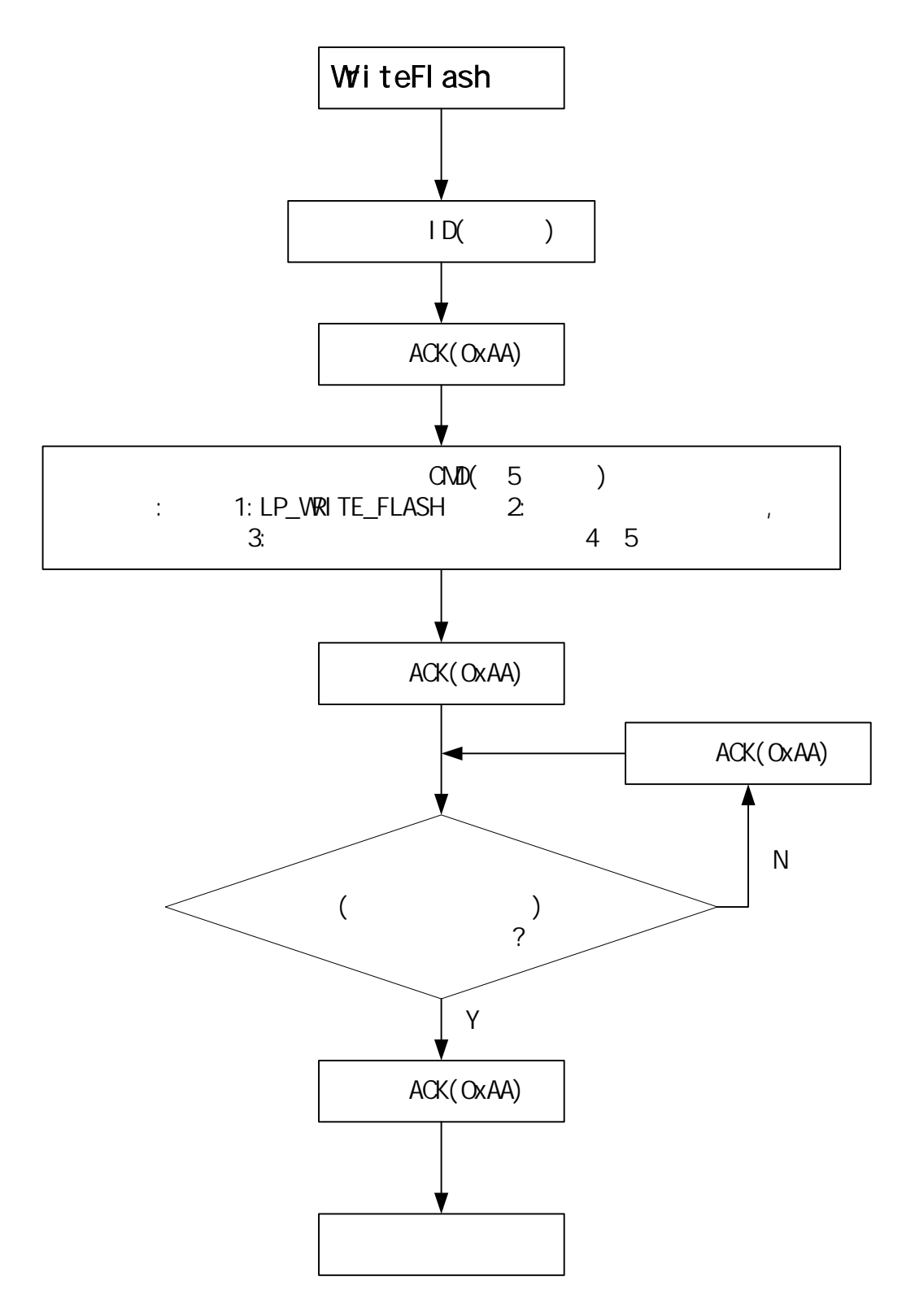

## 6-6 LP\_READ\_FLASH

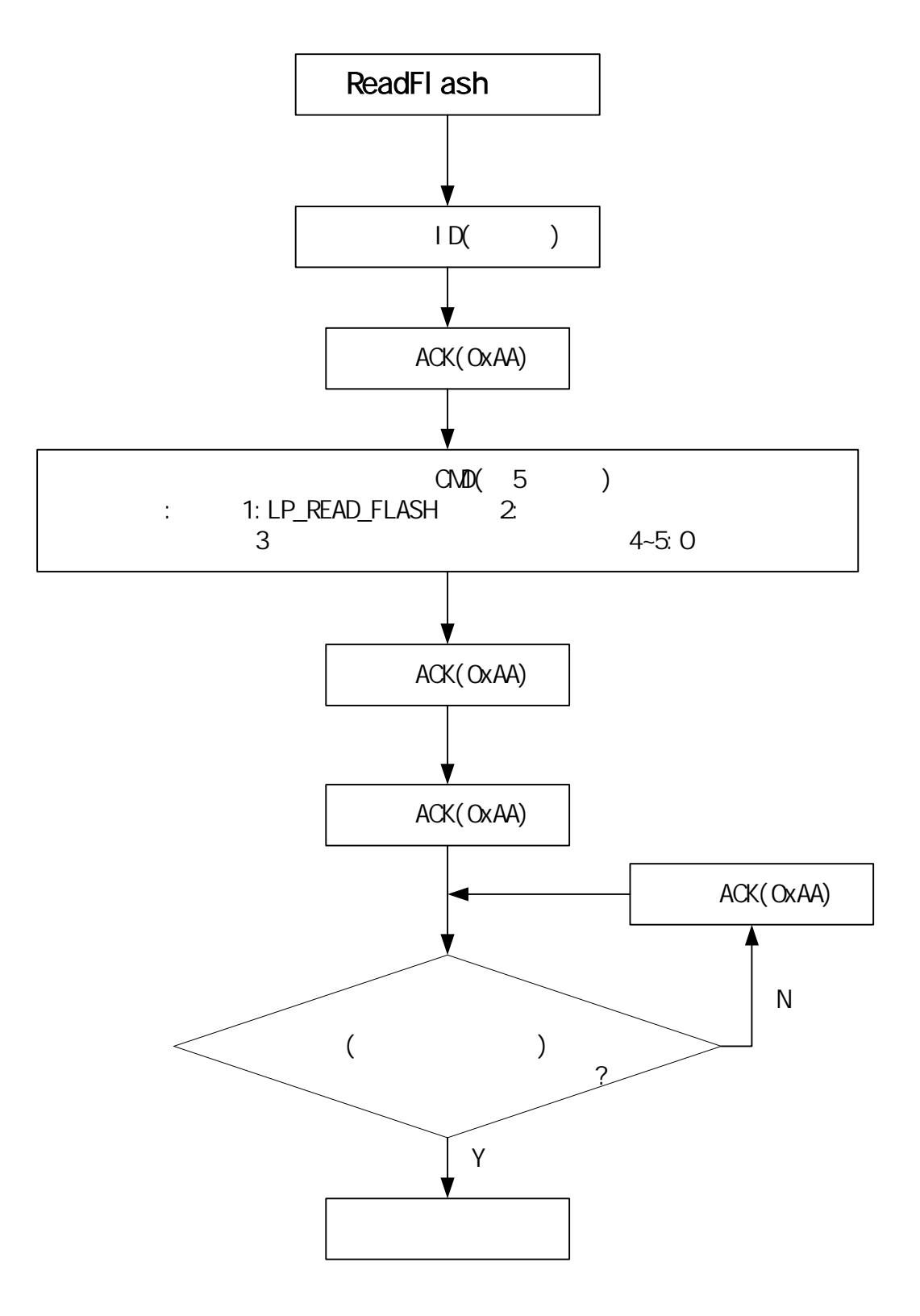

6-7 LP\_WRITE\_EEPROM

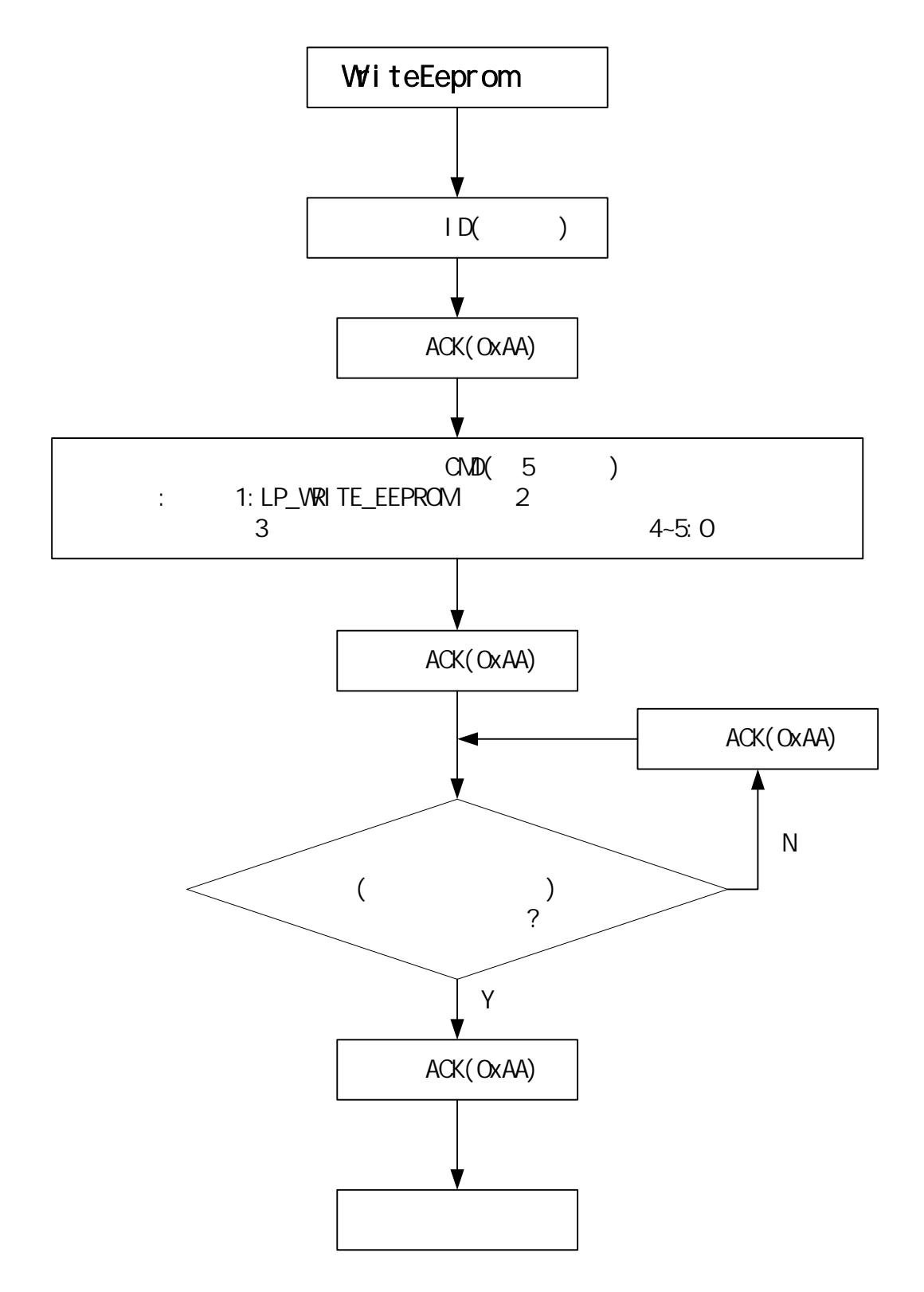

## 6-8 LP\_READ\_EEPROM

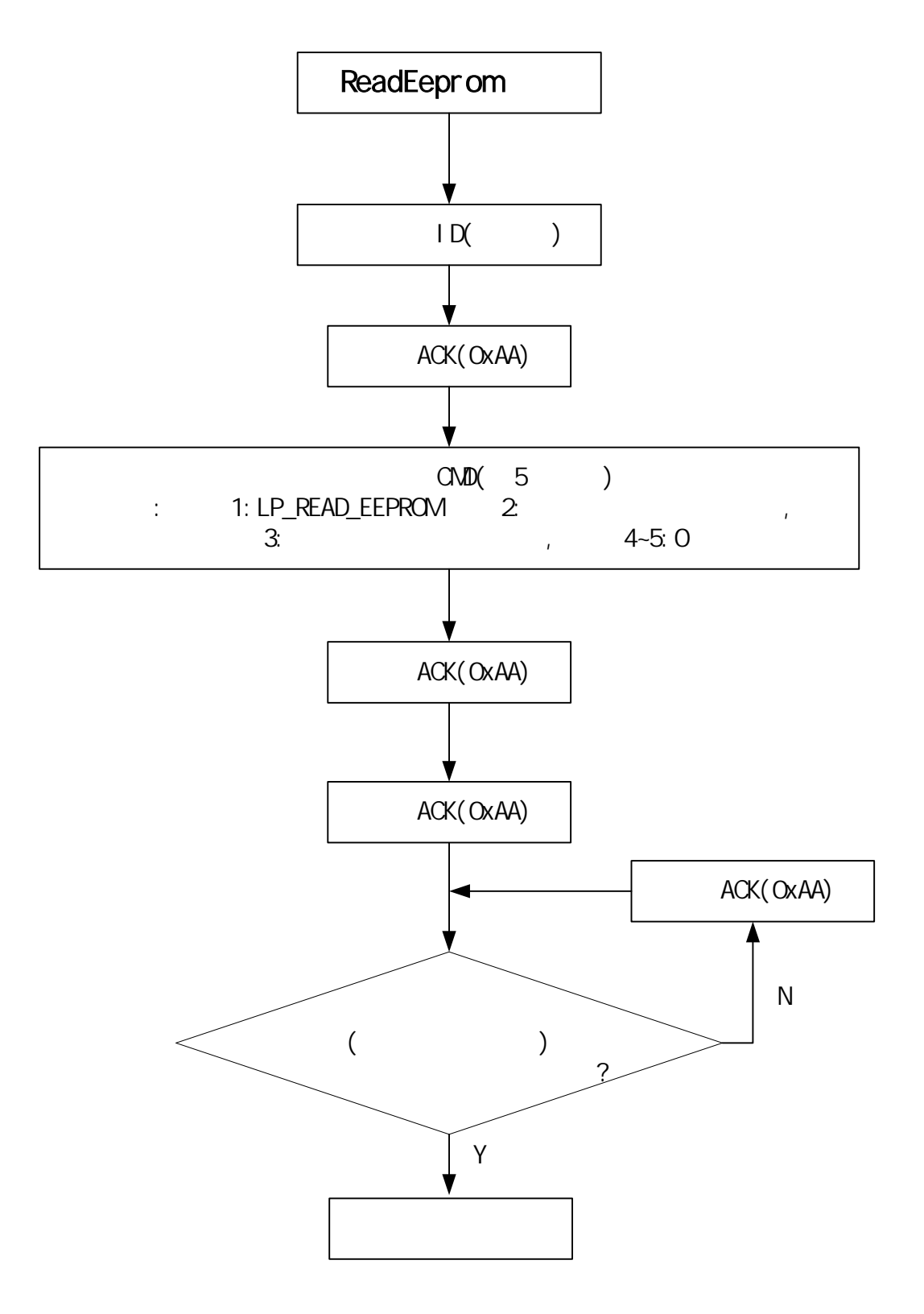

## 6-9 LP\_ERASE\_DEVICE

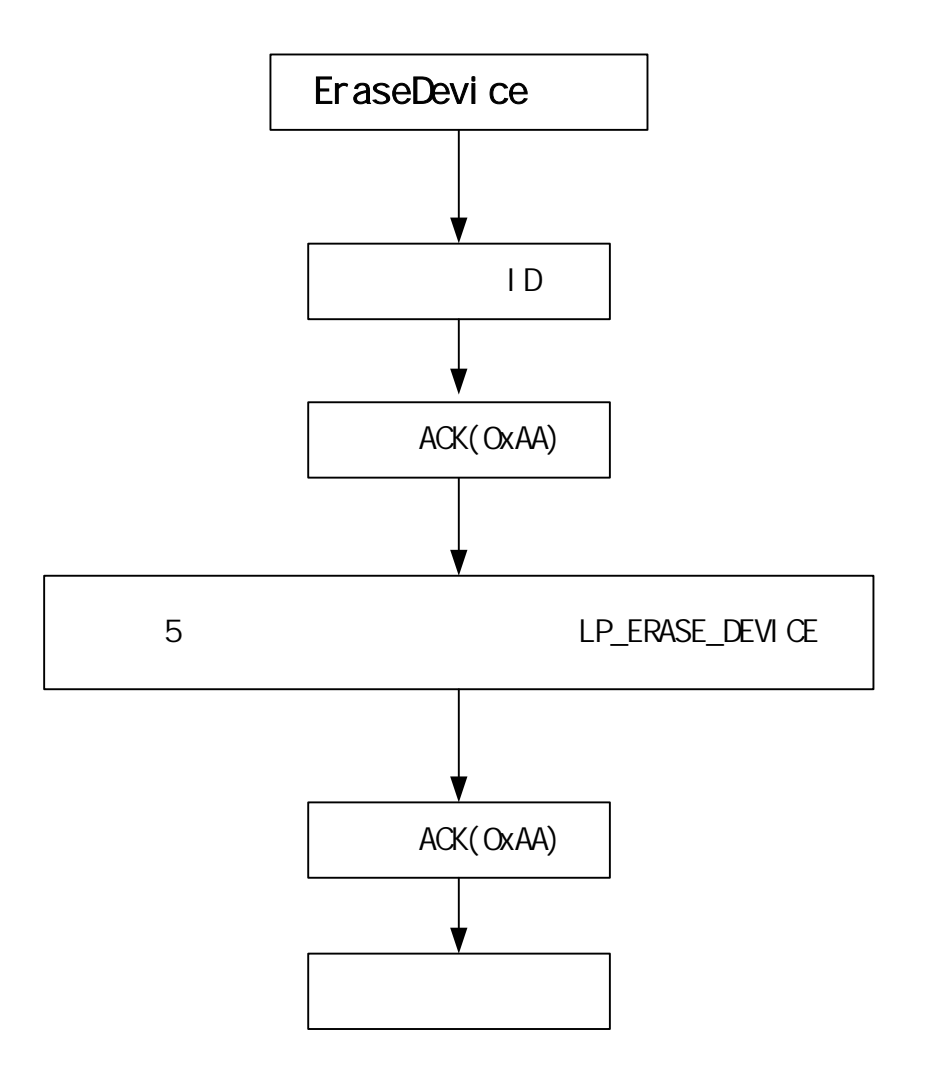

 $6-10$  LP\_WRITE\_BITS

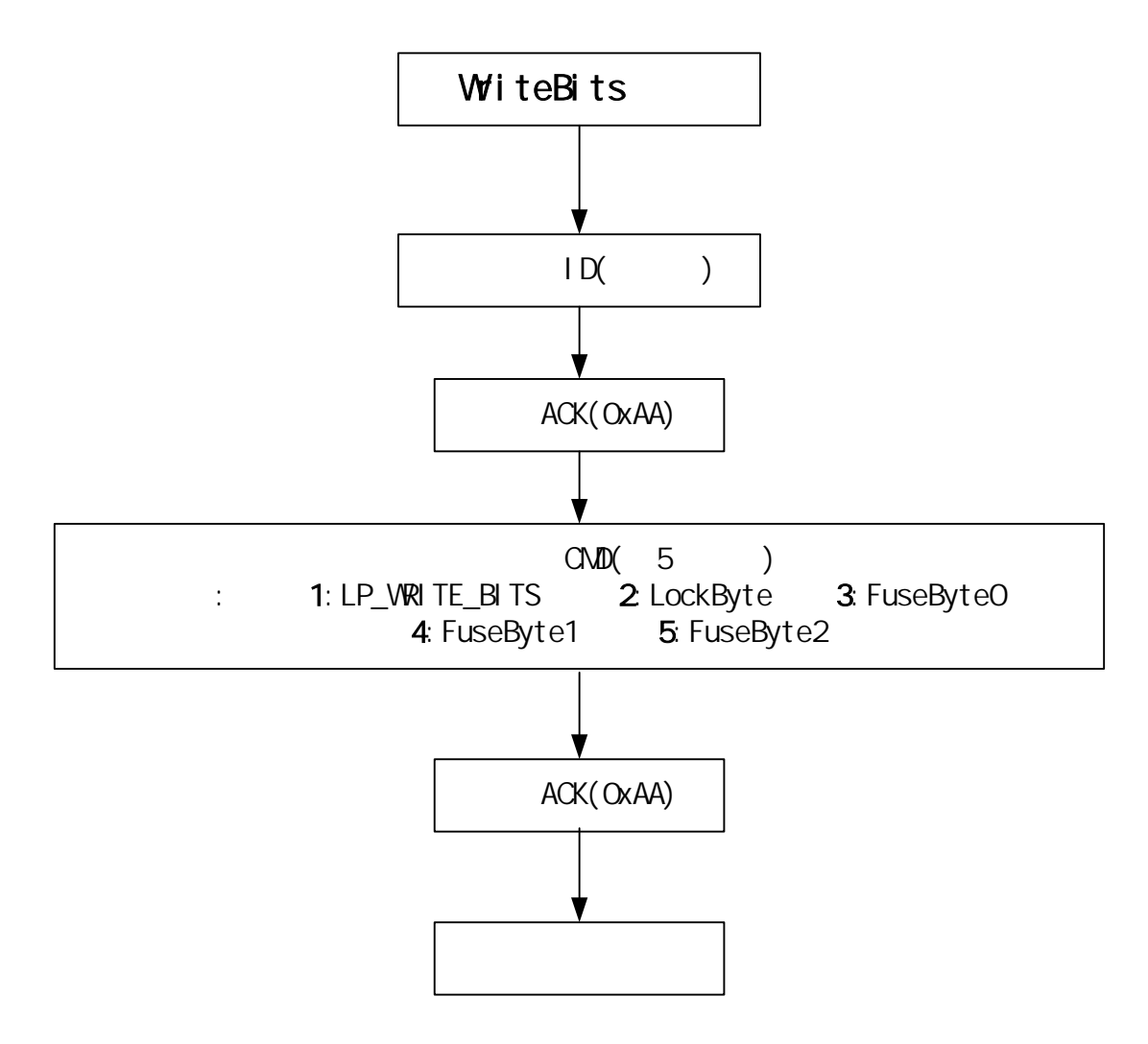

 $6-11$  LP\_READ\_BITS

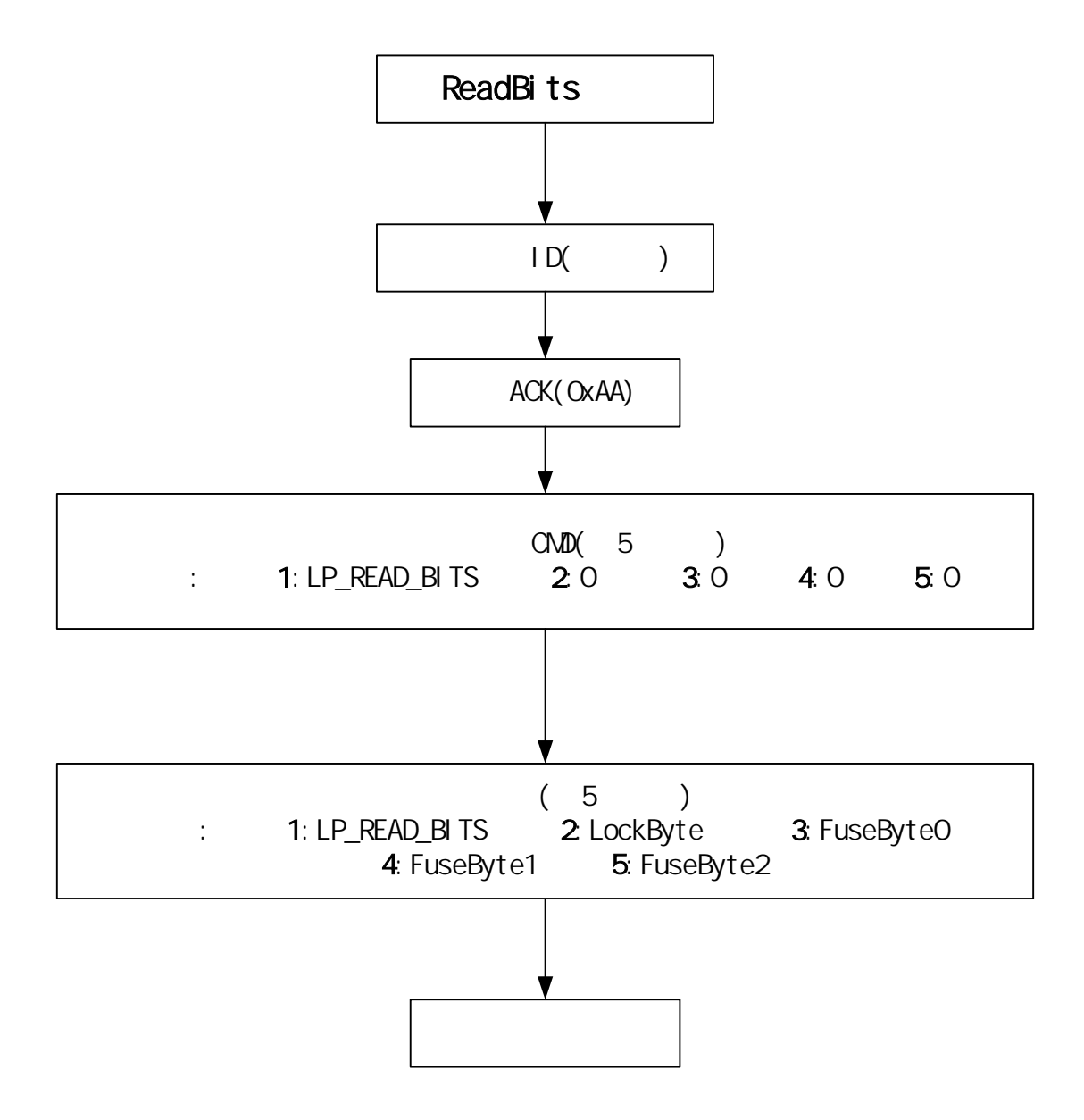

## 6-12 LP\_SCAN\_HARDWARE

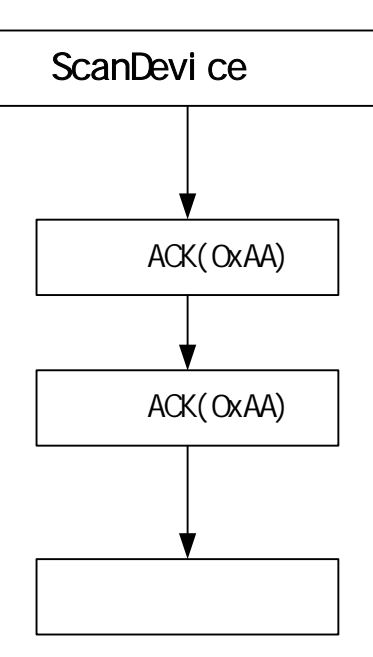

6-13 LP\_RESET\_DEVICE

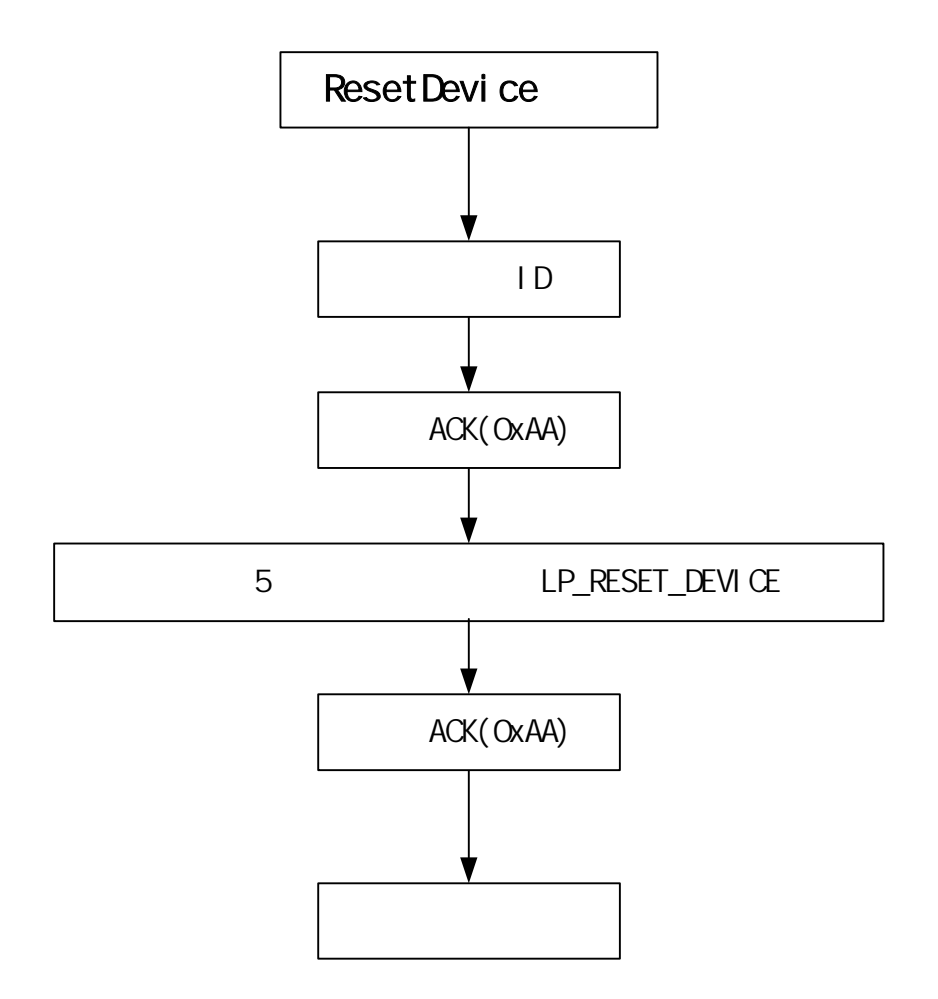

### 6-14 LP\_READ\_FIRMWARE\_MSG

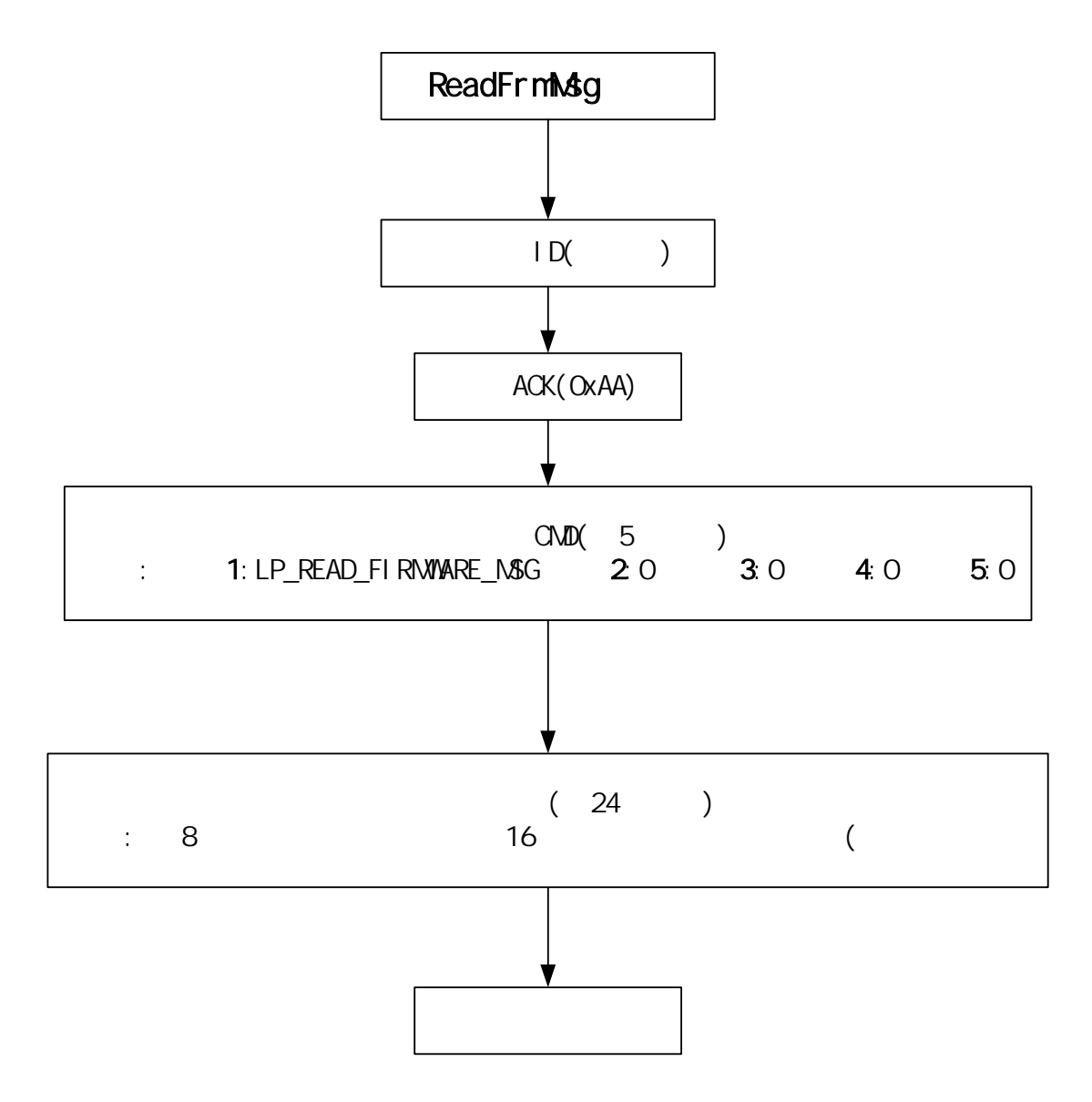

### LuckyProg2004 CA-M8

#### **WINAVR**

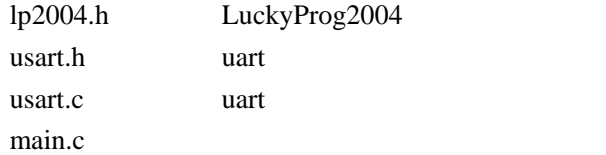

#### LP2004.H

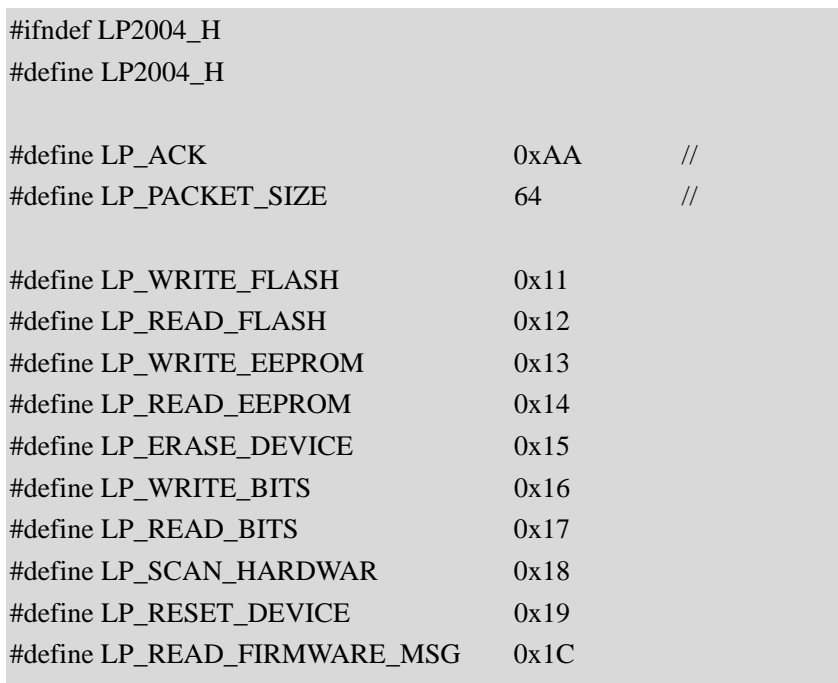

#### #endif

usart.h

#ifndef MY\_USART\_H #define MY\_USART\_H

#define uchar unsigned char #define uint unsigned int

#define UART\_WAIT 1

#define UART\_NO\_WAIT 0

void UartSend(uchar len);

void UartRecv(uchar len,uchar waitflag);

void UartInit(void);

uchar UartIsRecvComplate(void);

uchar \*UartGetBuffer(void);

#endif

usart.c

/\*

usart.c uart C P U :ATMega8 : WinAVR-20040404 度:外部 4MHz 更改记录:2004-06-22

\*/

#include <avr/io.h> #include <avr/interrupt.h> #include <avr/signal.h>

#include "usart.h" #include "lp2004.h"

static uchar g\_bTxdPos,g\_bRxdPos,g\_bTxdLen,g\_bRxdLen;  $\frac{1}{\sqrt{2\pi}}$ static uchar g\_aUartBuf[LP\_PACKET\_SIZE];

void DelayMs(uint t);

//接收完成一字节中断 SIGNAL(SIG\_UART\_RECV) { uchar c=UDR; if(g\_bRxdLen>0)

```
{ 
          g_aUartBuf[g_bRxdPos++]=c; 
                 g_bRxdLen--; 
    } 
} 
//发送完成一字节中断
SIGNAL (SIG_UART_TRANS) 
{ 
    if(--g_bTxdLen>0) 
        UDR=g_aUartBuf[++g_bTxdPos]; 
    else 
        g_bTxdPos=0; 
} 
// UART
void UartSend(uchar len) 
{ 
    g_bTxdPos=0; 
    g_bTxdLen=len; 
    UDR=g_aUartBuf[0]; 
    while(g_bTxdLen>0) 
        DelayMs(1); 
} 
\mathcal{U} UART
void UartRecv(uchar len,uchar waitflag) 
{ 
    g_bRxdPos=0; 
    g_bRxdLen=len; 
    if(waitflag) 
    { 
        while(g_bRxdLen>0) 
          DelayMs(1); 
    } 
} 
//检测异步接收是否完成
uchar UartIsRecvComplate(void) 
{ 
      return !g_bRxdLen; 
}
```

```
// UART
uchar *UartGetBuffer(void) 
{ 
    return g_aUartBuf; 
} 
//初始化通用异步串行通信模块
void UartInit(void) 
{ 
    uchar i; 
    for(i=0;i<LP_PACKET_SIZE;i++) 
        g_aUartBuf[i]=0; 
    g_bTxdPos=0; 
    g_bRxdPos=0; 
    g_bTxdLen=0; 
    g_bRxdLen=0; 
    UCSRB=_BV(RXCIE)|_BV(TXCIE)|_BV(RXEN)|_BV(TXEN); 
    UBRRH=0; 
    UBRRL=25;//9600 baud 6MHz:38 4MHz:25 
}
```
main.c

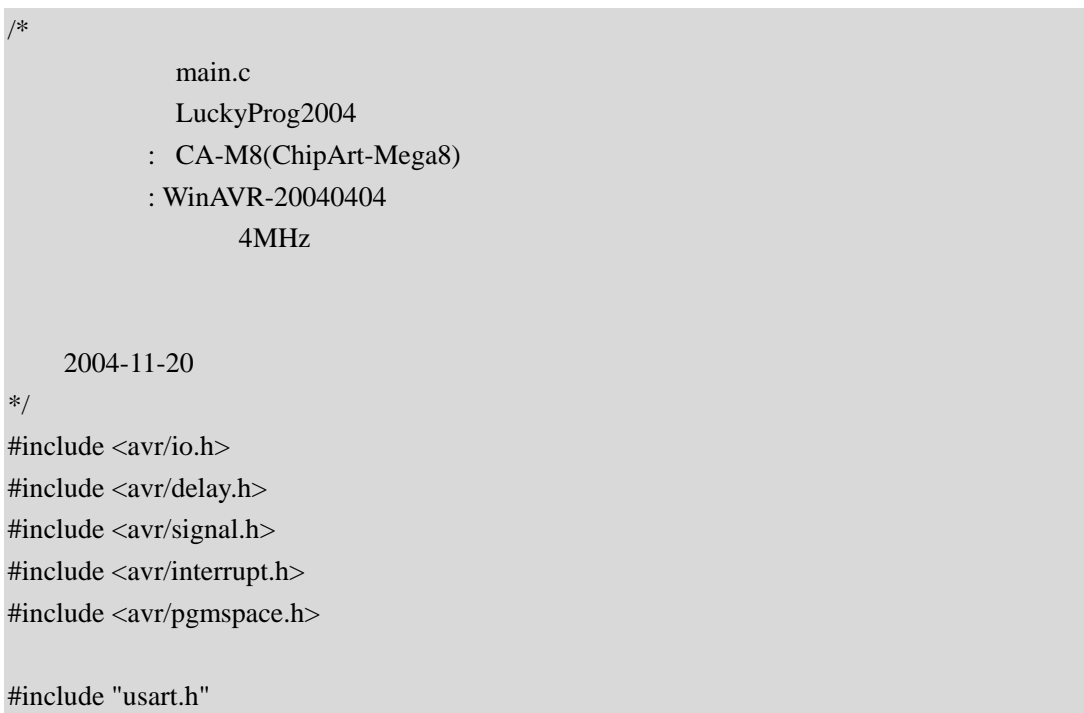

#include "lp2004.h"

```
\# \text{define } FRED \, 4 \qquad \qquad \text{\textit{MHz}}#define DEVICE_ID 0X33 // ID
#define SET_RED_LED PORTB&=~_BV(PB1) 
#define CLR_RED_LED PORTB|=_BV(PB1) 
#define SET_YEL_LED PORTB&=~_BV(PB0) 
#define CLR_YEL_LED PORTB|=_BV(PB0) 
uchar g_aCommand[5]; //
uchar g_aConfigBits[4]; //
\prime\prime 24 \primeconst char g_firmmsg[] PROGMEM = "QQ:27796915";
\frac{1}{2} t ms
void DelayMs(uint t) 
{ 
     uint i; 
    for(i=0;i< t;i++) _delay_loop_2(FREQ * 250); 
} 
//发送应答命令
void ack() 
{ 
     uchar *p=UartGetBuffer(); 
    p[0]=LP_ACK; UartSend(1); 
} 
\mathcal{U} UART
uchar UartRecvEx(uint len,uint timeout) 
{ 
     uint count=0; 
     UartRecv(len,UART_NO_WAIT); 
    while(1) { 
         count++; 
         DelayMs(1); 
         if(UartIsRecvComplate()) 
              return 1; 
         if(count>=timeout) 
              return 0;
```

```
 } 
} 
// LP_WRITE_FLASH
void WriteFlash(void) 
{ 
     uint i; 
    uint PacketCount=g_aCommand[1]+(g_aCommand[2]<<8);
     for(i=0;i<PacketCount;i++) 
     { 
          ack(); 
          if(!UartRecvEx(LP_PACKET_SIZE,2000)) 
              break; 
         \frac{1}{\sqrt{2}} FLASH
          DelayMs(100); 
     } 
     ack(); 
} 
// LP_READ_FLASH
void ReadFlash(void) 
{ 
     uint i; 
     uchar j,*p; 
     uint PacketCount=g_aCommand[1]+(g_aCommand[2]<<8); 
     p=UartGetBuffer(); 
    ack();
     for(i=0;i<PacketCount;i++) 
     { 
          if(!UartRecvEx(1,2000)) 
              break; 
         \frac{1}{\sqrt{2}} for(j=0;j<LP_PACKET_SIZE;j++) 
             p[i]=0x88;UartSend(LP_PACKET_SIZE);
     } 
} 
// LP_WRITE_EEPROM
void WriteEeprom(void) 
{ 
     uint i; 
    uint PacketCount=g_aCommand[1]+(g_aCommand[2]<<8);
```

```
 for(i=0;i<PacketCount;i++) 
      { 
          ack(); 
          if(!UartRecvEx(LP_PACKET_SIZE,2000)) 
               break; 
         \mathcal{U} EEPROM \mathcal{B} DelayMs(100); 
     } 
     ack(); 
} 
// LP_READ_EEPROM
void ReadEeprom(void) 
{ 
     uint i; 
     uchar j,*p; 
     uint PacketCount=g_aCommand[1]+(g_aCommand[2]<<8); 
     p=UartGetBuffer(); 
     ack(); 
     for(i=0;i<PacketCount;i++) 
      { 
          if(!UartRecvEx(1,2000)) 
               break; 
         \mathcal U EEPROM \mathcal V for(j=0;j<LP_PACKET_SIZE;j++) 
               p[j]=0x99; 
          UartSend(LP_PACKET_SIZE); 
     } 
} 
// LP_WRITE_BITS
void WriteBits(void) 
{ 
     g_aConfigBits[0]=g_aCommand[1]; 
     g_aConfigBits[1]=g_aCommand[2]; 
     g_aConfigBits[2]=g_aCommand[3]; 
     g_aConfigBits[3]=g_aCommand[4]; 
 //请在此输入写配置位代码
     ack(); 
} 
\textcolor{blue}{\textbf{W}} LP_READ_BITS
void ReadBits(void)
```

```
{ 
     uchar *p; 
     p=UartGetBuffer(); 
 //请在此输入读配置位代码
     p[0]=LP_READ_BITS; 
     p[1]=g_aConfigBits[0]; 
     p[2]=g_aConfigBits[1]; 
     p[3]=g_aConfigBits[2]; 
     p[4]=g_aConfigBits[3]; 
    UartSend(5);
} 
// LP_ERASE_DEVICE
void EraseDevice(void) 
{ 
 //请在此输入擦除器件的代码
     ack(); 
} 
\textcolor{black}{\textbf{\textit{W}}} LP_RESET_DEVICE
void ResetDevice(void) 
{ 
 //请在此输入复位器件的代码
    ack();
} 
// LP_READ_FIRMWARE_MSG
void ReadFirmwareMsg(void) 
{ 
     uchar i; 
     uchar *p=UartGetBuffer(); 
    for(i=0; i<24; i++) p[i]=pgm_read_byte(g_firmmsg+i); 
     UartSend(24); 
} 
\overline{11}int main(void) 
{ 
     uchar i; 
     uchar *p=UartGetBuffer(); 
     DDRB=_BV(PB0)|_BV(PB1); 
     PORTB=0X03; 
     UartInit(); 
     sei();
```

```
while(1) { 
             CLR_RED_LED; 
             SET_YEL_LED; 
\mathbb{Z}/\mathbb{Z} is a set of \mathbb{Z} in \mathbb{Z} in \mathbb{Z} in \mathbb{Z} in \mathbb{Z} in \mathbb{Z} in \mathbb{Z} in \mathbb{Z} in \mathbb{Z} in \mathbb{Z} in \mathbb{Z} in \mathbb{Z} in \mathbb{Z} in \mathbb{Z} in \mathbb{Z} in \mathbb{Z} in \ UartRecv(1,UART_WAIT); 
             CLR_YEL_LED; 
             SET_RED_LED; 
             if(p[0]==DEVICE_ID) 
             { 
                    ack(); 
             } 
             else if(p[0]==LP_ACK) //LP_SCAN_HARDWAR 
             { 
                    ack(); 
                    continue; 
             } 
             else 
             { 
                    continue; 
             } 
            \frac{1}{2} if(!UartRecvEx(5,2000)) 
                    continue; 
            for(i=0; i<5; i++) g_aCommand[i]=p[i]; 
             switch(g_aCommand[0]) 
             { 
             case LP_WRITE_FLASH: 
                    WriteFlash(); 
                    break; 
             case LP_READ_FLASH: 
                    ReadFlash(); 
                    break; 
             case LP_WRITE_EEPROM: 
                    WriteEeprom(); 
                    break; 
             case LP_READ_EEPROM : 
                    ReadEeprom(); 
                    break; 
             case LP_ERASE_DEVICE:
```
 EraseDevice(); break; case LP\_WRITE\_BITS : WriteBits(); break; case LP\_READ\_BITS: ReadBits(); break; case LP\_RESET\_DEVICE: ResetDevice(); break; case LP\_READ\_FIRMWARE\_MSG: ReadFirmwareMsg(); break; default: break; }//switch  $}/$ //while(1) }//main

#### $ID$

Usart.c UART UART 2008  $g_a$ UartBuf / RAM LP\_PACKET\_SIZE LP\_PACKET\_SIZE LP2004.H 256 8 and 256 g\_bTxdPos g\_bRxdPos g\_bRxdPos g\_bTxdLen g\_bRxdLen  $\Box$ 255 255 256 256 unsigned int

## **6.3** AT89S52 ISP

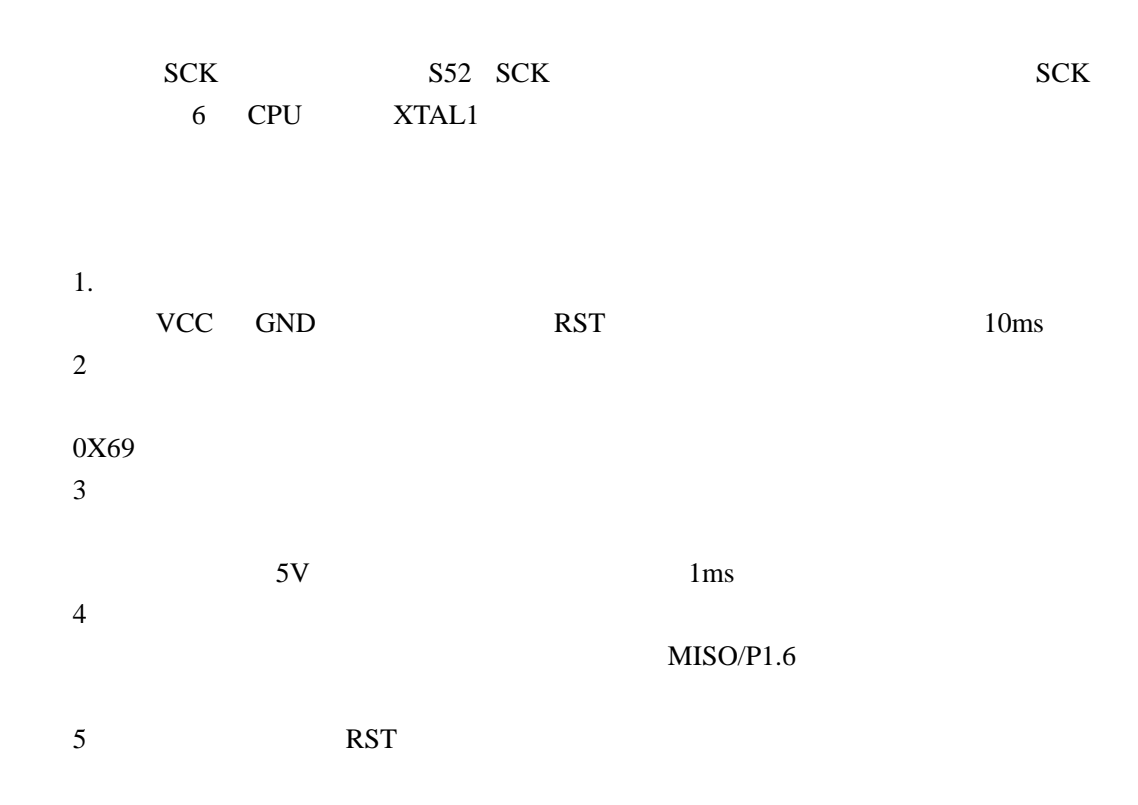

#### 6-2 AT89S52 ISP

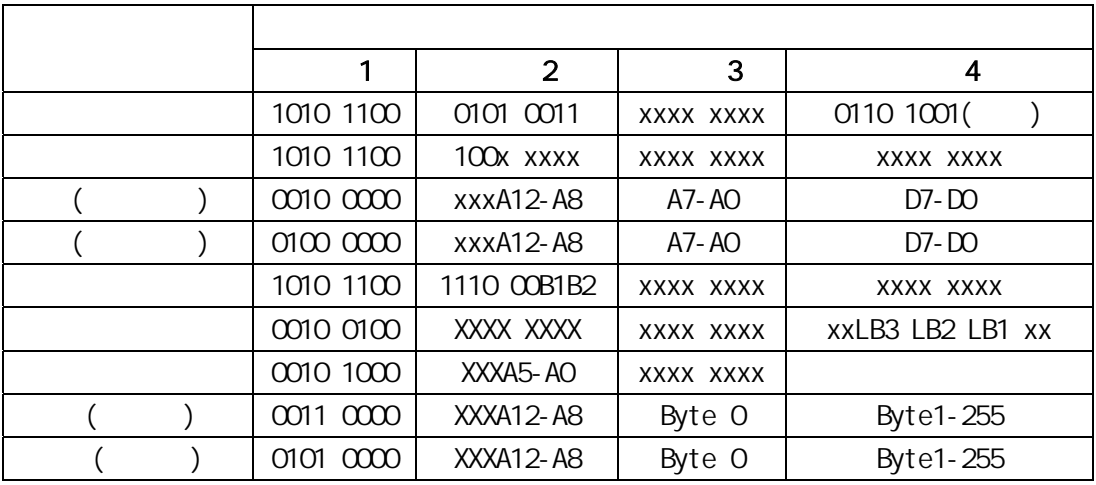

1.锁定位与模式对应

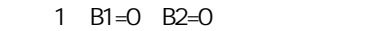

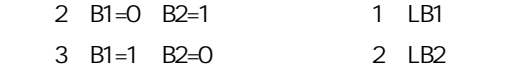

4 B1=1 B2=1 3 LB3 2. Reset SCK 64  $\hspace{1cm}0$  $255$  and  $256$ AT89S52 ISP 6.4  $C$ avr-libc API void \_delay\_loop\_1(unsigned char count)  $count \times 3$  count 8 void \_delay\_loop\_2(unsigned int count);  $count \times 4$  count 16 delay.h, WINAVR
\NINAVR
\NINCLUDE\AVR \_delay\_loop\_2 static inline void \_delay\_loop\_2(unsigned int \_\_count) { asm volatile ( "1: sbiw %0,1" "\n\t" "brne 1b" : "=w" (\_\_count) : "0" (\_\_count) ); }

 $static$  3  $count * 4$  inline

#### ATMega8

```
void DelayMs(unsigned int t) 
{ 
      unsigned int i; 
     for(i=0;i< t;i++) _delay_loop_2(FEQ * 250 - 1); 
}
```
FEQ (M )

AT89S52 LuckyProg2004  $CA-MB$ usart.h usart.c lp2004.h LP\_PACKET\_SIZE 128 AT89S52 ISP main.c

main.c AT89S52 isp : CA-M8(ChipArt-Mega8) : WinAVR-20040404 钟:外部 4MHz 2004-11-20 #include <avr/io.h> #include <avr/delay.h>

#include <avr/signal.h> #include <avr/interrupt.h> #include <avr/pgmspace.h> #include "usart.h" #include "lp2004.h" #define FREQ 4  $\frac{1}{\sqrt{GM}}$  (MHz) #define DEVICE\_ID 0X69 // ID

#define RST PC2

/\*

\*/

```
#define SCK PC4 
#define MISO PC3 
#define MOSI PC5 
#define PROGPORT PORTC 
#define PROGDDR DDRC 
#define PROGPIN PINC 
#define SET_RED_LED PORTB&=~_BV(PB1) 
#define CLR_RED_LED PORTB|=_BV(PB1) 
#define SET_YEL_LED PORTB&=~_BV(PB0) 
#define CLR_YEL_LED PORTB|=_BV(PB0) 
#define SET_BEEPPORTB|=_BV(PB2)
#define CLR_BEEP PORTB&=~_BV(PB2)
uchar g_aCommand[5]; //
\prime\prime 24 \primeconst char g_firmmsg[] PROGMEM = " QQ:27796915 ";\frac{1}{2} t ms
void DelayMs(uint t) 
{ 
    uint i; 
    for(i=0;i< t;i++) _delay_loop_2(FREQ * 250); 
} 
void DelayBus(void) 
{ 
   delay loop 1(4);
} 
void Beep(uchar n) 
{ 
    uchar i; 
    for(i=0;i< n;i++) { 
         DelayMs(200); 
         SET_BEEP; 
         DelayMs(200); 
         CLR_BEEP; 
 }
```

```
} 
void ISP_WriteByte(uchar dat) 
{ 
     uchar i; 
    for(i=0;i<8;i++) { 
          if(dat&0x80) 
               PROGPORT|=_BV(MOSI); 
          else 
               PROGPORT&=~_BV(MOSI); 
          PROGPORT|=_BV(SCK); 
          DelayBus(); 
          PROGPORT&=~_BV(SCK); 
          DelayBus(); 
         dat \leq -1; } 
} 
uchar ISP_ReadByte(void) 
{ 
     uchar ret=0; 
     uchar i; 
    for(i=0;i<8;i++) { 
         ret \leq t = 1;
          PROGPORT|=_BV(SCK); 
          DelayBus(); 
          if(PROGPIN&_BV(MISO)) 
              ret|=1; PROGPORT&=~_BV(SCK); 
          DelayBus(); 
     } 
     return ret; 
\frac{1}{52}uchar ProgEnable(void) 
{ 
    MMSI SCK
     PROGPORT&=~_BV(SCK); 
     PROGPORT&=~_BV(MOSI); 
     PROGDDR|=_BV(MOSI); 
     PROGDDR|=_BV(SCK); 
    PROGPORT&=\sim_BV(RST);/RST DelayMs(100);
```

```
 ISP_WriteByte(0xac); 
     ISP_WriteByte(0x53); 
     ISP_WriteByte(0); 
     if(ISP_ReadByte()==0x69) 
          return 1; 
     else 
          return 0; 
} 
1/SS2void ProgDisable(void) 
{ 
    \text{/}/\text{MOSI} SCK
     PROGPORT&=~_BV(SCK); 
     PROGPORT&=~_BV(MOSI); 
     PROGDDR&=~_BV(MOSI); 
     PROGDDR&=~_BV(SCK); 
    PROGPORT&=\sim_BV(RST)//RST DelayMs(500); 
    PROGPORT = BV(RST);//RST
} 
//发送应答命令
void ack(void) 
{ 
     uchar *p=UartGetBuffer(); 
    p[0]=LP_ACK; UartSend(1); 
} 
\mathcal{U} UART
uchar UartRecvEx(uint len,uint timeout) 
{ 
     uint count=0; 
     UartRecv(len,UART_NO_WAIT); 
     while(1) 
     { 
          count++; 
          DelayMs(1); 
          if(UartIsRecvComplate()) 
               return 1; 
          if(count>=timeout) 
               return 0;
```
}

```
} 
// LP_WRITE_FLASH
void WriteFlash(void) 
{ 
     uint i; 
     uchar j; 
      uint PacketCount=g_aCommand[1]+(g_aCommand[2]<<8); 
      uchar *p=UartGetBuffer(); 
      if(!ProgEnable()) 
      { 
          Beep(2); return ; 
      } 
      for(i=0;i<PacketCount;i+=2) 
      { 
           ISP_WriteByte(0x50); 
           ISP_WriteByte((uchar)(i/2)); //Write address 
          ack();
           if(!UartRecvEx(LP_PACKET_SIZE,2000)) 
                break; 
           for(j=0;j<LP_PACKET_SIZE;j++) 
           { 
                ISP_WriteByte(p[j]); 
                DelayMs(1); 
           } 
           ack(); 
           if(!UartRecvEx(LP_PACKET_SIZE,2000)) 
                break; 
           for(j=0;j<LP_PACKET_SIZE;j++) 
           { 
                ISP_WriteByte(p[j]); 
                DelayMs(1); 
           } 
      } 
      ack(); 
      DelayMs(300); 
     ProgDisable(); 
     Beep(1);
```
}
```
// LP_READ_FLASH
void ReadFlash(void) 
{ 
     uint i; 
     uchar j,*p; 
     uint PacketCount=g_aCommand[1]+(g_aCommand[2]<<8); 
     p=UartGetBuffer(); 
     if(!ProgEnable()) 
    \{Beep(2);
          return ; 
     } 
     ack(); 
     for(i=0;i<PacketCount;i+=2) 
     { 
          ISP_WriteByte(0x30); 
          ISP_WriteByte(i/2);//Write address 
          if(!UartRecvEx(1,2000)) 
               break; 
          for(j=0;j<LP_PACKET_SIZE;j++) 
               p[j]=ISP_ReadByte(); 
          UartSend(LP_PACKET_SIZE); 
          if(!UartRecvEx(1,2000)) 
               break; 
          for(j=0;j<LP_PACKET_SIZE;j++) 
               p[j]=ISP_ReadByte(); 
         UartSend(LP_PACKET_SIZE);
     } 
     ProgDisable(); 
     Beep(1); 
} 
// LP_WRITE_EEPROM
void WriteEeprom(void) 
{ 
     uint i; 
     uint PacketCount=g_aCommand[1]+(g_aCommand[2]<<8); 
     for(i=0;i<PacketCount;i++)
```

```
 { 
          ack(); 
          if(!UartRecvEx(LP_PACKET_SIZE,2000)) 
               break; 
         \frac{1}{2}// EEPROM
          DelayMs(100); 
      } 
     ack(); 
} 
// LP_READ_EEPROM
void ReadEeprom(void) 
{ 
     uint i; 
     uchar j,*p; 
     uint PacketCount=g_aCommand[1]+(g_aCommand[2]<<8); 
     p=UartGetBuffer(); 
    ack();
      for(i=0;i<PacketCount;i++) 
      { 
          if(!UartRecvEx(1,2000)) 
               break; 
         \mathcal{U} EEPROM \mathcal{B} for(j=0;j<LP_PACKET_SIZE;j++) 
              p[j]=0xFF; UartSend(LP_PACKET_SIZE); 
      } 
} 
\text{/}\text{/} LP_WRITE_BITS
void WriteBits(void) 
{ 
     uchar tmp; 
     uchar *p=UartGetBuffer(); 
     if(!ProgEnable()) 
      { 
          Beep(2); 
          return ; 
      } 
     tmp=0xe0; 
     if(p[1]&0x01) 
         tmp|=0x02; if(p[1]&0x02)
```

```
tmp|=0x01; ISP_WriteByte(0xac); 
      ISP_WriteByte(tmp); 
      ISP_WriteByte(0); 
      ISP_WriteByte(0); 
      ProgDisable(); 
      ack(); 
     Beep(1);} 
\textcolor{blue}{\textbf{W}} LP_READ_BITS
void ReadBits(void) 
{ 
     uchar c,*p; 
     p=UartGetBuffer(); 
      if(!ProgEnable()) 
      { 
          Beep(2); return ; 
      } 
      ISP_WriteByte(0x24); 
      ISP_WriteByte(0); 
      ISP_WriteByte(0); 
      c=ISP_ReadByte(); 
      ProgDisable(); 
     c&=0x1c; if(c&0x10) 
           p[1]=0x03; 
      else if(c&0x08) 
           p[1]=0x01; 
      else if(c&0x04) 
           p[1]=0x02; 
      else 
           p[1]=0; 
      p[0]=LP_READ_BITS; 
     p[2]=0; 
     p[3]=0; 
     p[4]=0; 
     UartSend(5);
     Beep(1);} 
// LP_ERASE_DEVICE
void EraseDevice(void)
```
{

```
 if(!ProgEnable()) 
          return ; 
     ISP_WriteByte(0xac); 
     ISP_WriteByte(0x80); 
     ISP_WriteByte(0x0); 
     ISP_WriteByte(0x0); 
     DelayMs(1000); 
     ProgDisable(); 
    ack();
    Beep(1);} 
// LP_RESET_DEVICE
void ResetDevice(void) 
{ 
     ProgDisable(); 
     ack(); 
    Beep(1);} 
// LP_READ_FIRMWARE_MSG
void ReadFirmwareMsg(void) 
{ 
     uchar i; 
     uchar *p=UartGetBuffer(); 
    for(i=0;i<24;i++) p[i]=pgm_read_byte(g_firmmsg+i); 
     UartSend(24); 
    Beep(1);} 
\frac{1}{2}int main(void) 
{ 
     uchar i; 
     uchar *p=UartGetBuffer(); 
    DDRB=BV(PB0)|BV(PB1)|BV(PB2);
     PORTB=0X03; 
     PROGPORT=_BV(RST); 
     PROGDDR=_BV(RST); 
     UartInit(); 
     sei();
```

```
while(1) { 
             CLR_RED_LED; 
             SET_YEL_LED; 
\mathbb{Z}/\mathbb{Z} is a set of \mathbb{Z} in \mathbb{Z} in \mathbb{Z} in \mathbb{Z} in \mathbb{Z} in \mathbb{Z} in \mathbb{Z} in \mathbb{Z} in \mathbb{Z} in \mathbb{Z} in \mathbb{Z} in \mathbb{Z} in \mathbb{Z} in \mathbb{Z} in \mathbb{Z} in \mathbb{Z} in \ UartRecv(1,UART_WAIT); 
             CLR_YEL_LED; 
             SET_RED_LED; 
             if(p[0]==DEVICE_ID) 
             { 
                    ack(); 
             } 
             else if(p[0]==LP_ACK)//LP_SCAN_HARDWAR 
              { 
                    ack(); 
                    continue; 
             } 
             else 
              { 
                    continue; 
             } 
            \frac{1}{2} if(!UartRecvEx(5,2000)) 
                    continue; 
            for(i=0;i<5;i++) g_aCommand[i]=p[i]; 
             switch(g_aCommand[0]) 
             { 
             case LP_WRITE_FLASH: 
                    WriteFlash(); 
                    break; 
             case LP_READ_FLASH: 
                    ReadFlash(); 
                    break; 
             case LP_WRITE_EEPROM: 
                    WriteEeprom(); 
                    break; 
             case LP_READ_EEPROM : 
                    ReadEeprom(); 
                    break;
```
 case LP\_ERASE\_DEVICE: EraseDevice(); break; case LP\_WRITE\_BITS : WriteBits(); break; case LP\_READ\_BITS: ReadBits(); break; case LP\_RESET\_DEVICE: ResetDevice(); break; case LP\_READ\_FIRMWARE\_MSG: ReadFirmwareMsg(); break; default: break; }//switch  $}/$ //while(1) }//main

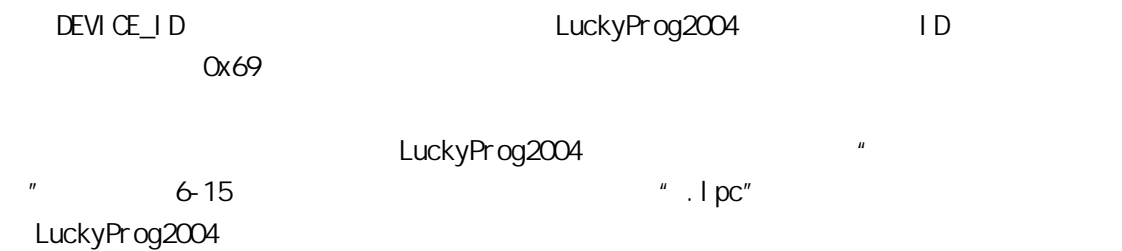

6-15 AT89S52

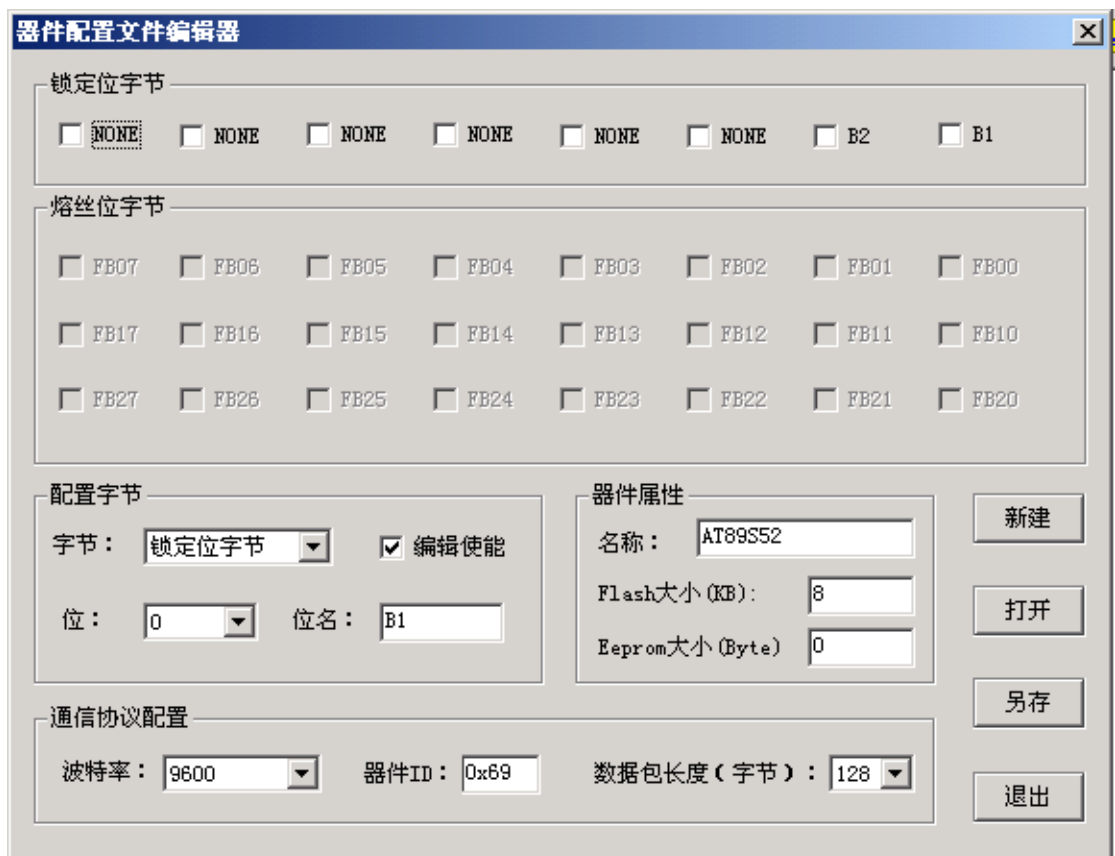

 $AT89S52$ 

LuckyProg2004 CA-NB

http://www.chip-art.net http://chipart.17kl.net LuckyProg2004 CA-MB

 $TWI$ 

# **7.1 TWI**

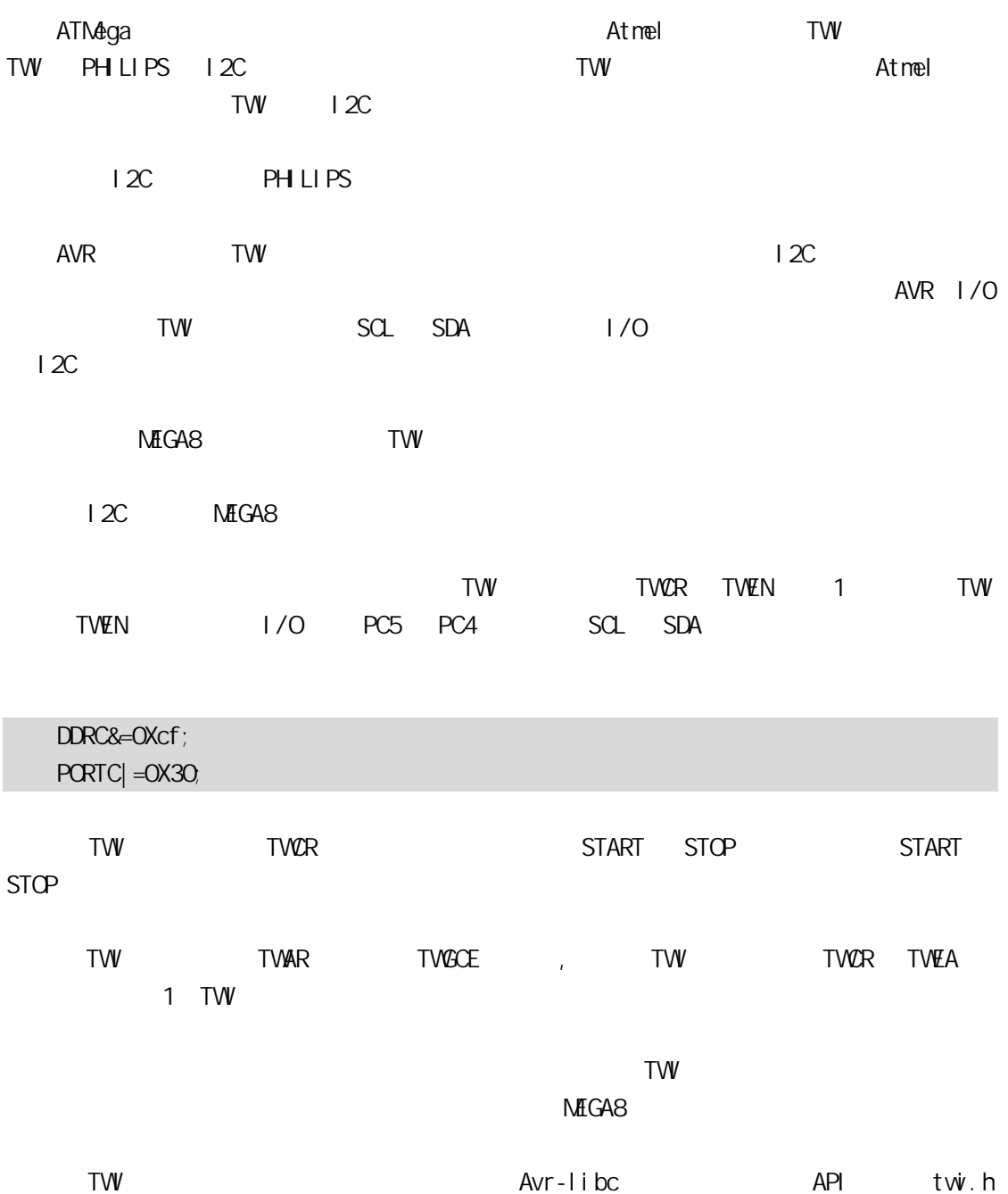

7.2 DS1307

DS1307

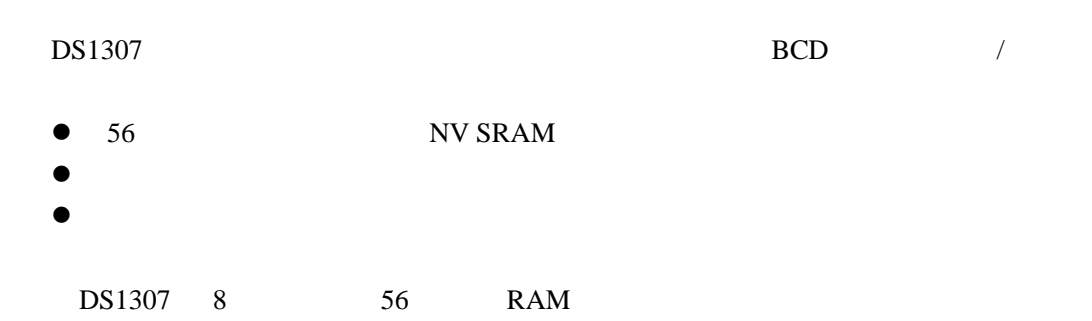

### 7-1 DS1307

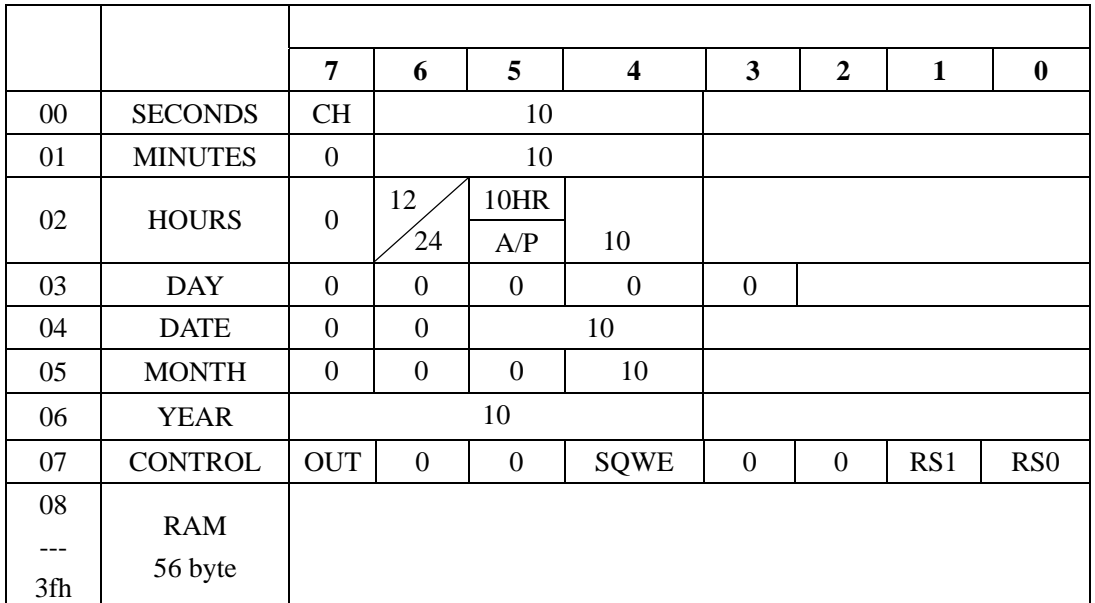

DS1307

 $DS1307$  RAM 0

 $DS1307$  BCD

SQW/OUT CONTROL

SQW/OUT BIT7 OUT  $SQW/OUT$   $SQW=0$  $\begin{array}{ccccccc}\n\text{OUT} & 1 & \text{SQL/OUT} \\
\text{QWE} & & / & 1\n\end{array}$ BIT4 SQWE / BIT0 RS0 BIT1 RS1

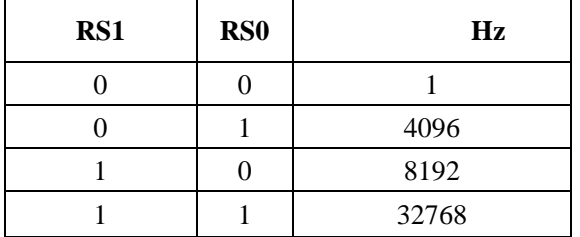

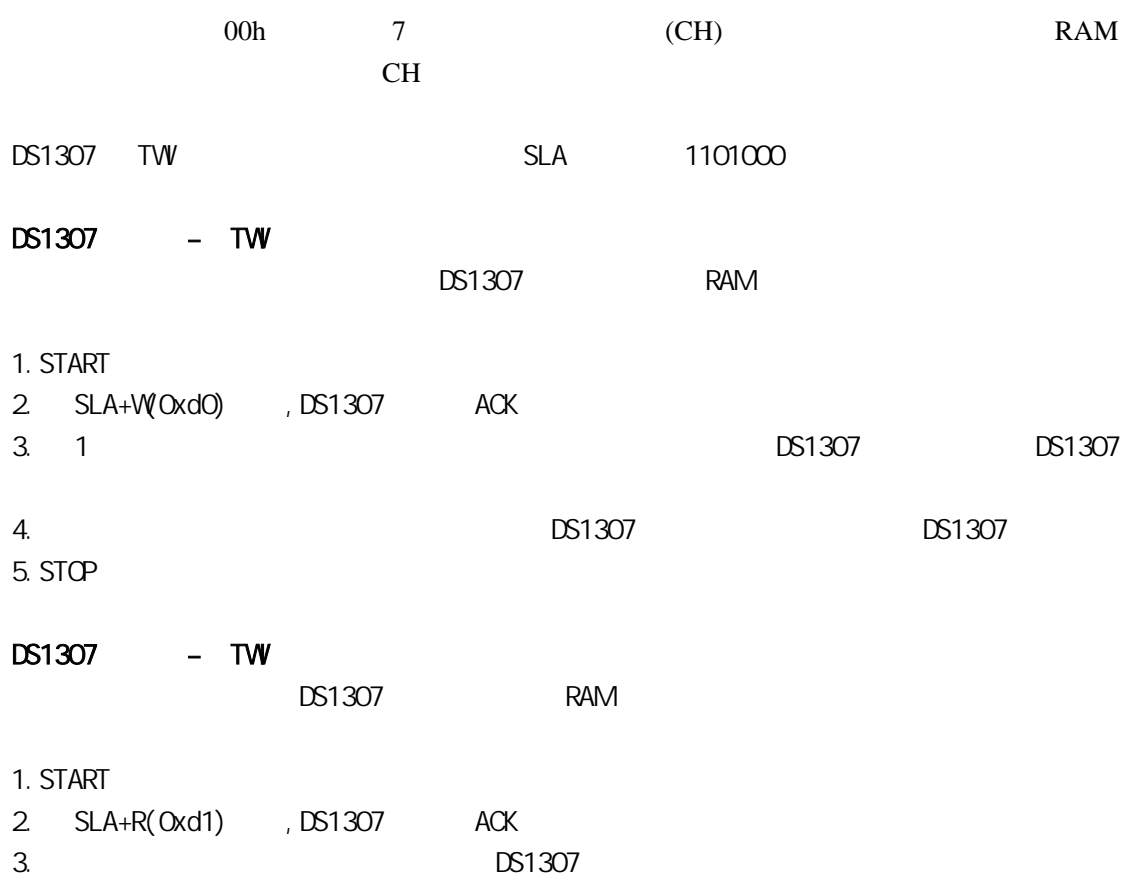

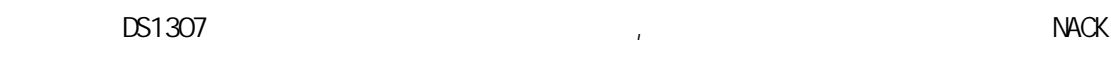

4. STOP

## DS1307

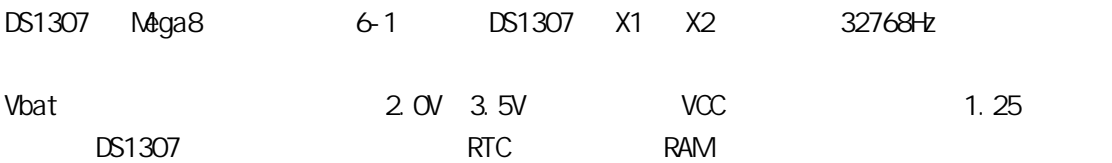

### 6-1 Mega8 DS1307

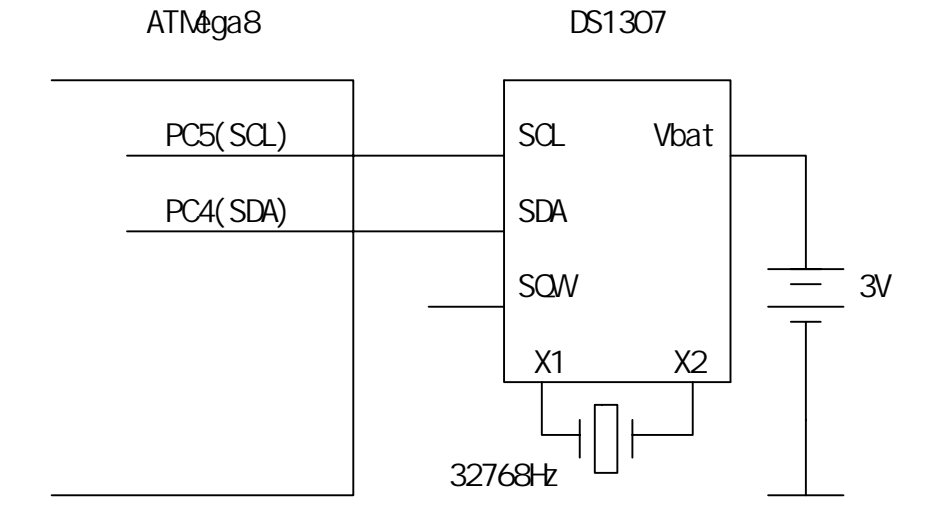

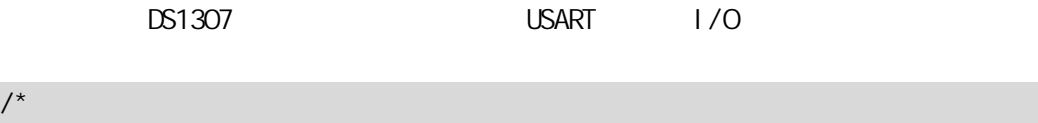

/\*

Mega8 TWI DS1307 main.c 时 钟: 外部 4MHz 2004-09-07 \*/ #i ncl ude <avr/i o.h> #i ncl ude <avr/del ay. h> #include <avr/twi.h> #i ncl ude <avr/pgmspace.h> #include <stdio.h> #define uint unsigned int #define uchar unsigned char #define FREQ 4 #define DS1307\_ADDR 0XD0 #define TWACK 1 #define TW\_NACK 0

```
#define RTC_READ 1 
#define RTC_WRITE 0 
FILE *g_hFile; 
uchar g_aTimeBuf[7]; // / BCD
uchar q_aTimeBin[7];// /
void Del ayMs (uint ms)
{ 
    uint i; 
   for (i=0, i \leq m\; i++) _delay_loop_2(FREQ *250); 
} 
/*******************标准 I/O 功能****************开始********/ 
\frac{1}{0} I/O
int usart_putchar(char c) 
{ 
   if(c==' \n\ln') usart_putchar('\r'); 
     loop_until_bit_is_set(UCSRA,UDRE); 
     UDR=c; 
     return 0; 
} 
1/1/1/0int usart_getchar(void) 
{ 
     loop_until_bit_is_set(UCSRA,RXC); 
     return UDR; 
} 
\frac{1}{2}void IoInit(void) 
{ 
    DDRC=O<sub>i</sub>
    PORTC| = BV(PC5)| BV(PC4); //PC4 PC5\frac{1}{2} UCSRB=_BV(RXEN)|_BV(TXEN);/*(1<<RXCIE)|(1<<TXCIE)|*/ 
     UBRRL=25; //9600 baud 6MHz:38 4MHz:25
```

```
//UART 1/Og_hFile=fdevopen(usart_putchar,usart_getchar,0);
} 
   /*******************标准 I/O 功能**************结束**********/ 
/*************主模式 TWI 操作部分*************开始**************/ 
\frac{1}{2}void twi_stop(void) 
{ 
   TWCR = BV(TWNT) | _BV(TWSTO) | _BV(TWEN);
} 
\frac{1}{2}uchar tw _start(void)
{ 
   TWCR = BV(TWNT) | _BV(TWSTA) | _BV(TWEN);
   while ((TWR & B/(TWNT)) == 0) ;
   return TWSTATUS;
} 
\frac{1}{2}uchar twi_writebyte(uchar c)
{ 
   TWDR = C;
   TWER = BV(TWNT) | _BV(TWNT);
   while ((TWR & B/(TWNT)) == 0);
   return TWSTATUS;
} 
// ack: true ACK false NACK
uchar twi_readbyte(uchar *c, uchar ack)
{ 
   uchar tmp=_BV(TWNT) | _BV(TVEN);
    if(ack) 
       tmp| = BV(TWEA);TWCR=tmp;
   while ((TWR & BV(TWNT)) == 0) *c=TWDR;
```

```
return TWSTATUS;
} 
/*************主模式 TWI 操作部分*************结束**************/ 
/*************DS1307 操作**************开始**************/ 
// DS1307
uchar rtc_write(uchar addr, uchar *buf, uchar len)
{ 
     uchar i; 
     twi_start(); 
     twi_writebyte(DS1307_ADDR|TW_WRITE); 
     twi_writebyte(addr);//write address 
    for (i=0, i \leq en; i++) twi_writebyte(buf[i]); 
     twi_stop(); 
     return 0; 
} 
11 DS1307
uchar rtc_read(uchar addr, uchar *buf, uchar len)
{ 
     uchar i; 
     rtc_write(addr,0,0);//set address 
    Del ay M<sub>3</sub> (10);
     twi_start(); 
    twi_writebyte(DS1307_ADDR|TW_READ);
    for (i = 0, i < \varepsilonen-1; i +)
        twi_readbyte(buf+i, TV_ACK);
    twi_readbyte(buf+i,TW_NACK);
     twi_stop(); 
     return 0; 
} 
/************DS1307 ************** **************/
   /*************接口部分****************开始**************/ 
\frac{1}{2} TW
```

```
void RtcInit(void) 
{ 
     TWBR=73; 
} 
// DS1307 /
uchar RtcUpdateData(uchar direction)
{ 
     uchar ret; 
    if(direction) \frac{1}{\sqrt{2}} ret=rtc_read(0,g_aTimeBuf,7); 
    else \frac{1}{2}ret=rtc_write(O, g_aTimeBuf, 7);
     return ret; 
} 
// DS1307 RAM
uchar RtcReadRAM(uchar addr, uchar *buf, uchar len)
{ 
    addr+=8; 
   return rtc_read(addr, buf, len);
} 
// DS1307 RAM
uchar RtcWiteRAM(uchar addr, uchar *buf, uchar len)
{ 
     addr+=8; 
    return rtc_write(addr, buf, len);
} 
uchar byte_bintobcd(uchar bin)
{ 
    uchar ret; 
    bin&=0x7f; 
    bin%=100;
     ret=bin/10; 
    ret \ll=4; ret|=bin%10; 
     return ret; 
} 
uchar byte_bcdtobin(uchar bcd)
{
```

```
 uchar ret; 
      ret=bcd & 0x0f; 
     ret +=(bcd>>4)*10; return ret; 
} 
\frac{1}{4} \frac{1}{8} \frac{1}{8} \frac{1}{8} \frac{1}{8} \frac{1}{8} \frac{1}{8} \frac{1}{8} \frac{1}{8} \frac{1}{8} \frac{1}{8} \frac{1}{8} \frac{1}{8} \frac{1}{8} \frac{1}{8} \frac{1}{8} \frac{1}{8} \frac{1}{8} \frac{1}{8} \frac{1}{8} \frac{1}{8} \frac{1}{8} //BCD (g_aTi meBuf)
void RtcBinToBCD() 
{ 
      uchar i; 
      g_aTimeBin[0]&=0x7f; 
      g_aTimeBin[1]&=0x7f; 
     q_aTimeBin[2]&=0x3f;
      g_aTimeBin[3]&=0x07; 
      g_aTimeBin[4]&=0x3f; 
      g_aTimeBin[5]&=0x1f; 
      g_aTimeBin[6]&=0xff; 
     for (i = 0, i < 7, i++) g_aTimeBuf[i]=byte_bintobcd(g_aTimeBin[i]); 
} 
\frac{1}{2} BCD (g_aTimeBuf)
\frac{1}{2} (g_aTimeBin)
void RtcBCDToBin() 
{ 
      uchar i; 
     for (i = 0, i < 7, i++) g_aTimeBin[i]=byte_bcdtobin(g_aTimeBuf[i]); 
} 
// DS1307
void RtcSetSQ/Qutput (uchar en, uchar level)
{ 
 //en:方波输出允许 TRUE 有效 level:如果输出禁止 OUT 口的逻辑电平 
     uchar c=0if(en) //enable
          c=0x10 else //disable 
      { 
           if(level) 
                c = 0x80 }
```

```
 rtc_write(7,&c,1); 
} 
     /*************接口部分***************结束**************/ 
int main(void) 
       uchar i; 
       char c; 
      int tmp[7]; \frac{1}{10} I/O
      I ol ni t();
      Rtcl ni t();
      printf_P(PSTR(" g - / s - / \setminush - \langle n" \rangle;
      while(1) //main loop
       { 
             scanf("%c",&c); 
            if(c==' g')
             { 
                    RtcUpdateData(RTC_READ); 
                  RtcBCDToBin();
                  printf_P(PSTR(" / %d %d %d \
                        %d %d:%d:%d\n"),\ 
                        q_aTimeBin[6], q_aTimeBin[5], q_aTimeBin[4], q_aTimeBin[3], \setminusg_aTi meBin[2], g_aTi meBin[1], g_aTi meBin[0]);
             } 
             else if(c=='s') 
             { 
                   \text{print\_P}(\text{PSTR}(\text{"} \quad < \quad \text{?} \quad \text{?} \quad \textscanf ("%d, %d, %d, %d, %d, %d", \
                         tmp+6, tmp+5, tmp+4, tmp+3, tmp+2, tmp+1, tmp);
                  for (i = 0, i < 7; i++)g_aTimeBin[i]=(uchar)tmp[i];
                   RtcBinToBCD();
                    RtcUpdateData(RTC_WRITE); 
                   printf_P(PSTR("\n !\ln"));
             }
```
{

```
else if(c == h')printf_P(PSTR(" g - / s - / \setminush - \langle n" \rangle);
 }//main loop 
 return 0;
```
 $TVV$  and the twinting twinting the twinting term of the twinting  $TVV$  in the twinting term of the twinting term of the twinting term of the twinting term of the twinting term of the twinting term of the twinting term of t

 $T$ VW  $\frac{1}{2}$ 

 $M$ ega $8$ ,  $M$ ega $\alpha$ 

PrintNomitor 7-2

}

7-2 PrintMonitor

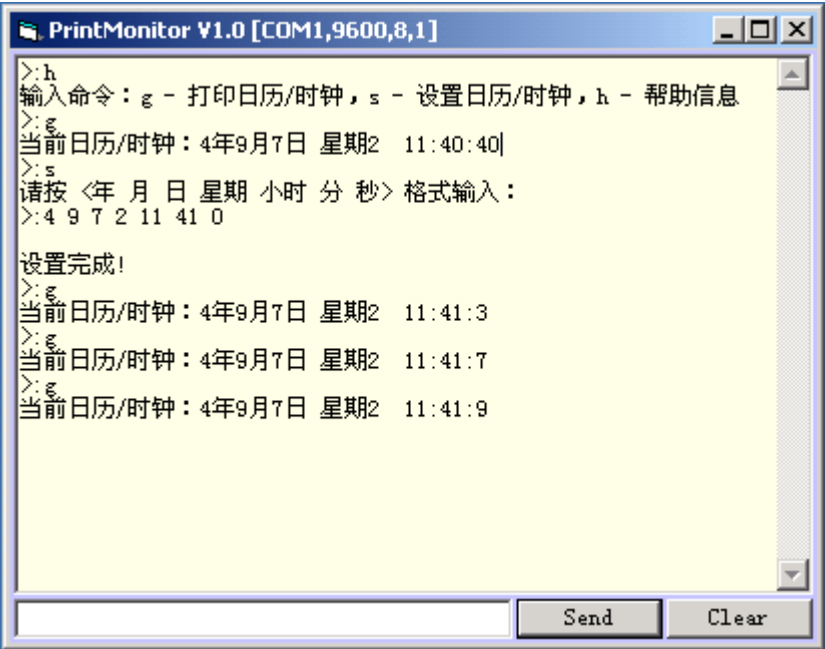

twi\_start,twi\_writebyte,twi\_readbyte 2008

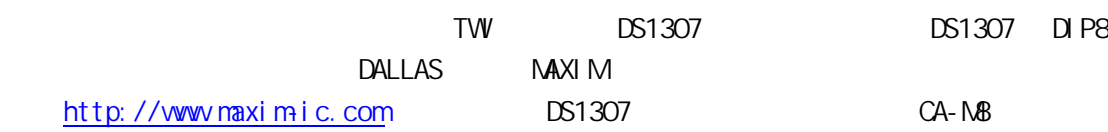

# 7.3 **Mega8** TW

两个 Mega8 用 TWI 总线通信,主要为了说明 Mega8 在 TWI 从模式下工作的编程方法。

Mega8 6-3

7-3 MEGA8

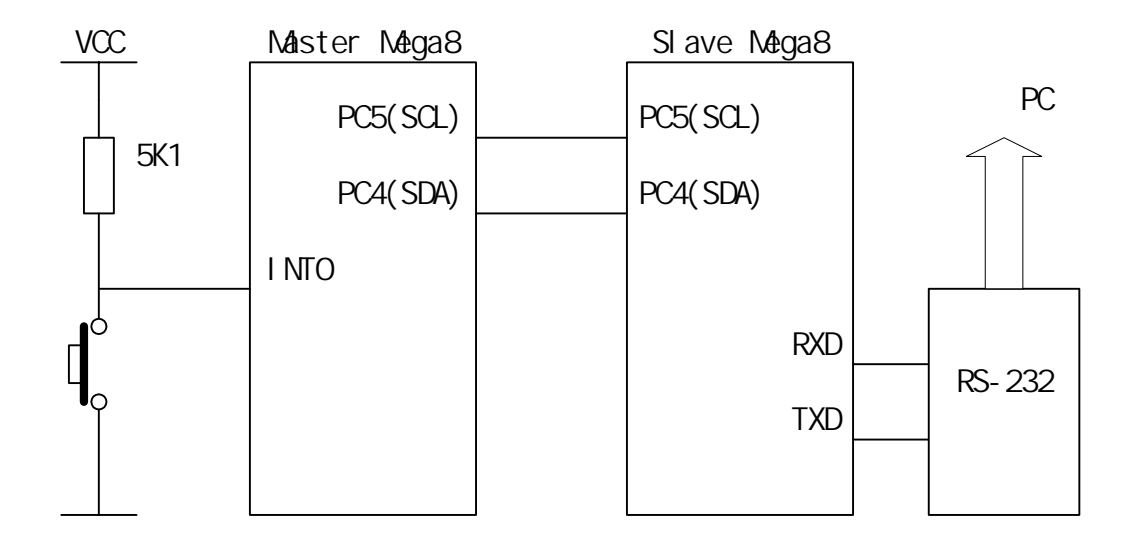

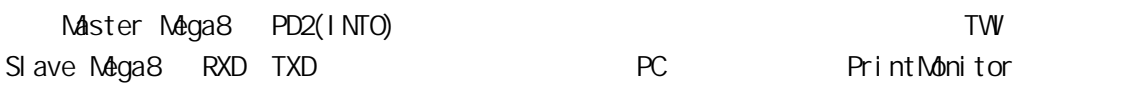

1.主模式单片机程序

主模式程序用查询方式检测并等待按键,当键被按下时向 TWI 口写 0~9 。

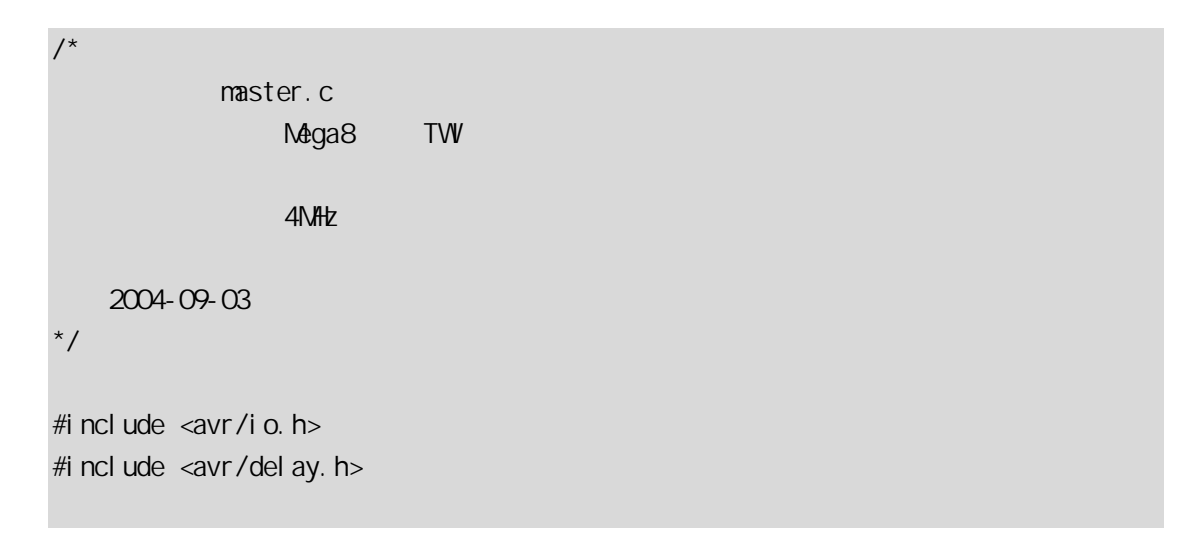

```
#include <avr/twi.h> 
#define uint unsigned int 
#define uchar unsigned char 
#define WAITPRINTDEBUG DelayMs(100) //
#define KEY 0X04 
#define FREQ 4 
#define TW_ADDRESS 0X32
void Del ayMs (uint ms)
{ 
     uint i; 
    for (i = 0, i < ms; i++)leddel ay\_loop\_2(FREQ *250);
} 
/*************主模式 TWI 操作部分*************开始**************/ 
\frac{1}{2}void twi_stop(void) 
{ 
    TWR = BV(TWNT) | BV(TWSTO) | BV(TWEN);
} 
\frac{1}{2}void twi_start(void) 
{ 
   uchar trycount=0;
    TWCR = BV(TWNT) | _BV(TWSTA) | _BV(TWEN);
    while ((TWR & BV(TWNT)) == 0) return TW_STATUS; 
} 
\frac{1}{2}void twi_writebyte(uchar c)
{ 
    TWDR = C;
    TWER = BW(TWNT) | DW(TWN);while ((TWR & BV(TWNT)) == 0);
    return TWSTATUS;
}
```

```
// ack: true ACK false NACK
uchar twi_readbyte(uchar *c, uchar ack)
{ 
    uchar tmp=_BV(TVVNT) | _BV(TVEN);
     if(ack) 
        tmp| = BV(TWEA);TWCR=tmp;
    while ((TWR & B/(TWW)) == 0) ;
     *c=TWDR; 
     return TW_STATUS; 
} 
/*************主模式 IIC 操作部分*************结束**************/ 
\frac{1}{2}uchar WaitKeyDown(void)
{ 
     uchar key; 
    while(1) { 
         key=PIND & KEY; 
         if( key!=KEY) 
         { 
            Del ayMs(30);
             key=PIND & KEY; 
             if(key!=KEY) 
                 break; 
         } 
        Del ayM$(1);
     } 
    while((PIND & KEY)!=KEY)
        Del ayMs(10);
     return key; 
} 
int main(void) 
{ 
     uchar i;
```

```
1/1 SCL SDA
 DDRC=0; 
PORTC=0X30
 // 
DDRD=0;
 PORTD=0; 
TVBR=73; //
while(1) { 
     WaitKeyDown();
      twi_start(); 
     VAI TPRINTDEBUG
     twi_writebyte(TW_ADDRESS|TV_WRITE);
     VAI TPRINTDEBUG
     for (i = 0, i < 10, i++) { 
          twi_writebyte(i); 
         WAITPRINTDEBUG
      } 
      twi_stop(); 
 }
```
### $2\hskip.1in$

}

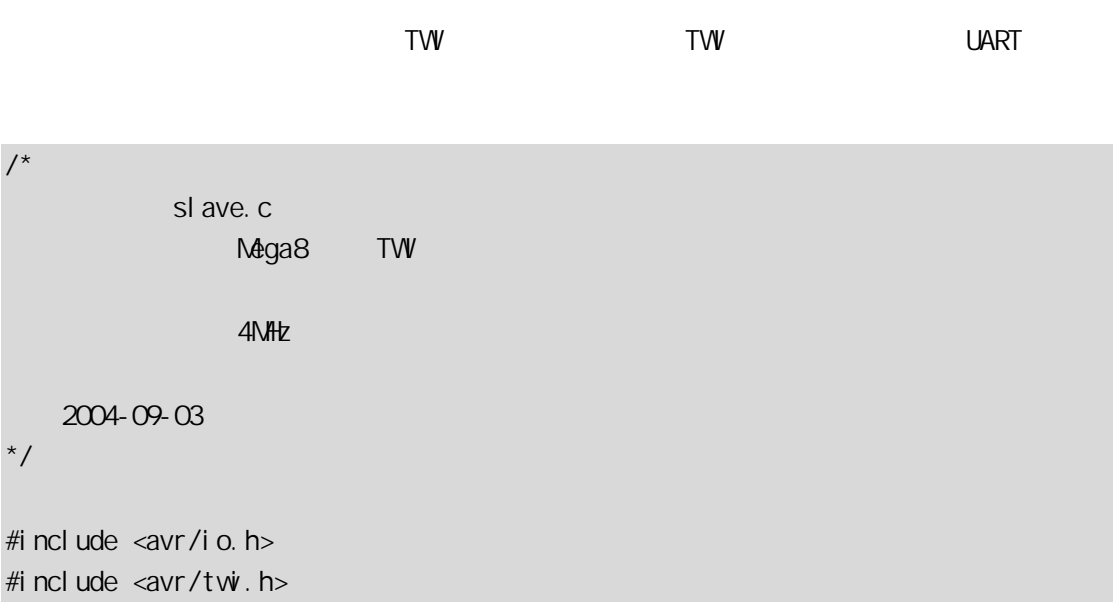

```
#include \ltstdio.h>
#define uint unsigned int 
#define uchar unsigned char 
#define TWI_ADDRESS 0X32 
\frac{1}{0}int usart_putchar(char c)
{ 
    if(c=='\n\wedge n')usart_putchar('\r');
     loop_until_bit_is_set(UCSRA,UDRE); 
     UDR=c; 
     return 0; 
} 
\frac{1}{2}void IoInit(void) 
{ 
    1/ SCL SDA
    DDRC=O<sub>i</sub>
     PORTC=0X30; 
    \frac{1}{2} UCSRB=_BV(RXEN)|_BV(TXEN);/*(1<<RXCIE)|(1<<TXCIE)|*/ 
     UBRRL=25; //9600 baud 6MHz:38 4MHz:25 
     //UART 用于标准 I/O 输入输出 
    fdevopen(usart_putchar, 0, 0);
    //TWTVAR=TW_ADDRESS | _BV(TVGCE);
     TWCR=_BV(TWEA) | _BV(TWEN); 
} 
int main(void) 
{ 
    uchar i, j = 0;
    I ol ni t();
    while(1) {
```

```
while ((TWR & BV(TWNT)) == 0);
     i=TW_STATUS; 
     switch(i) 
     { 
        case TW_SR_SLA_ACK:
             printf("START\nSLA+W\n");
              break; 
         case TW_SR_DATA_ACK: 
             i f(j == 0)printf("\div \%d", TWDR);
              else 
                 printf(" %d", TWDR);
            j + j break; 
        case TWSR_STOP:
             printf(";\nSTOP\n\n");
            j = 0;
              break; 
        default:
              printf("error:%x",(int)i); 
              break; 
     } 
    TWCR = BV(TWEA) | _BV(TWEN) | _BV(TWWN); // TWINT
 }
```
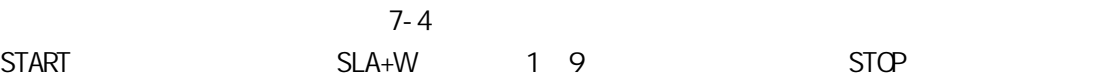

}

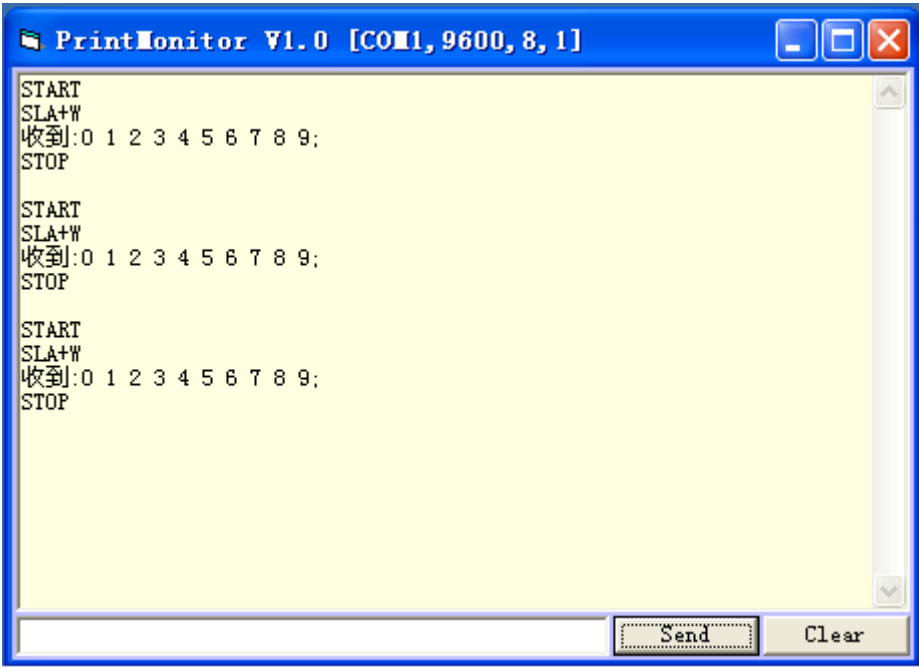

# **BootLoader**

## 8.1 BootLoader

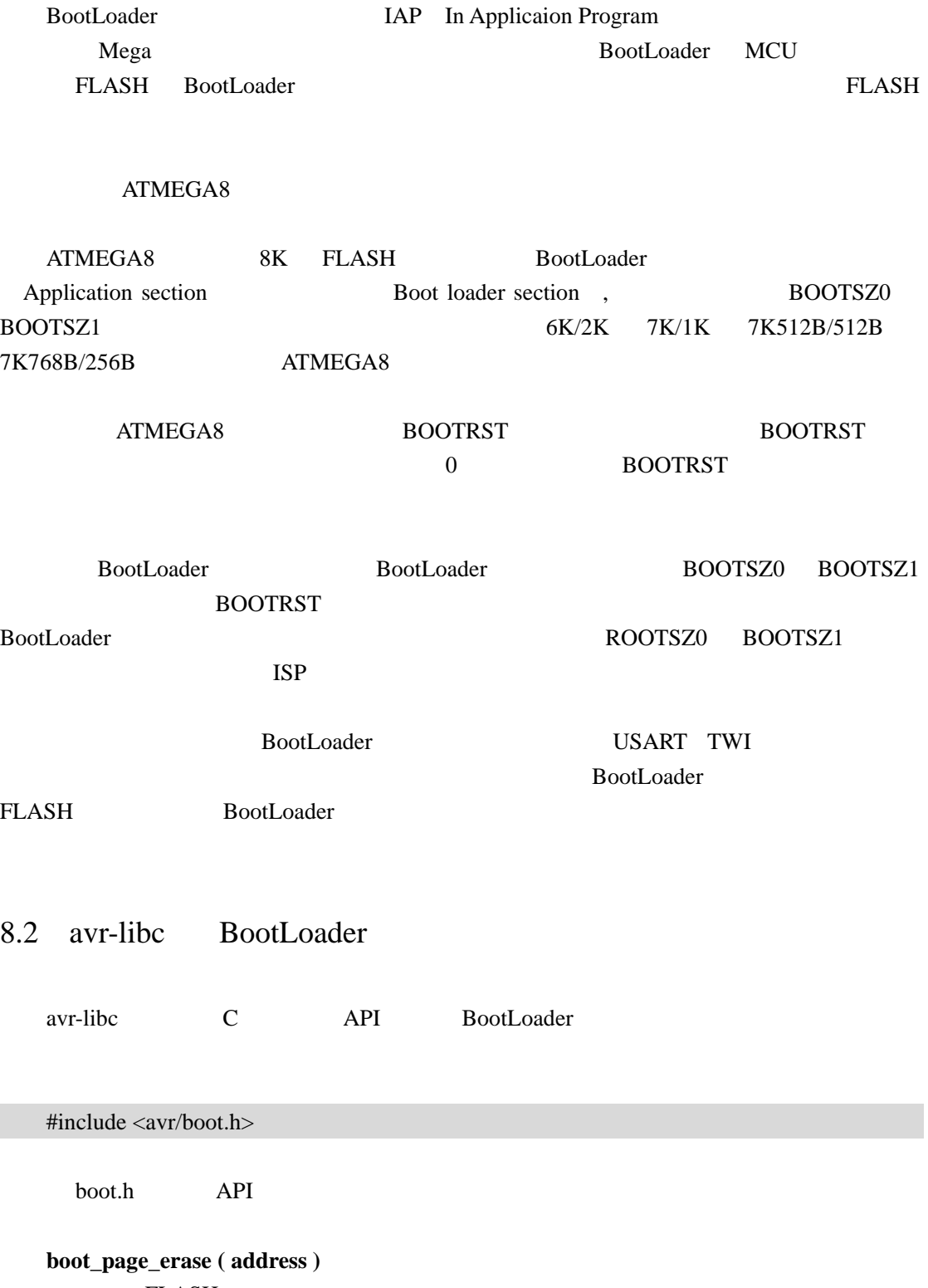

**FLASH** 

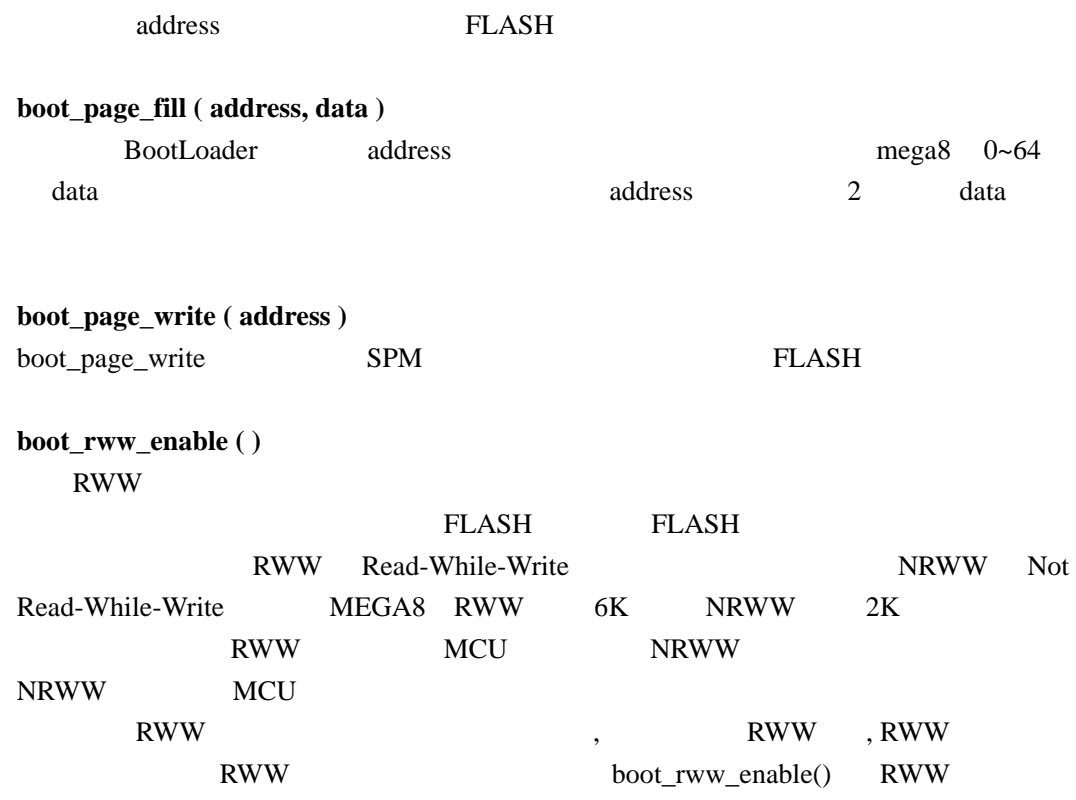

## 8.3 BootLoader

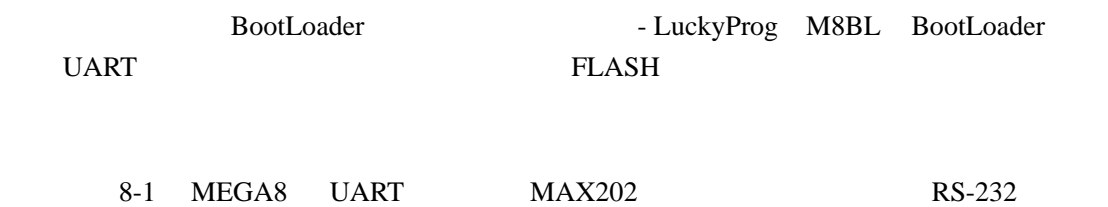

### 8-1 LuckyProg M8BL

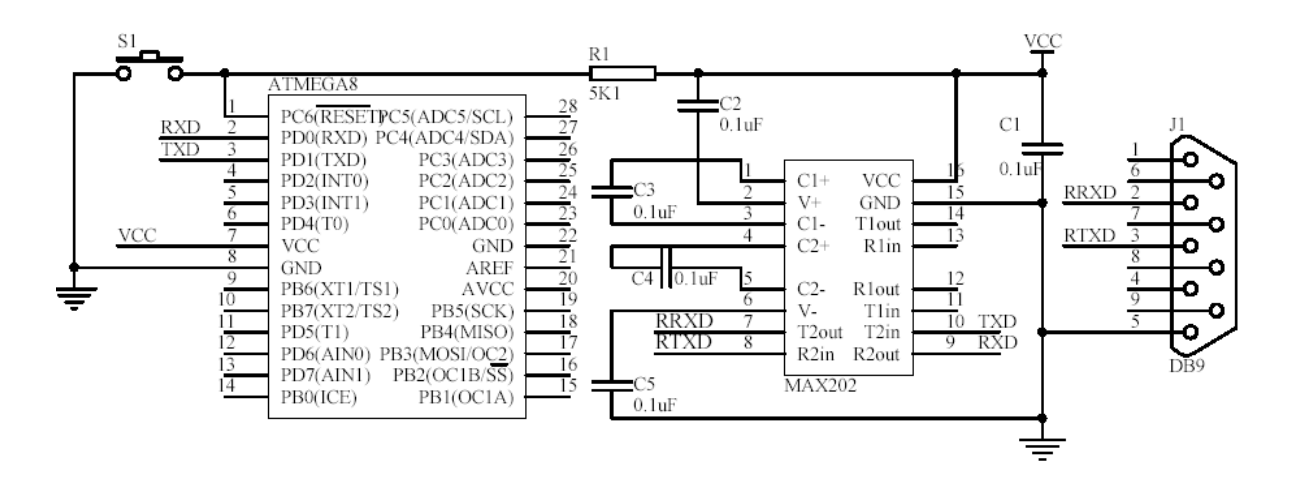

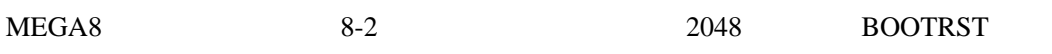

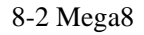

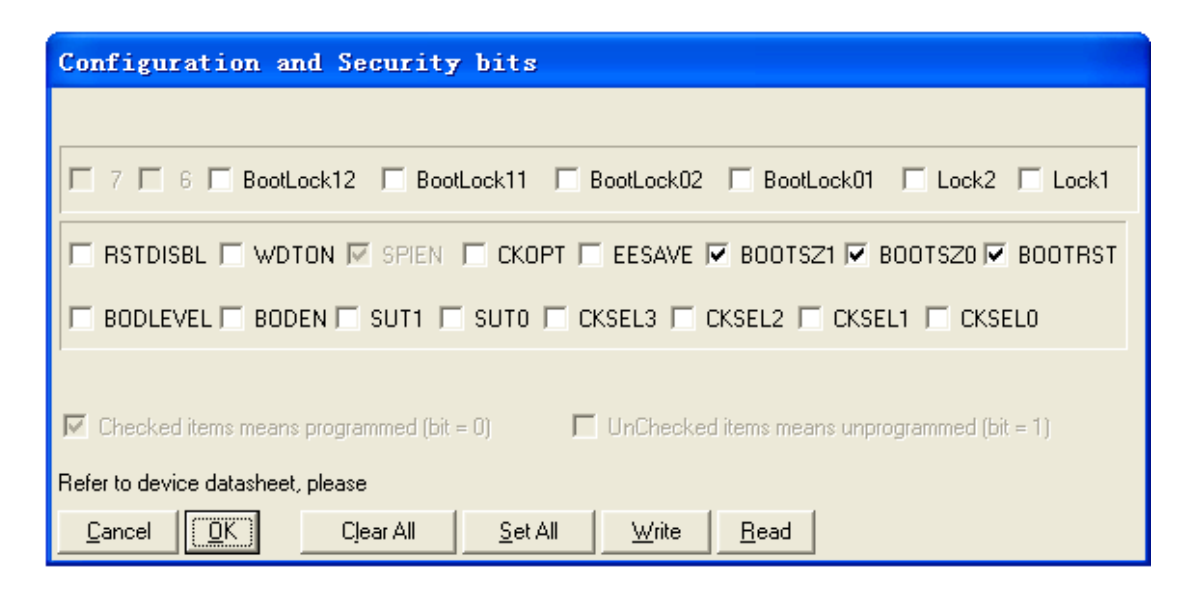

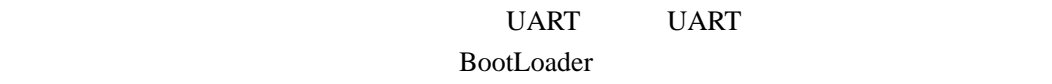

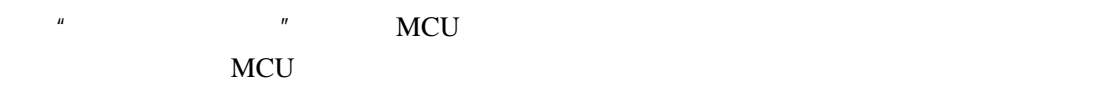

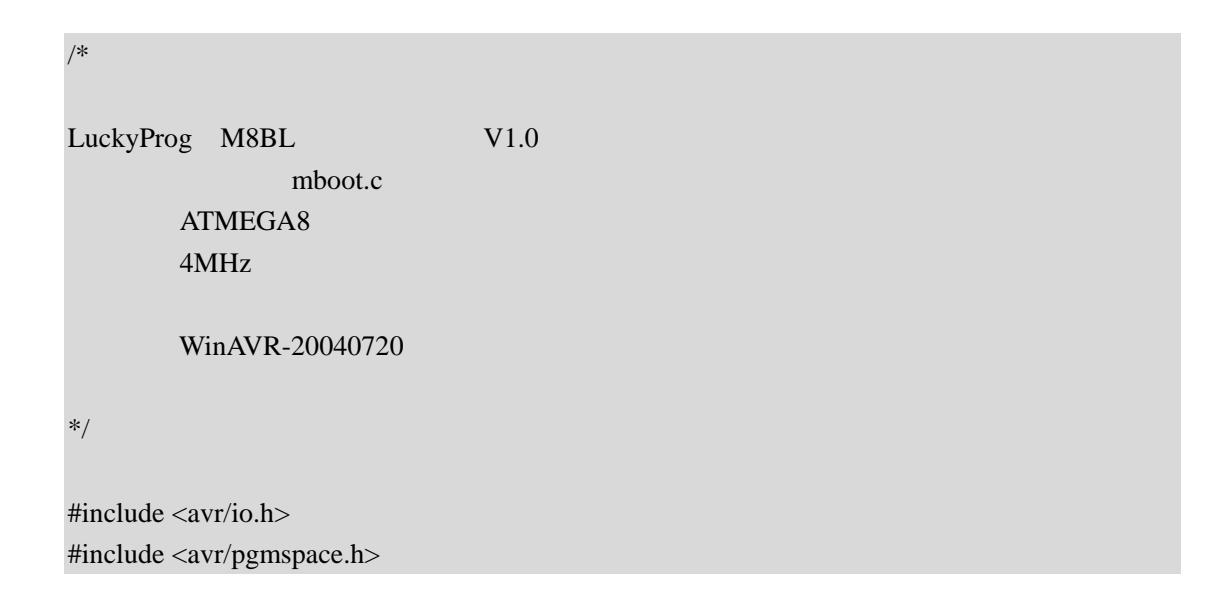

```
#include <avr/boot.h> 
#define uchar unsigned char 
#define uint unsigned int 
#define FREQ 4 
#define UART_ACK 0XAA 
\# \text{define} PAGE_SIZE 64 //
uint g_wPageIndex=0;
uchar g_aPageTemp[PAGE_SIZE]; 
void (*reset)(void)=0x0000; 
void uart putc(uchar c)
{ 
    while(!(UCSRA & (1 \leq CDRE)));
     UDR=c; 
} 
uchar uart_getc(void) 
{ 
    while( !(UCSRA & (1<<RXC)) );
     return UDR; 
} 
void WritePage(void) 
{ 
     uchar i; 
 // 接收当前页面数据
     for(i=0;i<PAGE_SIZE;i++) 
          g_aPageTemp[i]=uart_getc(); 
    \frac{1}{2}boot page erase(g_wPageIndex < 6);
     while(boot_rww_busy()) 
          boot_rww_enable();
```
### $\frac{1}{2}$

```
for(i = 0; i < PAGE_SIZE; i += 2)
     boot_page_fill((unsigned long)i,*((uint *)(g_aPageTemp +i)));
```

```
\frac{1}{2} boot_page_write(g_wPageIndex<<6); 
        while(boot_rww_busy()) 
                boot_rww_enable(); 
        g_wPageIndex++; 
} 
void ReadPage(void) 
{ 
        uchar i; 
        for(i=0;i<PAGE_SIZE;i++) 
                uart_putc(pgm_read_byte(i+(g_wPageIndex*PAGE_SIZE))); 
        g_wPageIndex++; 
} 
int main(void) 
{ 
        uchar tmp; 
       \frac{1}{u} UBRRH=0; 
        UBRRL=25;//9600 baud 6MHz:38 4MHz:25 
       UCSRB=(1<<RXEN)|(1<<TXEN);
        while(1) //main loop 
         { 
                tmp=uart_getc();//recv command 
                switch(tmp) 
\left\{ \begin{array}{cc} 0 & 0 & 0 \\ 0 & 0 & 0 \\ 0 & 0 & 0 \\ 0 & 0 & 0 \\ 0 & 0 & 0 \\ 0 & 0 & 0 \\ 0 & 0 & 0 \\ 0 & 0 & 0 \\ 0 & 0 & 0 \\ 0 & 0 & 0 \\ 0 & 0 & 0 \\ 0 & 0 & 0 & 0 \\ 0 & 0 & 0 & 0 \\ 0 & 0 & 0 & 0 \\ 0 & 0 & 0 & 0 & 0 \\ 0 & 0 & 0 & 0 & 0 \\ 0 & 0 & 0 & 0 & 0 \\ 0 & 0 & 0 & 0 & 0 \\ 0 & 0 & 0 & 0 & 0case 0xB0://
                               g_wPageIndex=uart_getc(); 
                               uart_putc(g_wPageIndex); 
                               break; 
                      case 0xBF://
                               reset(); 
                               break; 
                      case 0xAF://
                               WritePage();
```
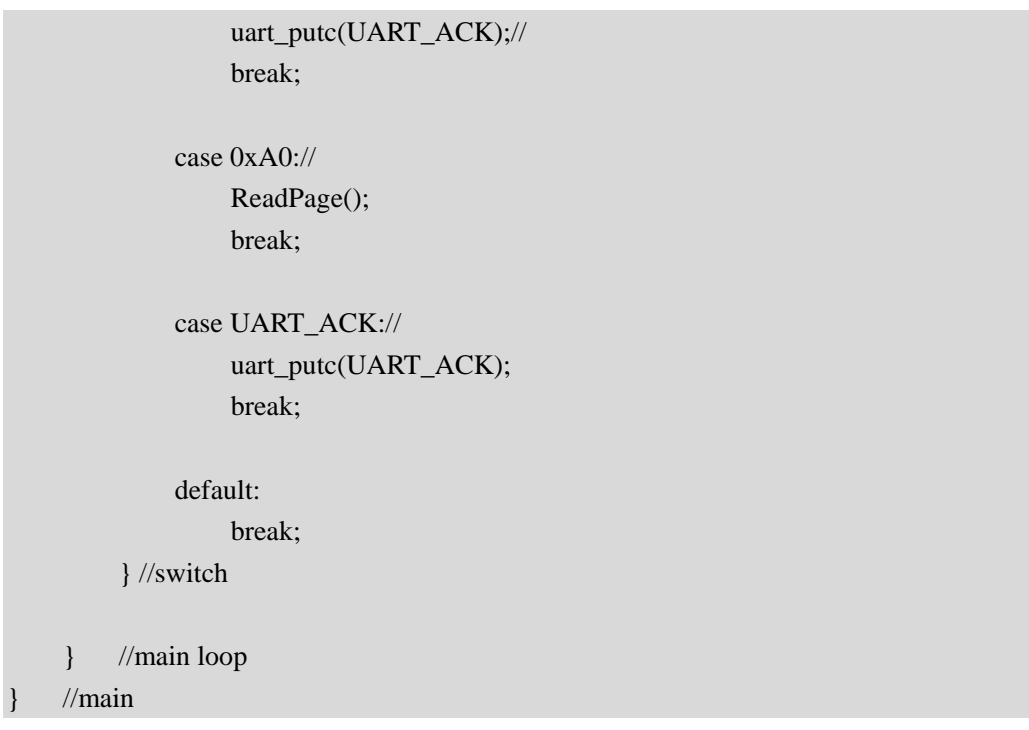

Mfile makefile,  $MCU = \text{atmega}8$  $TARGET = mboot$ 

之后要做一个额外的修改,那就是将程序入口定位到引导区首地址,这是通过指定 .text

makefile

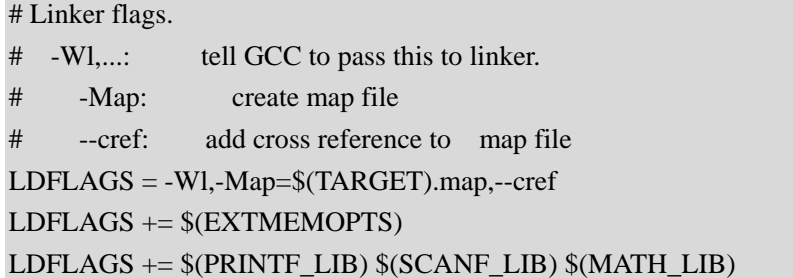

mega8

LDFLAGS  $+=$  -Wl,--section-start=.text=0x1800

mboot.c makefile Make Make mboot.hex

WinAVR-20040720 512 FLASH 512

 $Visual C++ 6.0$  Windows XP  $8-3$ 

8-3 LuckyProg Mega8 BootLoader V1.0

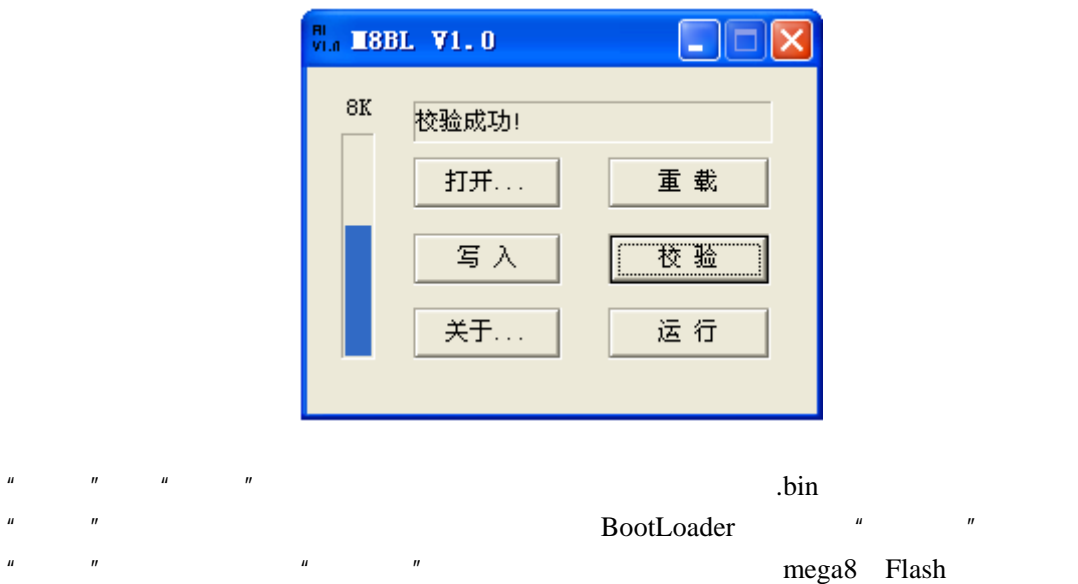

WINDOWS

 $"$   $"$  BootLoader  $"$   $"$ 

LuckyProg Mega8 BootLoader V1.0 COM1

http://bitfu.zj.com LuckyProg Mega8 BootLoader V1.0 VC

## **8**. **4 LuckyProg2004 BootLoader**

/\*

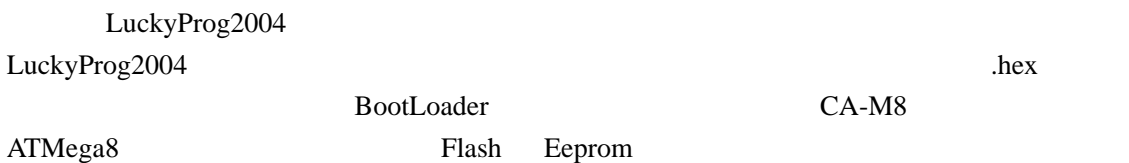

LuckyProg2004 Mega8 : demo.c  $: 2004 - 11 - 16$  : CA-M8  $: 4MHz$  : WinAVR-20040720 \*/ #include <avr/io.h> #include <avr/pgmspace.h> #include <avr/eeprom.h> #include <avr/boot.h> #include "lp2004.h" #define uchar unsigned char #define uint unsigned int #define FREQ 4  $\sim$  M8  $\sim$  M8  $\sim$  $//PAGE\_SIZE == LP\_PACKET\_SIZE$ #define PAGE\_SIZE 64 #define DEVICE\_ID 8 #define MAX\_PAGE\_COUNT 96 #define SET\_RED\_LED PORTB&=~\_BV(PB1) #define CLR\_RED\_LED PORTB|=\_BV(PB1)

```
#define SET_YEL_LED PORTB&=~_BV(PB0)
#define CLR_YEL_LED PORTB|=_BV(PB0) 
uint g_wPageIndex=0; \frac{1}{\sqrt{2}}uchar g_aPageTemp[PAGE_SIZE]; //
uchar g_aCommand[5]; \frac{1}{a}void (*reset)(void)=0x0000; 
void uart_putc(uchar c) 
{ 
    while(!(UCSRA & (1 \leq CDRE)));
     UDR=c; 
} 
uchar uart_getc(void)
{ 
    while( !(UCSRA & (1<<RXC)) );
     return UDR; 
} 
// flash 
void WriteFlash(void) 
{ 
     uchar i; 
     uint PageCount=g_aCommand[2]; 
    PageCount<<=8;
     PageCount+=g_aCommand[1]; 
     for(g_wPageIndex=0;g_wPageIndex<PageCount;g_wPageIndex++) 
     { 
         uart_putc(LP_ACK); 
 // 接收当前页面数据
         for(i=0;i<PAGE_SIZE;i++) 
              g_aPageTemp[i]=uart_getc(); 
        \frac{1}{6} if(g_wPageIndex<MAX_PAGE_COUNT) 
         { 
 // 页擦除操作
              boot_page_erase(g_wPageIndex<<6); 
              while(boot_rww_busy()) 
                  boot_rww_enable(); 
 // 填充缓冲页
             for(i = 0; i < PAGE SIZE; i += 2)
                 boot_page_fill((unsigned long)i,*((uint *)(g_aPageTemp +i)));
```

```
 // 页写入操作
                          boot_page_write(g_wPageIndex<<6); 
                          while(boot_rww_busy()) 
                                  boot_rww_enable(); 
                  } 
         } 
        uart_putc(LP_ACK); 
} 
// flash 
void ReadFlash(void) 
{ 
         uchar i; 
         uint PageCount=g_aCommand[2]; 
        PageCount<<=8;
         PageCount+=g_aCommand[1]; 
         uart_putc(LP_ACK); 
         for( g_wPageIndex=0;g_wPageIndex<PageCount;g_wPageIndex++) 
         { 
                 uart_getc(); 
                 if(g_wPageIndex<MAX_PAGE_COUNT) 
\left\{ \begin{array}{cc} 0 & 0 & 0 \\ 0 & 0 & 0 \\ 0 & 0 & 0 \\ 0 & 0 & 0 \\ 0 & 0 & 0 \\ 0 & 0 & 0 \\ 0 & 0 & 0 \\ 0 & 0 & 0 \\ 0 & 0 & 0 \\ 0 & 0 & 0 \\ 0 & 0 & 0 \\ 0 & 0 & 0 & 0 \\ 0 & 0 & 0 & 0 \\ 0 & 0 & 0 & 0 \\ 0 & 0 & 0 & 0 & 0 \\ 0 & 0 & 0 & 0 & 0 \\ 0 & 0 & 0 & 0 & 0 \\ 0 & 0 & 0 & 0 & 0 \\ 0 & 0 & 0 & 0 & 0for(i=0; i < PAGE<sub>SIZE</sub>;i++) uart_putc(pgm_read_byte(i+(g_wPageIndex*PAGE_SIZE))); 
                  } 
                else//6K\left\{ \begin{array}{cc} 0 & 0 & 0 \\ 0 & 0 & 0 \\ 0 & 0 & 0 \\ 0 & 0 & 0 \\ 0 & 0 & 0 \\ 0 & 0 & 0 \\ 0 & 0 & 0 \\ 0 & 0 & 0 \\ 0 & 0 & 0 \\ 0 & 0 & 0 \\ 0 & 0 & 0 \\ 0 & 0 & 0 & 0 \\ 0 & 0 & 0 & 0 \\ 0 & 0 & 0 & 0 \\ 0 & 0 & 0 & 0 & 0 \\ 0 & 0 & 0 & 0 & 0 \\ 0 & 0 & 0 & 0 & 0 \\ 0 & 0 & 0 & 0 & 0 \\ 0 & 0 & 0 & 0 & 0 for(i=0;i<PAGE_SIZE;i++) 
                                  uart_putc(0xff); 
                 } 
         } 
} 
// eeprom 
void WriteEeprom(void) 
{ 
         uchar i; 
         uint PageCount=g_aCommand[2]; 
        PageCount<<=8;
         PageCount+=g_aCommand[1]; 
         for(g_wPageIndex=0;g_wPageIndex<PageCount;g_wPageIndex++) 
         { 
                 uart_putc(LP_ACK);
```

```
 // 接收页面数据
         for(i=0; i < PAGE<sub>SIZE</sub>;i++) g_aPageTemp[i]=uart_getc(); 
           eeprom_write_block (g_aPageTemp,PAGE_SIZE *g_wPageIndex, PAGE_SIZE); 
     } 
     uart_putc(LP_ACK); 
} 
// eeprom 
void ReadEeprom(void) 
{ 
     uchar i; 
     uint PageCount=g_aCommand[2]; 
    PageCount <<= 8;
     PageCount+=g_aCommand[1]; 
    uart_putc(LP ACK);
     for( g_wPageIndex=0;g_wPageIndex<PageCount;g_wPageIndex++) 
     { 
          uart_getc(); 
          for(i=0;i<PAGE_SIZE;i++) 
              uart_putc(eeprom_read_byte(i+(g_wPageIndex*PAGE_SIZE))); 
     } 
} 
int main(void) 
{ 
     uchar tmp; 
     DDRB=_BV(PB0)|_BV(PB1); 
     PORTB=0X03; 
    \frac{1}{u} UBRRH=0; 
     UBRRL=25;//9600 baud 4MHz:25 
     UCSRB=_BV(RXEN)|_BV(TXEN); 
    while(1) { 
          SET_YEL_LED; 
          CLR_RED_LED; 
          tmp=uart_getc(); 
          if(tmp==LP_ACK) 
          { 
              uart_putc(LP_ACK);
```
continue;

 } else if(tmp!=DEVICE\_ID) continue; uart\_putc(LP\_ACK); SET\_RED\_LED; CLR\_YEL\_LED; for(tmp=0;tmp<5;tmp++) g\_aCommand[tmp]=uart\_getc(); switch(g\_aCommand[0])  $\left\{ \begin{array}{cc} 0 & 0 & 0 \\ 0 & 0 & 0 \\ 0 & 0 & 0 \\ 0 & 0 & 0 \\ 0 & 0 & 0 \\ 0 & 0 & 0 \\ 0 & 0 & 0 \\ 0 & 0 & 0 \\ 0 & 0 & 0 \\ 0 & 0 & 0 \\ 0 & 0 & 0 \\ 0 & 0 & 0 & 0 \\ 0 & 0 & 0 & 0 \\ 0 & 0 & 0 & 0 \\ 0 & 0 & 0 & 0 & 0 \\ 0 & 0 & 0 & 0 & 0 \\ 0 & 0 & 0 & 0 & 0 \\ 0 & 0 & 0 & 0 & 0 \\ 0 & 0 & 0 & 0 & 0$  case LP\_WRITE\_FLASH : WriteFlash(); break; case LP\_READ\_FLASH : ReadFlash(); break; case LP\_WRITE\_EEPROM: WriteEeprom(); break; case LP\_READ\_EEPROM: ReadEeprom(); break; case LP\_ERASE\_DEVICE: uart\_putc(LP\_ACK); break; case LP\_WRITE\_BITS: break; case LP\_READ\_BITS: break; case LP\_SCAN\_HARDWAR: break; case LP\_RESET\_DEVICE: uart\_putc(LP\_ACK); reset(); break; default: break; }

}

}

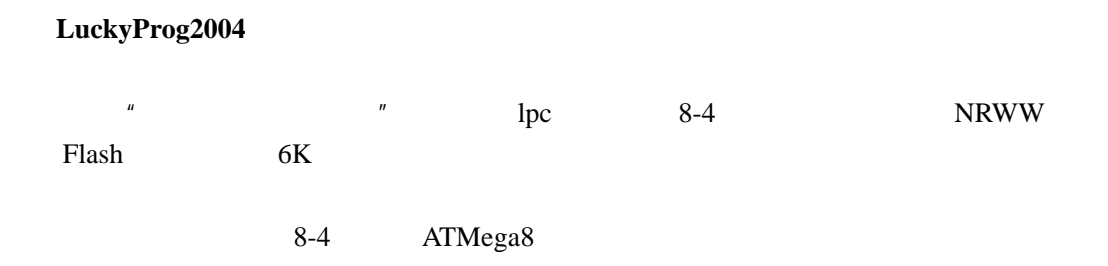

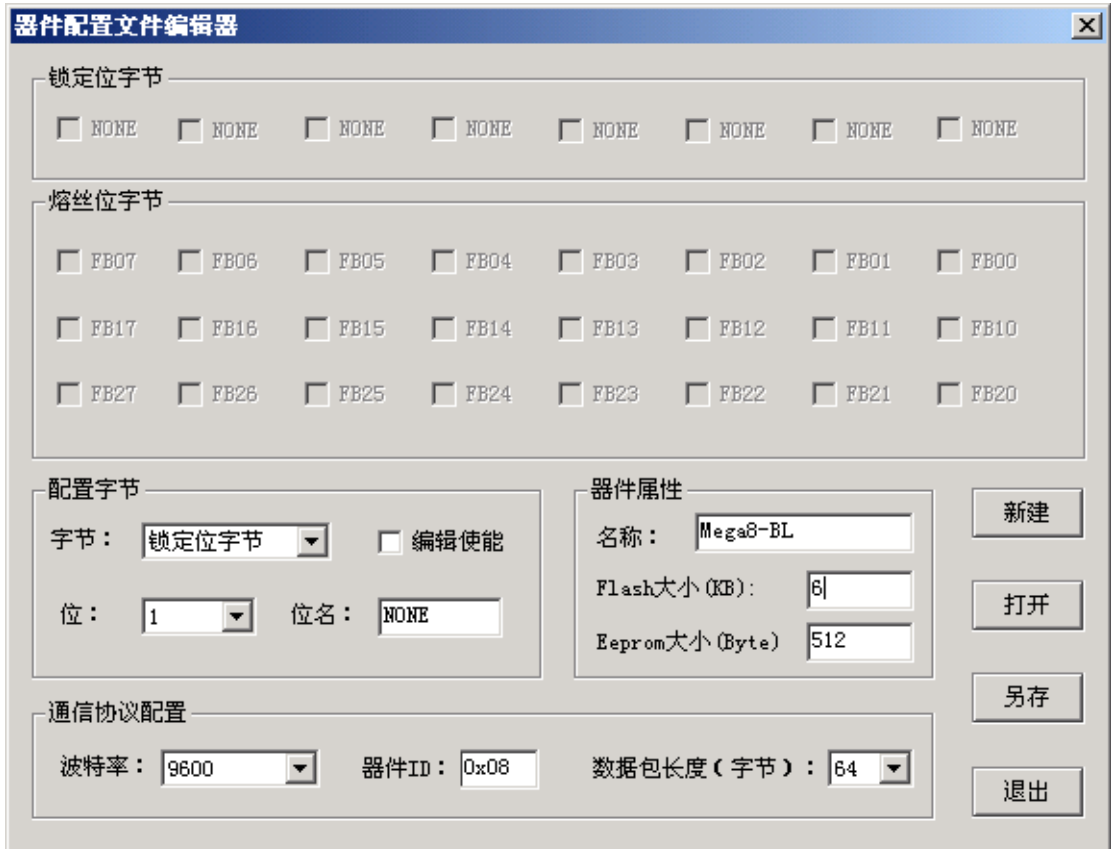

按另存按钮将配置保存到一个 .lpc 文件中,再将它添加到 LuckyProg2004 的器件列表

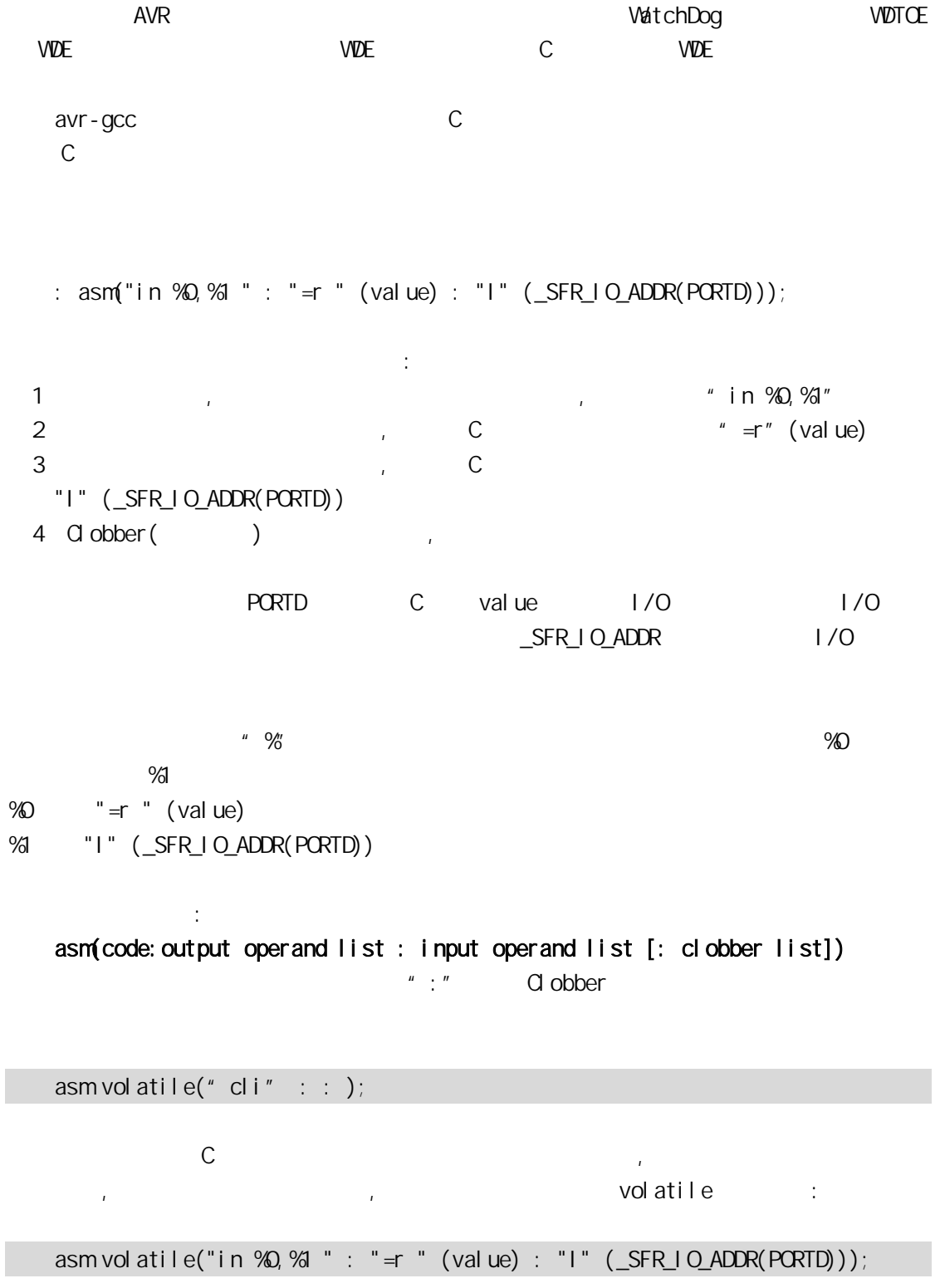

volatile value  $\sqrt{a}$ 

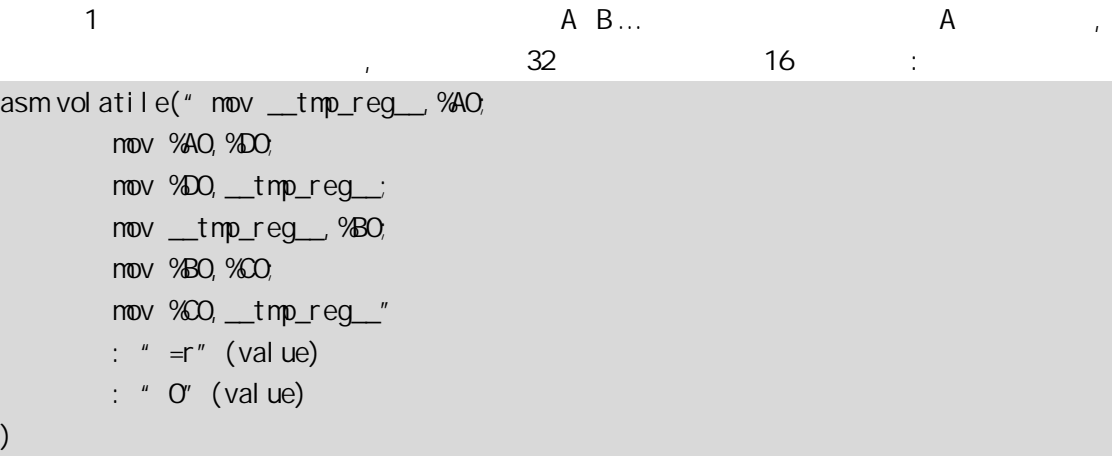

%AO %BO %CO %DO 0

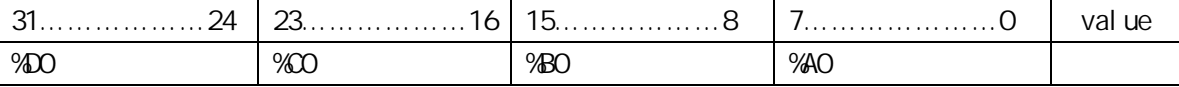

 $(2)$ 

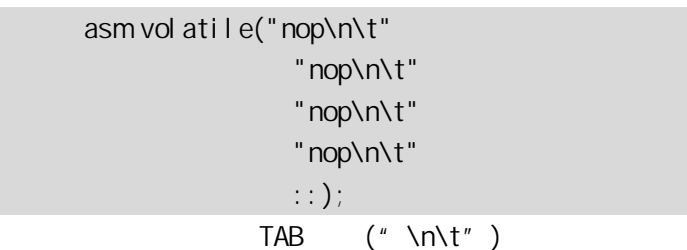

 $\overline{3}$ 

asm volatile("in %0,%1 " : "=r " (value) : "I" (\_SFR\_IO\_ADDR(PORTB)));

asm volatile("in  $\%$ , OX18" : "=r" (value) :);

asm volatile("in %0, \_SFR\_IO\_ADDR(PORTB)" : "=r" (value) :);

 $\sim$ 

\_SFR\_IOADDR(PORTB)

avr-gcc

 $9-1$ 

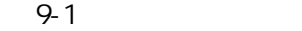

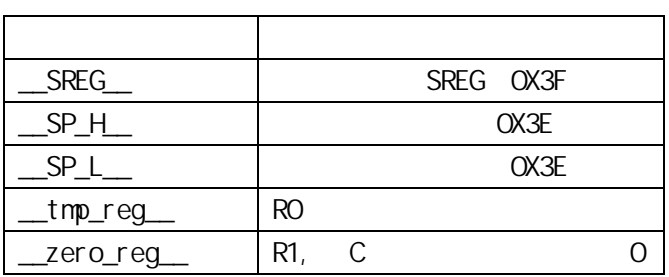

RO C RO RO RO RO RO G A MARCH RO C A MARCH RO G A MARCH RO C A MARCH RO G A MARCH RO C A MARCH RO G A MARCH RO

 $\mathcal{L}^{\pm}$ 

 $\sqrt{2}$  C  $\sqrt{2}$   $\sqrt{2}$  C  $\sqrt{2}$   $\sqrt{2}$  C  $\sqrt{2}$   $\sqrt{2}$  C  $\sqrt{2}$   $\sqrt{2}$   $\sqrt{2}$   $\sqrt{2}$   $\sqrt{2}$   $\sqrt{2}$   $\sqrt{2}$   $\sqrt{2}$   $\sqrt{2}$   $\sqrt{2}$   $\sqrt{2}$   $\sqrt{2}$   $\sqrt{2}$   $\sqrt{2}$   $\sqrt{2}$   $\sqrt{2}$   $\sqrt{2}$   $\sqrt{2}$   $\sqrt{2}$   $\sqrt{2$ 

## asm("in %0,%1 " : "=r " (value) : "I" (\_SFR\_IO\_ADDR(PORTD)));

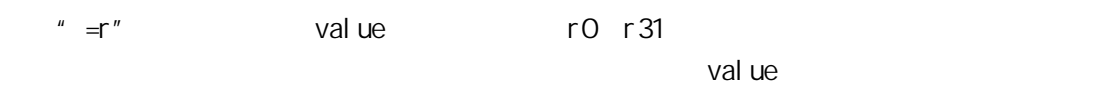

 $9 - 2$ 

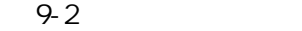

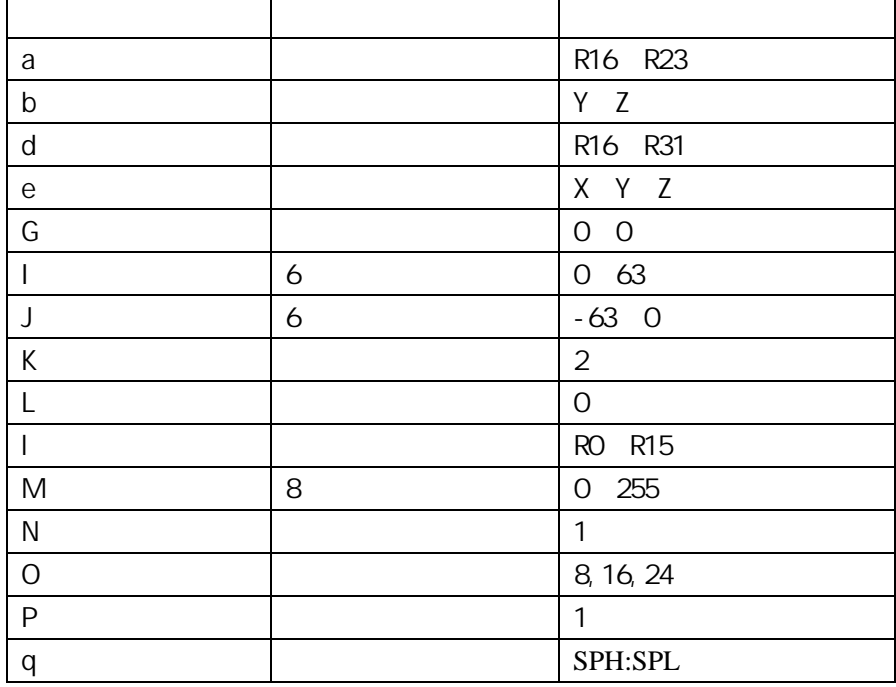

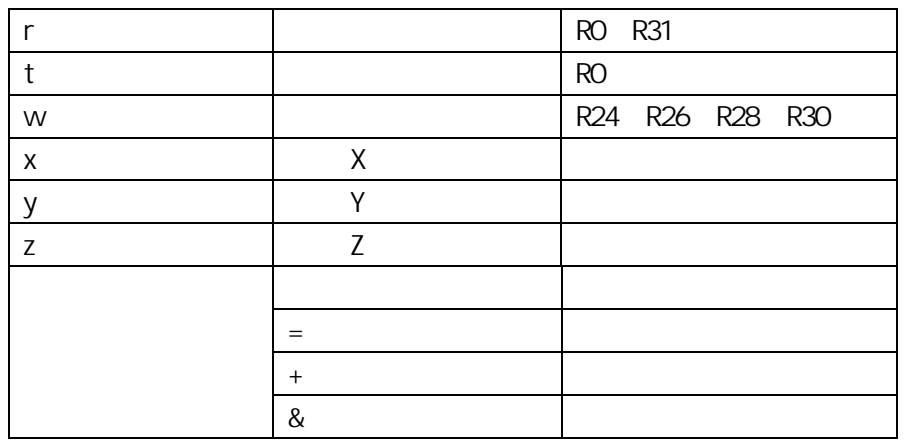

 $\mathbb{R}$ : experimentally be defined by  $\mathbb{R}$  ,  $\mathbb{C}$  ,  $\mathbb{C}$ 

9-3 AVR

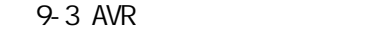

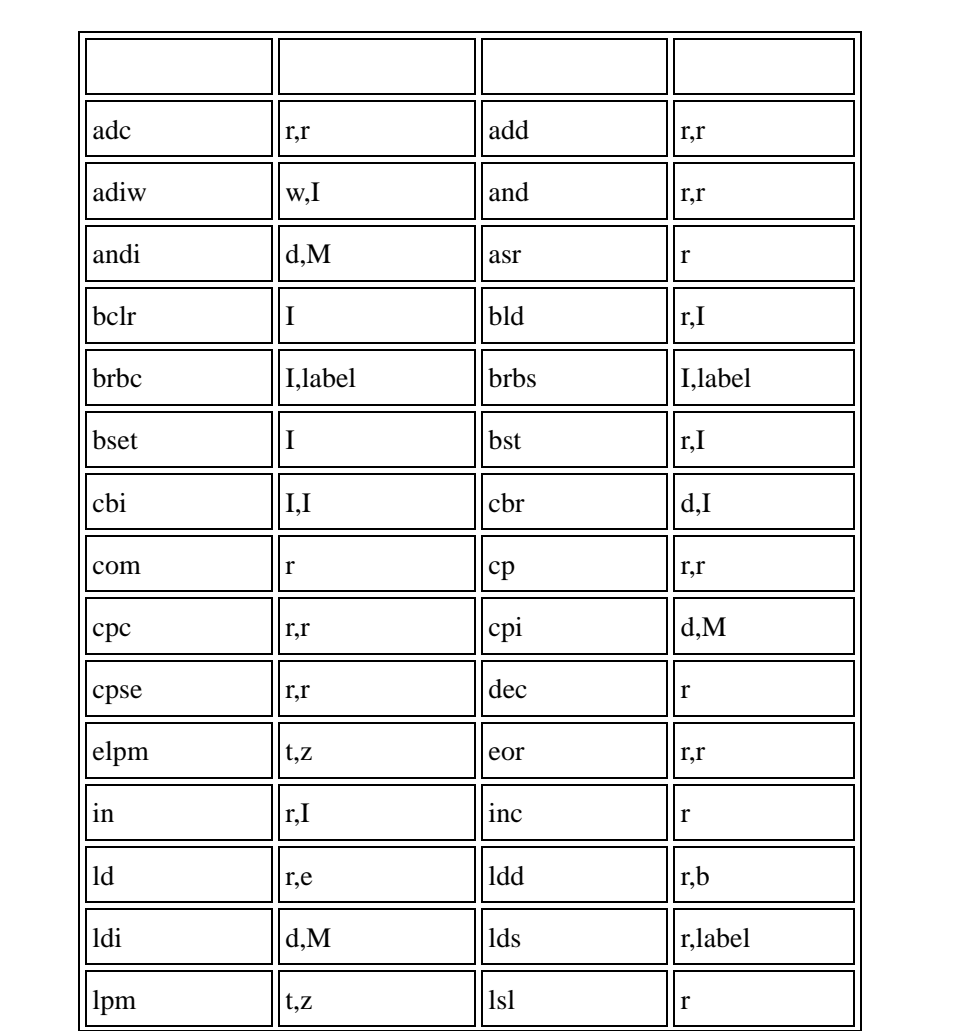

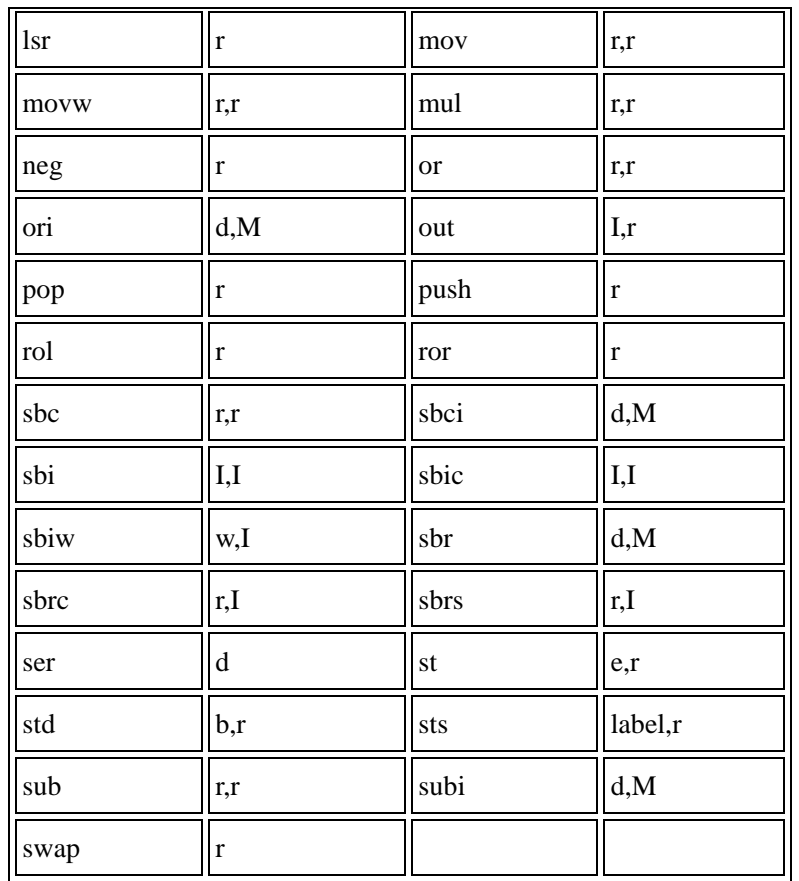

asm volatile("SWAP  $\mathcal{X}$ " : "=r"(value) : "0"(value));

 $\blacksquare$   $\bigcirc$ "  $\bigcirc$ " example  $\blacksquare$ 

 $\begin{array}{ccc} u & \partial u \\ v & \partial u \end{array}$ 

and the contract of the contract of the contract of the contract of the contract of the contract of the contract of the contract of the contract of the contract of the contract of the contract of the contract of the contr

asm volatile(" in %0, %1; out %1,%2" : "=&r"(input) : "I"(port), "r"(output)  $)$  ;

. www.input

out pu

#### Clobber

Clobber

, Clobber

 $. 8-4$ 

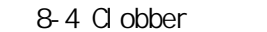

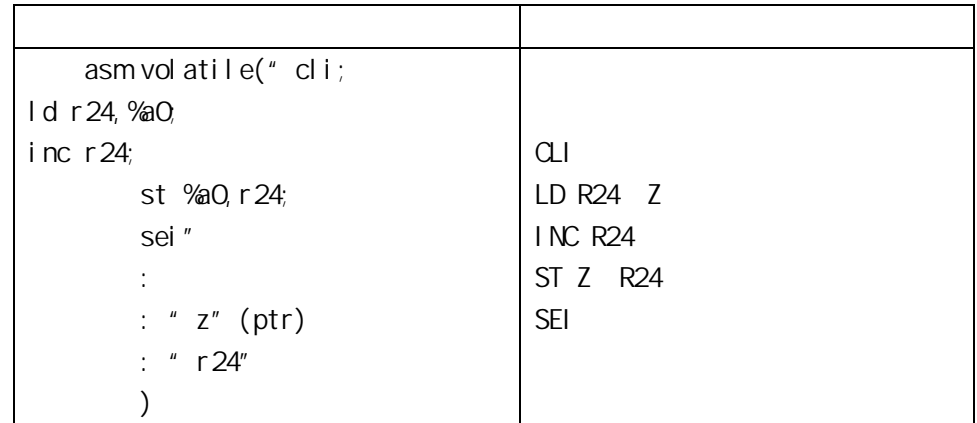

, and the first control to the first control to the first control to the first control to the first control to the first control to the first control to the first control to the first control to the first control to the f

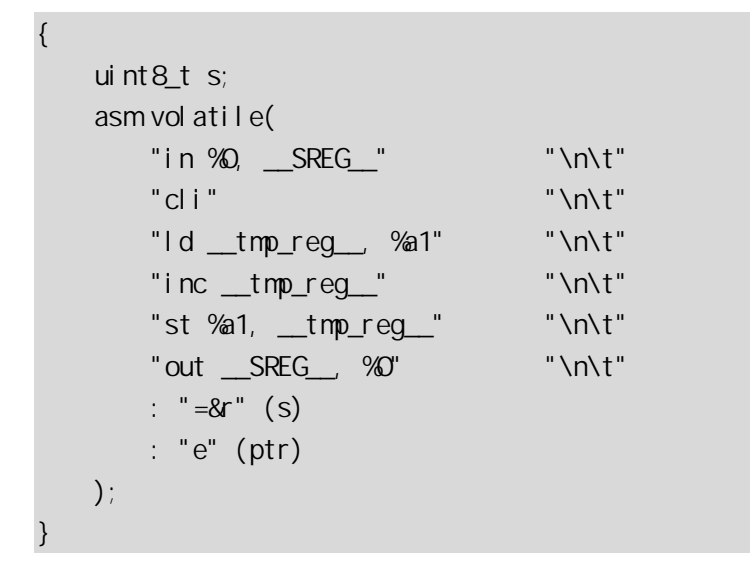

程序是将 ptr 指针指向 RAM 字节加一的原子操作。由于编译器不知道汇编程序修改 RAM

Clobber "memory",  $RAM$ RAM

 uint8\_t s; asm vol atile(

{

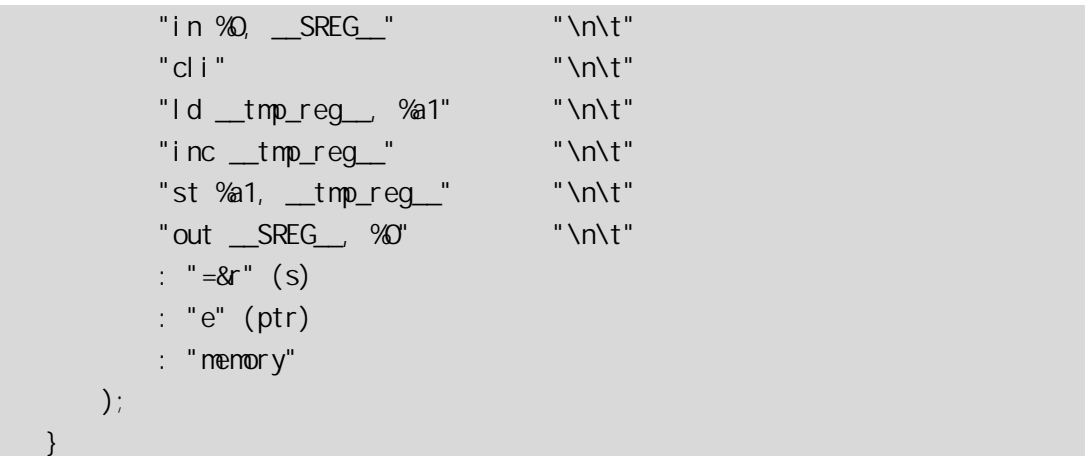

volatile , provide a

volatile uint8\_t \*ptr

Clobber 的更多应用在直接使用寄存器上。Clobber 的指定示必会影响编译器优化过程,

Cl obber

avr-libc

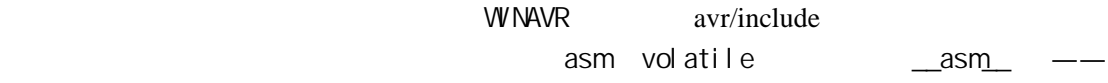

 $\frac{1}{\sqrt{2}}$ 

 $\_$ volatile $\_$ ,

#define loop\_until\_bit\_is\_clear(port,bit)  $\setminus$  \_\_asm\_\_ \_\_volatile\_\_ ( \ "L\_%=: " "sbic %0, %1" "\n\t" \  $\mathbb{R}^n$  in the L  $\mathscr{C}_{\mathbb{P}^n}$  is a contract of  $\mathbb{R}^n$  $\mathcal{N} \subset \mathbb{R}^n$  is a set of the set of the set of the set of the set of the set of the set of the set of the set of the set of the set of the set of the set of the set of the set of the set of the set of the set of the : "I"  $(\text{SFR}\_I\_Q\_\text{ADDR}(\text{port}))$ , \ "I" (bit)  $\setminus$  $\qquad \qquad$ 

 $\%$ 

# $9.2$

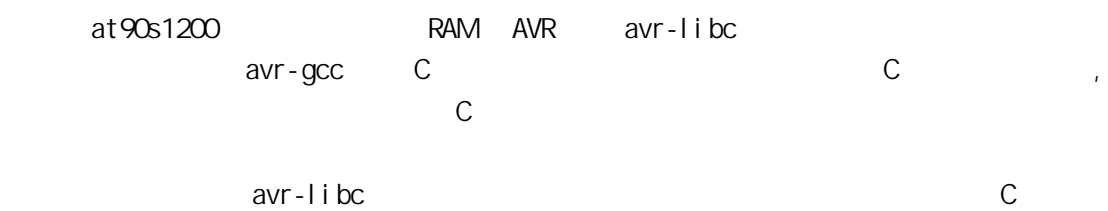

## . avr-libc

avr-libc at90s1200 PD6

 $100KHz$ 

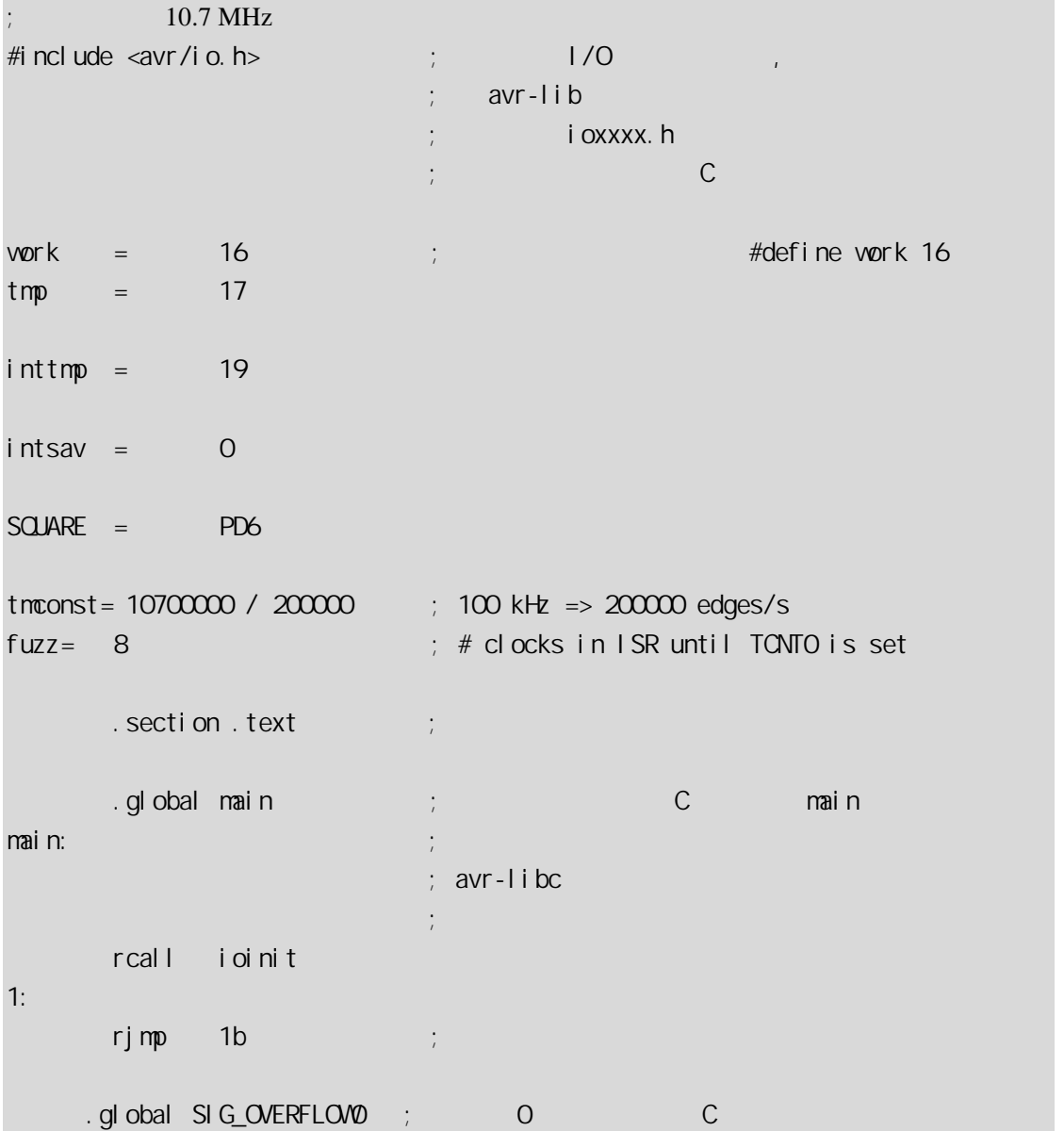

;  $\langle \text{avr}/\text{i}\text{ o.} \text{ h}\rangle$ ; 必需声明成 .global SIG\_OVERFLOW0: ldi inttmp, 256 - tmconst + fuzz out \_SFR\_IO\_ADDR(TCNT0), inttmp in intsav, \_SFR\_IO\_ADDR(SREG) sbic \_SFR\_IO\_ADDR(PORTD), SQUARE rjmp 1f sbi \_SFR\_IO\_ADDR(PORTD), SQUARE rjmp 2f 1: cbi \_SFR\_IO\_ADDR(PORTD), SQUARE 2: out \_SFR\_IO\_ADDR(SREG), intsav reti ioinit: sbi \_\_SFR\_IO\_ADDR(DDRD), SQUARE ldi work, \_BV(TOIE0) out \_\_SFR\_IO\_ADDR(TIMSK), work ldi work, \_BV(CSOO) ; tmrO. CK/1 out \_\_SFR\_IO\_ADDR(TCCRO), work ldi work, 256 - tmconst out \_SFR\_IO\_ADDR(TCNTO), work sei ret .global  $\_vector\_def$  ault ; ; ector\_default ;  $\qquad \qquad$  .  $q \qquad$  obal ; the contract of the contract of the contract of the contract of the contract of the contract of the contract of the contract of the contract of the contract of the contract of the contract of the contract of the contrac ;  $($ \_vector\_default: reti .end

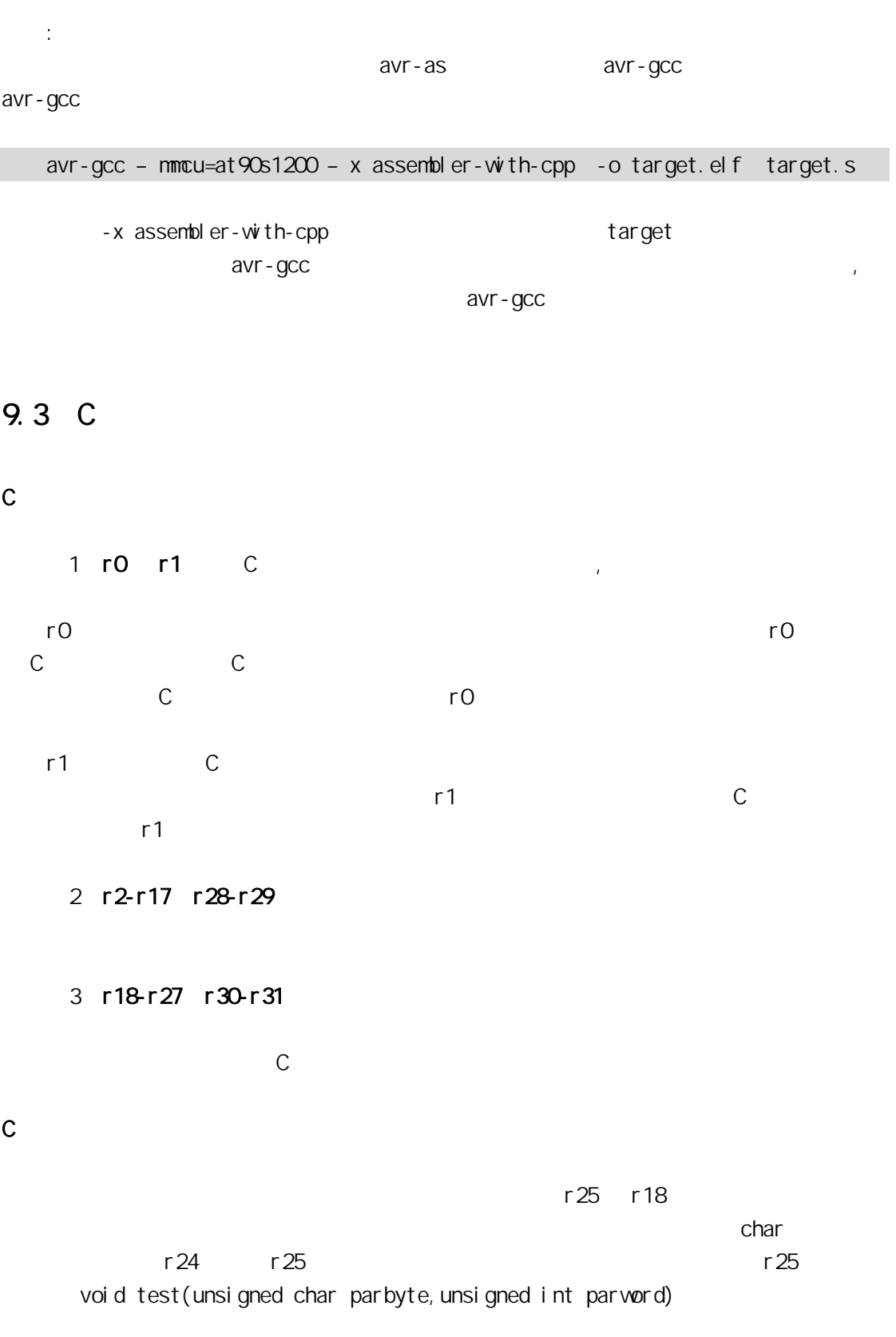

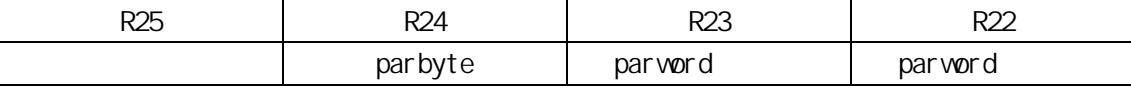

```
 返回值传递:与参数分配类似,8 位返回值存放到 r24、16 位值分保存到 r25:r24、32
          r 25: r 24: r 23: r 22 64 r 25: r 24: r 23: r 22: r 21: r 20: r 19: r 18
    在默认情况下 C 和汇编程序使用同样的函数名,但可以在 C 程序中给函数指定在汇编里
   extern long Calc(void) asm ("CALCULATE"); 
          Calc, CALCULATE
\mathbf CC main.c
/* 
    cpu: atmega8
        时钟:4MHz 
*/ 
#i ncl ude <avr/i o.h>
#i ncl ude <avr/del ay. h>
#define uchar unsigned char 
#define SET_GRN_LED PORTC&=OXFD //PC1
#define CLR_GRN_LED PORTC|=0X02 
\frac{1}{2}void set_grn_led(void);
void clr_grn_led(void);
void Del ayMs (unsigned int t)
{ 
    unsigned int i; 
   for (i = 0, i < i; i++) _delay_loop_2(4*250); 
} 
int main(void) 
{ 
    //LED DDRC=0X0F; 
     PORTC=0X0F;
```

```
while(1) { 
     Del ayMs(1000);
     set_grn_led();
     Del ay M<sub>3</sub>(1000);
      clr_grn_led(); 
 }
```
}

asm<sub>s</sub>

#include <avr/io.h> .section .text .global  $set\_grn\_led$  ; set\_grn\_led: ;点亮绿发光管 cbi \_SFR\_IO\_ADDR(PORTC), 1 ret .global clr\_grn\_led clr\_grn\_led: ;熄灭绿发光管 sbi \_SFR\_IO\_ADDR(PORTC), 1 ret

#### PC1

. 在工资库的商品<br>C . 在汇编程序中调用 C

C main.c

/\* cpu: atmega8 时钟:4MHz \*/

#i ncl ude <avr/i o.h> #i ncl ude <avr/del ay. h>

#define uchar unsigned char

#define SET\_GRN\_LED PORTC&=OXFD //PC1

### #define CLR\_GRN\_LED PORTC|=0X02

```
void DelayMs(unsigned int t) // ms
{ 
     unsigned int i; 
    for (i = 0, i < t; i++) _delay_loop_2(4*250); 
}
```
asm<sub>s</sub>

#include <avr/io.h> . extern DelayMs  $\qquad \qquad ;\qquad \qquad C$  .section .text .global main main:  $i$  i/o ldi r25 , 0x0f out \_SFR\_IO\_ADDR(DDRC), r25

### LOOP:

 $ldi$  r25,1 ;  $1$ di r24, Oxf4 ; rcall DelayMs ; DealyMs(500); cbi \_SFR\_I O\_ADDR(PORTC), 1 ldi r25 ,1 ldi r24,0xf4 rcall DelayMs ;DelayMs(500); sbi \_ SFR\_IO\_ADDR(PORTC), 1

rjmp LOOP

 $PC1$ 

 $C_{++}$ 

 $C++$ Avr-gcc  $C++$  new delete  $C++$   $C+$   $C+$   $C$  .cpp  $cc$  $\alpha$ vr-gcc  $\alpha$  avr-g++  $\alpha$ Mfile makefile  $C++$  makefile WinAVR-20040720 makefile clean  $C++$  makefile  $CC = \text{avr-acc}$  $CC=avr-g++$ 

UltraEdit  $\vee$ C6 IDE  $C_{++}$ 

d work work work

1. VC File->new new project Makefile Loction D: Project name : work OK 2. Finish->OK

3. Project->Setting Biuld Command Line make 4. A makefile the contract contract with the makefile the makefile  $\mu$ , the makefile makefile

5. Tools->Option->Directories Show directories for: Executable files Directories: winavr \bin winavr \UTILS\BIN 6. Build (F7)  $d:\wedge\text{c}$  make

调用 **C** 函数

 $C_{++}$  C  $C_{++}$  C  $C$  and  $C$  and  $C$  and  $C$  contracts  $C$  and  $C$   $C$   $C$  ++G  $C$   $C$ extern "C" avr-libc solution aver-libc solution  $\mathcal{L}$ 

#ifdef \_\_cplusplus extern "C" { #endif

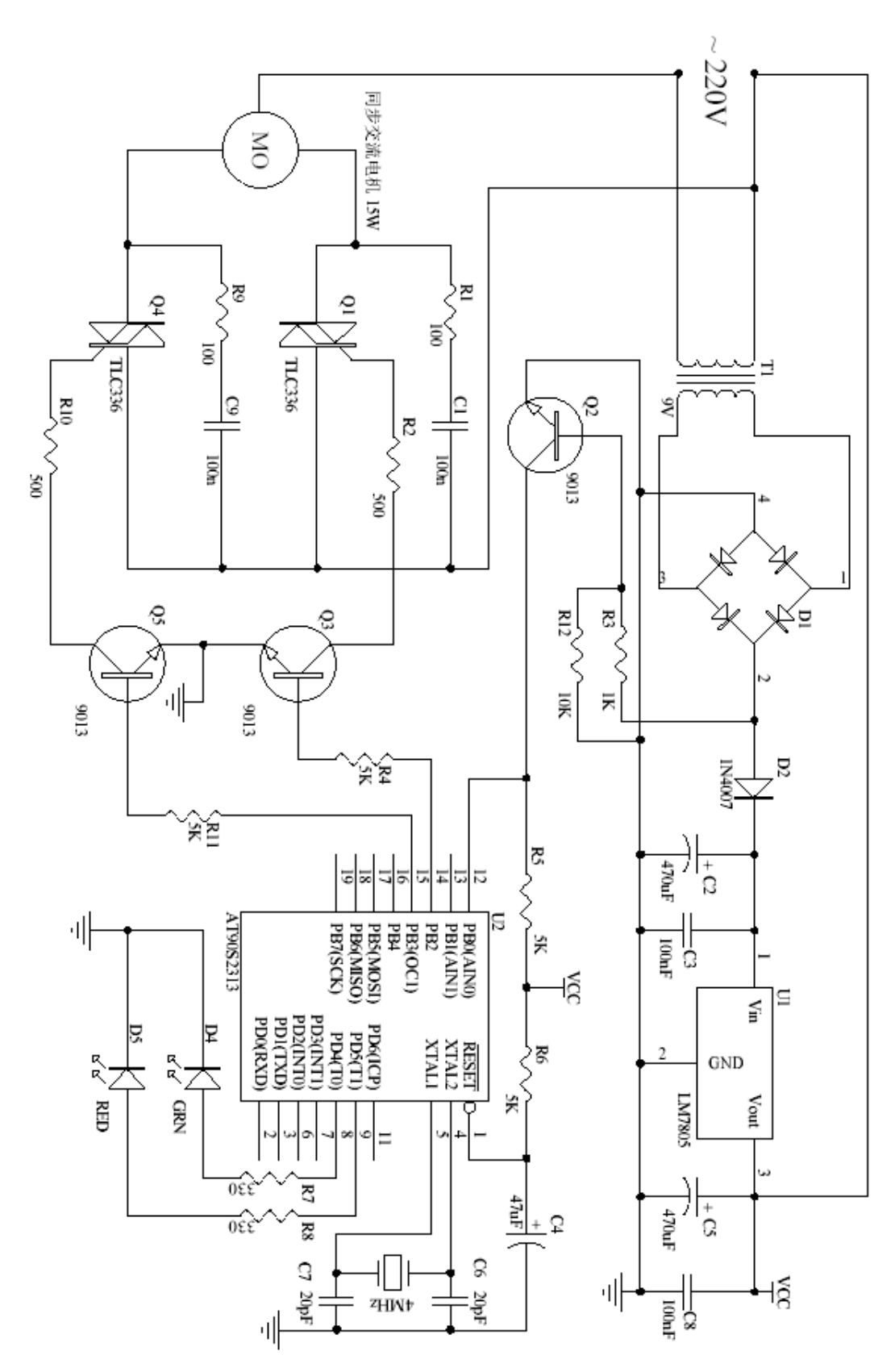

 $10-1$ 

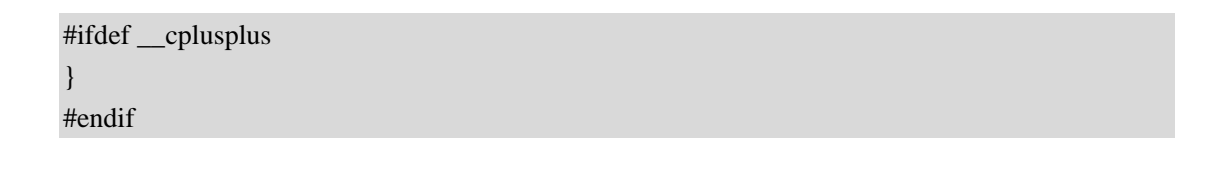

 $C++$  extern "C"

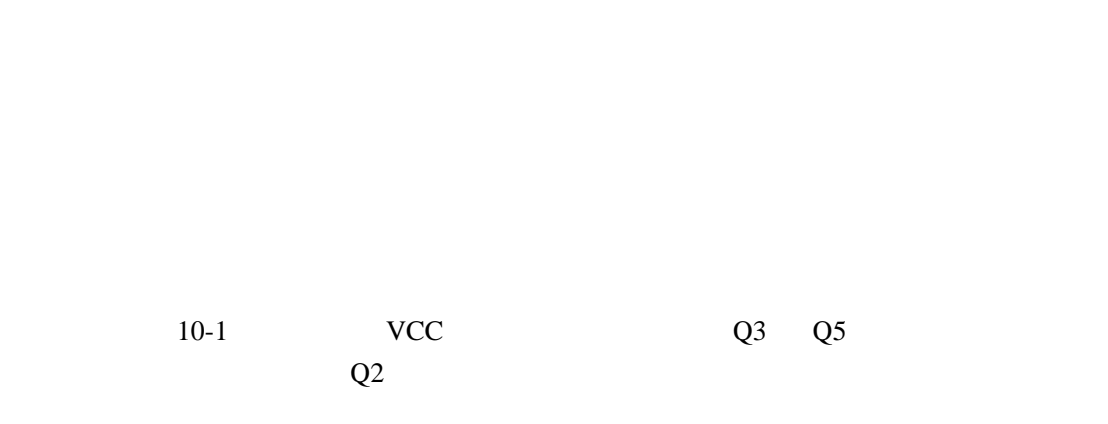

/\* main.c MCU:at90s2313 时钟:4MHz \*/ #include <avr/io.h> #include <avr/delay.h> #define uchar unsigned char #define uint unsigned int #define SET\_RED\_LED PORTD|=\_BV(5) //PD5 #define CLR\_RED\_LED PORTD&=~\_BV(5) #define SET\_GRN\_LED PORTD|=\_BV(4) //PD4 #define CLR\_GRN\_LED PORTD&=~\_BV(4) class CControl { public: CControl();

```
public: 
     uchar m_bCounter; //RunMotor
      void DelayMs(uint ms); 
      void RunMotor(uchar direction); // 
}; 
CControl::CControl() 
{ 
      m_bCounter=0; 
} 
\frac{m}{k} direction \frac{m}{k} direction \frac{m}{k} m_bCounter \frac{m}{k} LED
void CControl::RunMotor(uchar direction) 
{ 
      if(direction==1) 
      { 
           SET_GRN_LED; 
           CLR_RED_LED; 
      } 
      else if(direction==2) 
      { 
           CLR_GRN_LED; 
           SET_RED_LED; 
      } 
      else 
      { 
           CLR_GRN_LED; 
           CLR_RED_LED; 
      } 
     for(uchar i=0;i\leq m bCounter;i++)
      { 
          while((PINB&_BV(0))==1);
          while((PINB&_BV(0))==0);
           if(direction==1) 
\left\{ \begin{array}{cc} 0 & 0 \\ 0 & 0 \end{array} \right\} PORTB|=_BV(PB3); 
                DelayMs(2); 
                PORTB&=~_BV(PB3); 
 } 
           else if(direction==2)
```
 $\left\{ \begin{array}{cc} 0 & 0 \\ 0 & 0 \end{array} \right\}$ 

```
 PORTB|=_BV(PB2); 
               DelayMs(2); 
               PORTB&=~_BV(PB2); 
          } 
          else 
               PORTB=0; 
      } 
} 
void CControl::DelayMs(uint ms) 
\left\{ \right.uint k=0;
    for(k=0;k<ms;k++) _delay_loop_2(1000); 
} 
CControl g_oMotorCtl; //
int main(void) 
{ 
     DDRD = BV(4)|_BV(5); // I/O PORTD=0X00; 
    PORTB=0; // I/O
      DDRB=_BV(PB3)|_BV(PB2); 
     g_oMotorCtl.m_bCounter=200; \frac{\textit{1200}}{\text{200}} // 200/(50Hz \times 2) =2
      g_oMotorCtl.DelayMs(2000); 
     while(1) { 
         g_oMotorCtl.RunMotor(1); \frac{1}{2}g_oMotorCtl.RunMotor(0); \frac{1}{2}g_oMotorCtl.RunMotor(2); \frac{1}{2}g_oMotorCtl.RunMotor(0); \frac{1}{2} } 
}
```
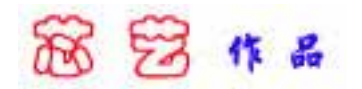

# 1 avr-gcc

### 一 指定目标 CPU 类

• - mmcu=architecture

 $AVR$  ,  $\vdots$ 

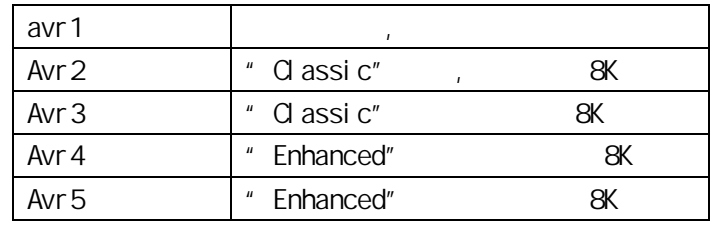

avr2

-  $mmu$ =MCU Type , <avr/io.h> 包含器件定义文件,所以在代码中需要包含相应的ioxxxx.h文件。

• - nmcu=MCU Type

 $AVR$ 

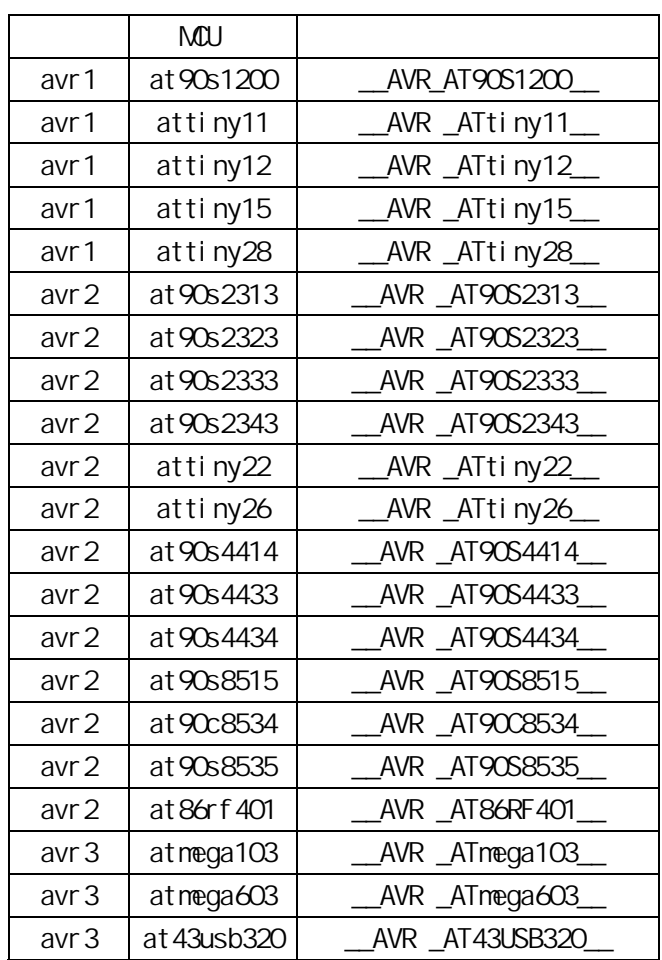

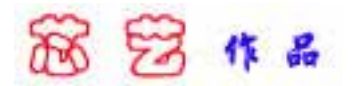

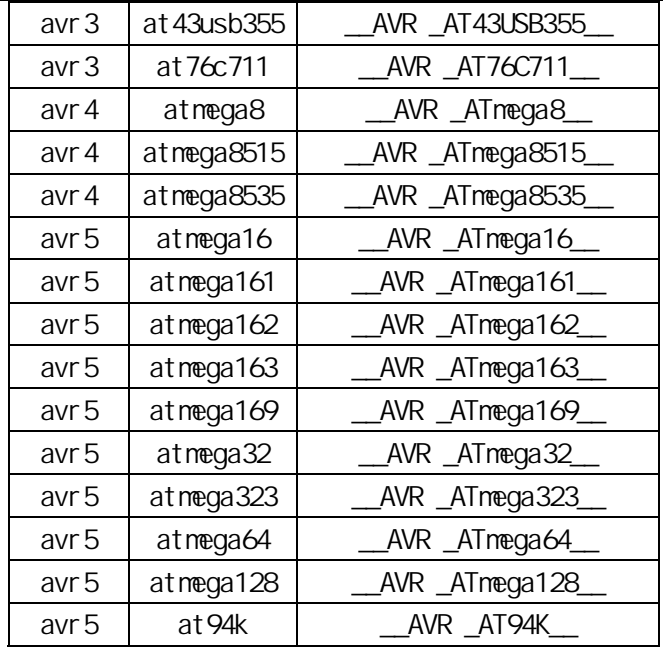

 $\bullet$  - norder 1

- morder 2

r24,r25,r18,r19,r20,r21,r22,r23,r30,r31,r26,r27,r28,r29,r17,r16,r15,r14,r13,r12 ,r11,r10,r9,r8,r7,r6,r5,r4,r3,r2,r0,r1

顺序 1:

r18, r19, r20, r21, r22, r23, r24, r25, r30, r31, r26, r27, r28, r29, r17, r16, r15,r14, r13, r12, r11, r10, r9, r8, r7, r6, r5, r4, r3, r2, r0, r1

顺序 2:

r25, r24, r23, r22, r21, r20, r19, r18, r30, r31, r26, r27, r28, r29, r17, r16, r15,r14, r13, r12, r11, r10, r9, r8, r7, r6, r5, r4, r3, r2, r1, r0

 $\bullet$  -mint8

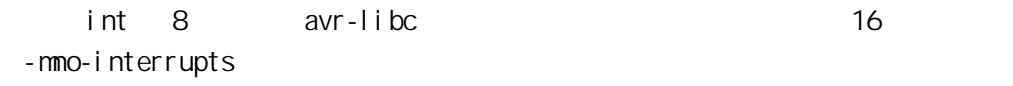

 $\overline{\text{SREG}}$ 

 $SREG$ 

- -mcall prologues  $\sqrt{2}$
- $\bullet$  -init-stack=nnnn
	- 设置堆栈指针初始值为 nnnn。 默认时初始化成符号 \_\_stack, 运行库的初始化代码里 **RAMEND**
	- -mtiny-stack
- $\overline{\phantom{a}}$  8  $\overline{\phantom{a}}$  8
- - mon-tablejump
	- jump table jump table switch switch switch jump table switch default , jump table Flash

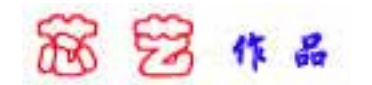

 $-$ mshort – calls ak FLASH rjmp/rcall , avr2 avr4 falsh 8K avr3 avr5 jmp/call,这两个指令虽然跳转和调用范围覆盖整个 FLASH ROM 地址,但是占用更多的程序 z -msize z -mdeb stderr  $\alpha$  $\rm{gcc}$  ,  $\rm{gcc}$  $-$ On  $\,$ n 0 1 2 3 s -  $\infty$  $-0 -01$  $-C2 \sim 01$ -O3 优化的最高等级,在-O2 级优化的基础上将"简单"函数以内连式编译,获取执行  $-$  Cs  $-$  O2  $-$  Cs  $-$  Cs - Và, assembler-options assembler-options • - Va, I i nker-option linker-option z -g avr-gdb • -ffresstanding " freestanding" C  $\frac{1}{\sqrt{2}}$ -builtin\_ extension to the extension of the void  $\frac{1}{\sqrt{2}}$  $m$ ain  $m$ strlen() - ffreestanding strlen() • - funsi gned-char char wisigned char that wisigned char char signed char  $\bullet$  -funsigned-bitfields bitfield , -fshort-enums enum ,

-fpack-struct

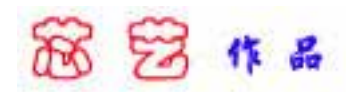

Avr-as

• - mmcu=architecture z -mmcu=MCU name avr-gcc - mall-opcodes  $N$ CU  $N$ -mno-skip-bug (CPSE/SBIC/SBIS/SBRC/SBRS) AVR z -mno-wrap ak RJMP/RCALL z --gstabs c stabs avr-gdb avr-gdb  $\sim$  $\sim$ -a[cdhlmns=file] 允许汇编列表,其子选项如下:  $-C$  $-d$  $-h$  $-$ l  $-m$  $-n$  $-S$  $-$ =file

 $,$  =file

#### avr-ld

- -lname libname.a i  $/$ avr $/$ lib  $/$  -L
- z -Lpath
- $\bullet$  --defsym symbol = expr
- , symbol expr
- $-M$
- 打印连接映象到标准输出. -Map mapfile
- mapfile.
- z --cref map
- -- section-start sectionname=org

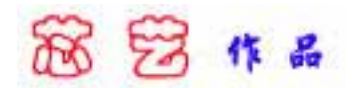

sectionname org.

- $\bullet$  -Tbbs org
- - Tdata org
- - Ttext org
	- bbs data text .
- $\bullet$  -T scriptfile
	- scriptfile  $\blacksquare$

/avr/lib/ldscripts , AVR , www.x

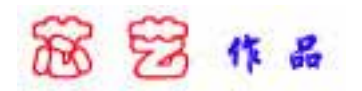

# 2 Intel HEX

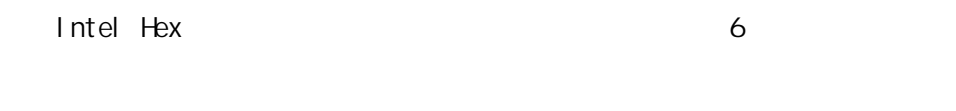

 $\bullet$ 

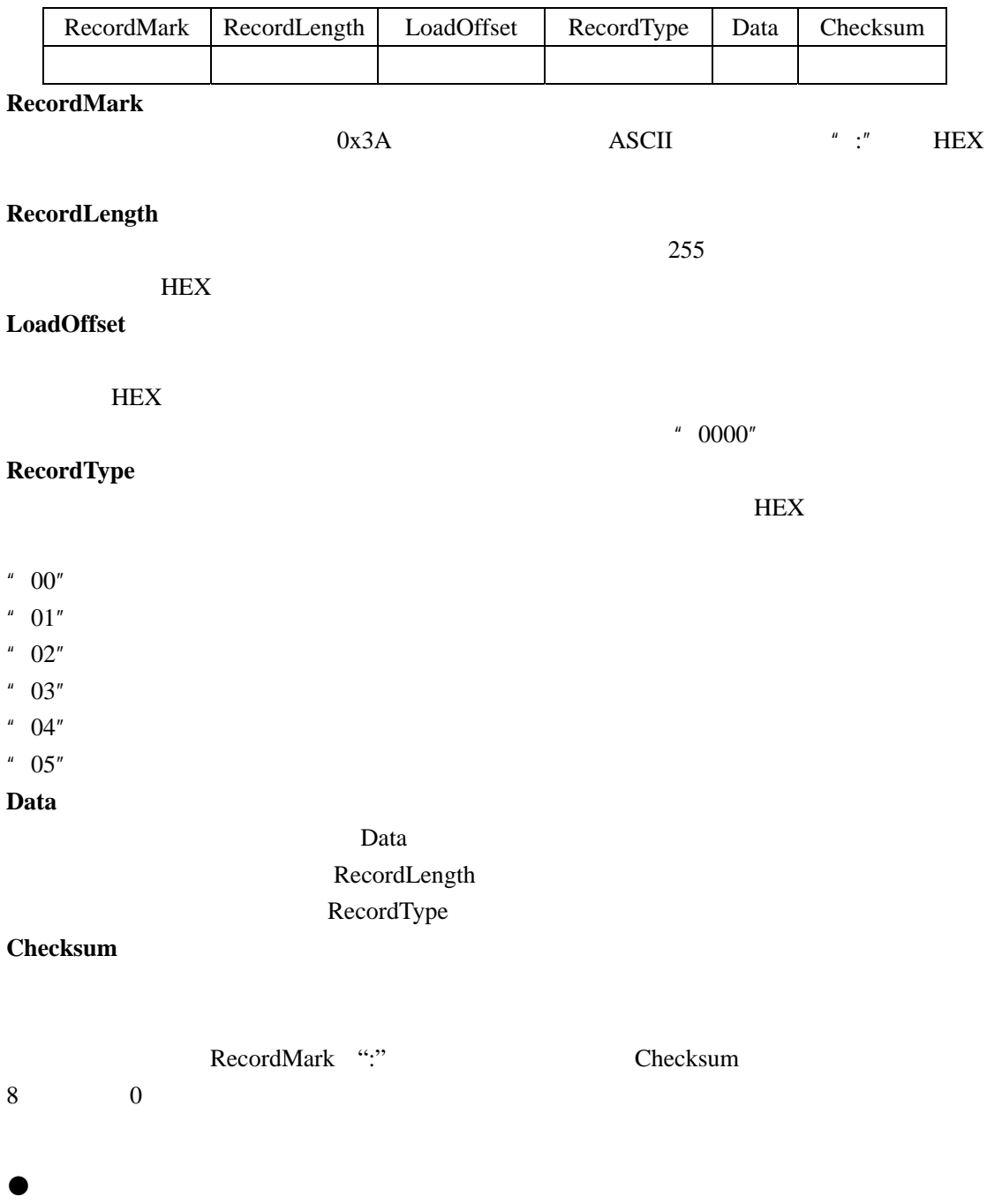

(适用于 32 位格式)

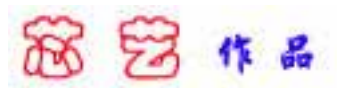

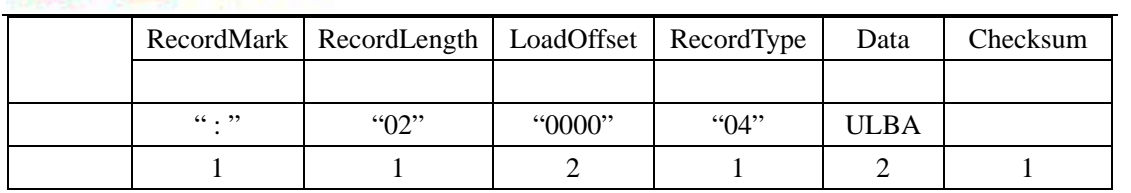

 $32 \t 16~31 \t 32$ ADR=LBA + DRLO + DRI LAB=ULBA<<16 DRLO  $DRI$ 

 $(16 \t32 \t)$  $RecordMark \n\begin{array}{|c|c|c|c|c|c|} \n\hline \n\end{array} \n\text{RecordLength} \n\begin{array}{|c|c|c|c|c|c|} \n\hline \n\end{array} \n\text{RecordVark} \n\begin{array}{|c|c|c|c|c|c|c|c|c|} \n\hline \n\end{array} \n\text{RecordMark} \n\begin{array}{|c|c|c|c|c|c|c|c|c|} \n\hline \n\end{array} \n\text{RecordVark} \n\begin{array}{|c|c|c|c|c|c|c|c|c|} \n\hline \n\$  $\lvert$  " $\lvert$  "02"  $\lvert$  "0000"  $\lvert$  "02"  $\lvert$  USBA 1 1 2 1 1 2 1

### $4~19$   $SBA=USBA<<3;$

ADDR=SBA+DRLO + DRI

 $(8 \t16 \t32)$ 

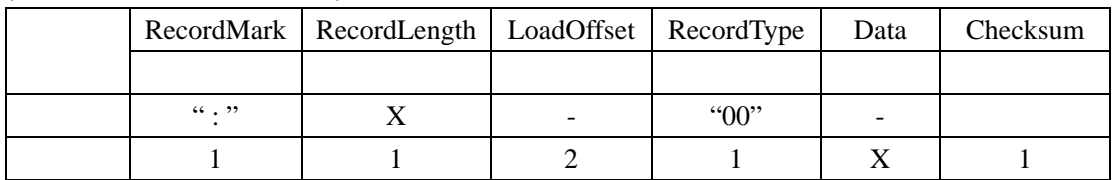

32

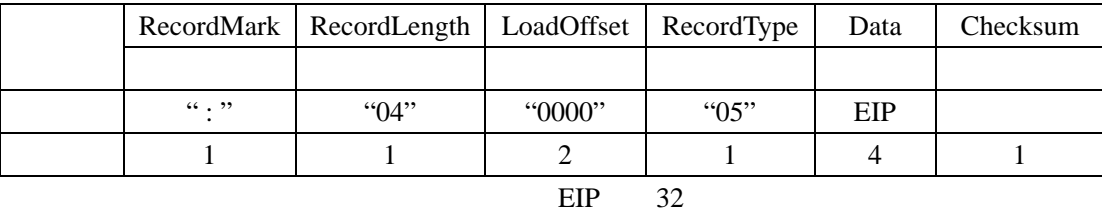

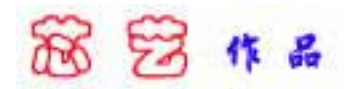

## 16 32

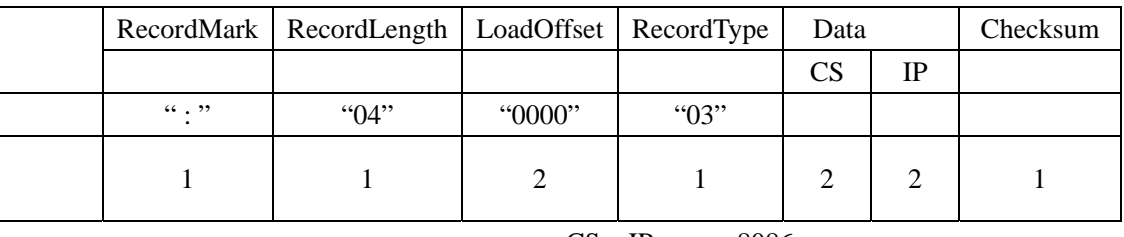

 $CS$  IP  $8086$ 

8 16 32

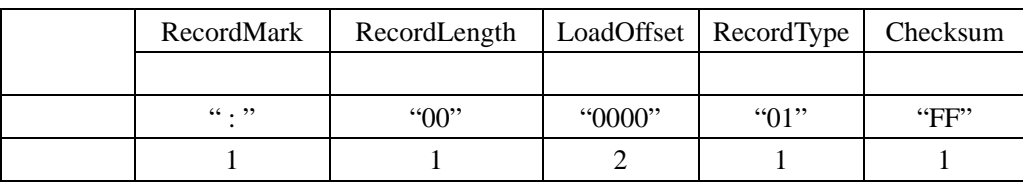

 $\frac{1}{2}$  avr  $\frac{8}{2}$